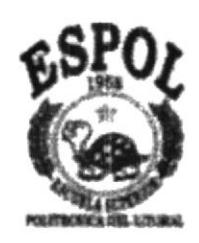

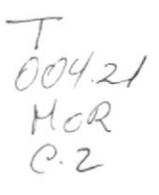

## **ESCUELA SUPERIOR POLITECNICA DEL LITORAL**

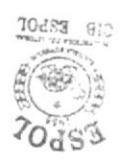

## Facultad de Ingeniería en Electricidad y Computación.

## TÓPICO ESPECIAL DE GRADUACIÓN PREVIO A LA OBTENCIÓN DEL TÍTULO DE **INGENIERO EN COMPUTACIÓN**

## **SEDEF**

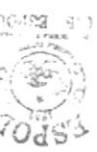

Sistema Experto para el Diagnóstico de Estados **Financieros** 

Presentada por:

## HERNÁN MORENO MURILLO

**CRISTIAN CORREA MORÁN** 

RAMÓN MACÍAS ZAMORA

GUAYAQUIL-ECUADOR

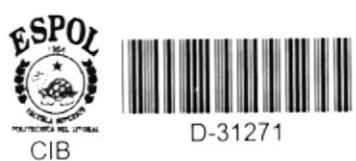

Año: 2002.

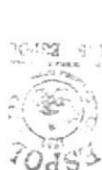

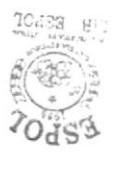

# AGRADECIMIENTO

A los Ings. Carlos Jordán y Xavier Fey profesores de las materias Principal y Complemetaria respectivamente por su desinteresada  $1$ ayuda y colaboración.

 $\mathcal{C}_{\mathbf{r}}$ 

# DEDICATORIA

A mis padres

Oswaldo Correa Romero Vicenta Morán Uriña

A mis hermanos

Lizardo Correa Morán Gisella Correa Morán

Cristián Correa Morán

A mi esposa

Karina Ochoa Arzubc

A mis hijos Ramón y Catherine

A mis padres

Ramón Macías López Estrella Zamora Olives

A mi hermano

Julio Macías Zamora

Ramón Macías Zamora

A mis padres

Hernán Napoleón Moreno Mejía María Eugenia Murillo de Moreno

A mis hermanos

Flor María Moreno Murillo Daniel José Moreno Murillo Carlo André Moreno Murillo Romina Estefanía Moreno Murillo Esaú Hernán Moreno Murillo

A mi querida hija

Arlette del Rocío Moreno Monar

Hernán Moreno Murillo

# **TRIBUNAL DE GRADUACION**

Carlos Nghraly

Ing. Carlos Monsalve

**SUBDECANO DE LA FIEC** 

Ing. Carlos Jordán

DIRECTOR DE TOPICO

Dr. Enrique Peláez

**VOCAL** 

Mr. Voil

Dr. Moisés Tacle

**VOCAL** 

# DECLARACION EXPRESA

"La responsabilidad por los hechos, ideas y doctrinas expuestos en esta tesis, nos corresponden exclusivamente; y el patrimonio intelectual de la misma a la ESCUELA SUPERIOR POLITECNICA DEL LITORAL''

(Reglamento de Exámenes y Títulos profesionales de la ESPOL)

a

Cristian Correa Morán

Ramón Macías Zamora

fæ Hernán Moreno Murillo

## **RESUMEN**

El objetivo principal de desarrollar este proyecto de tópico de graduación es el de  $\overline{CB}$  Es diseñar e implementar un Sistema Experto para el Diagnóstico de Estados Financieros, que incorpore los estados Financieros de muchas compañías públicas o privadas, que calcule cada una de las razones financieras, que nos dé un diagnósticos de los Estados Financieros y además que permita a algún Organismo de Control analizar a las compañías según su sector productivo y sus Estados Financieros.

El Sistema Experto que hemos desarrollado, nos ayuda al proceso de toma de decisiones, no se limita al procesamiento de datos, también posee procesamiento de conocimiento, posee un módulo de explicación que nos indica de que forma se obtuvieron los resultados, una de las técnicas de representación del conocimiento es Reglas de Producción, y ésta es la que utilizamos en nuestro proyecto.

El estudio de nuestro proyecto lo hemos realizado de forma secuencial en  $\overline{\mathbb{S}^{\mathbb{B}}}$  as capítulos, asi el capítulo 1 hace una descripción de cuál es el problema que presentan los analistas financieros en la toma de decisiones en el manejo de las empresas en el mundo modemo y cuiíles son las repercusiones en el mercado económico. También exponemos una solución a este problema a la que le hemos denominado SEDEF(Sistema Experto para el Diagnóstico de Estados Financieros), presentando sus objetivos principales, la estrategia de solución así mismo como su alcance y limitaciones.

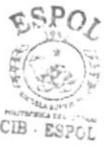

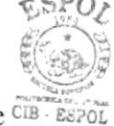

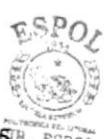

En el capítulo 2 se hace el planteamiento de la solución del problema especificado en el capítulo l. También se explica para que sirven y como funcionan cada una de las opciones de SEDEF. Aquí también explicamos cuales son las entradas y las salidas de SEDEF, además se especifican las necesidades de recursos de software y hardware para la implementación de SEDEF.

En el capítulo 3 se hace una descripción detallada del diseño técnico de SEDEF. Se realiza la explicación de la arquitectura de SEDEF de los tres módulos principales, los archivos que tienen definido el diccionario de conocimiento por medio de reglas usando el objeto rete. Además se muestra el conjunto de todas las reglas que se usan para "confeccionar" el conocimiento del EXPERTO.

En el capítulo 4 se hace una descripción de las herramientas usadas en la implementación y el por qué de su uso.

En el capítulo 5 se hace la descripción de las pruebas realizadas se indica además una comparación de los resultados emitidos por SEDEF y los resultados emitidos por el experto en el dominio del conocimiento.

## Índice General

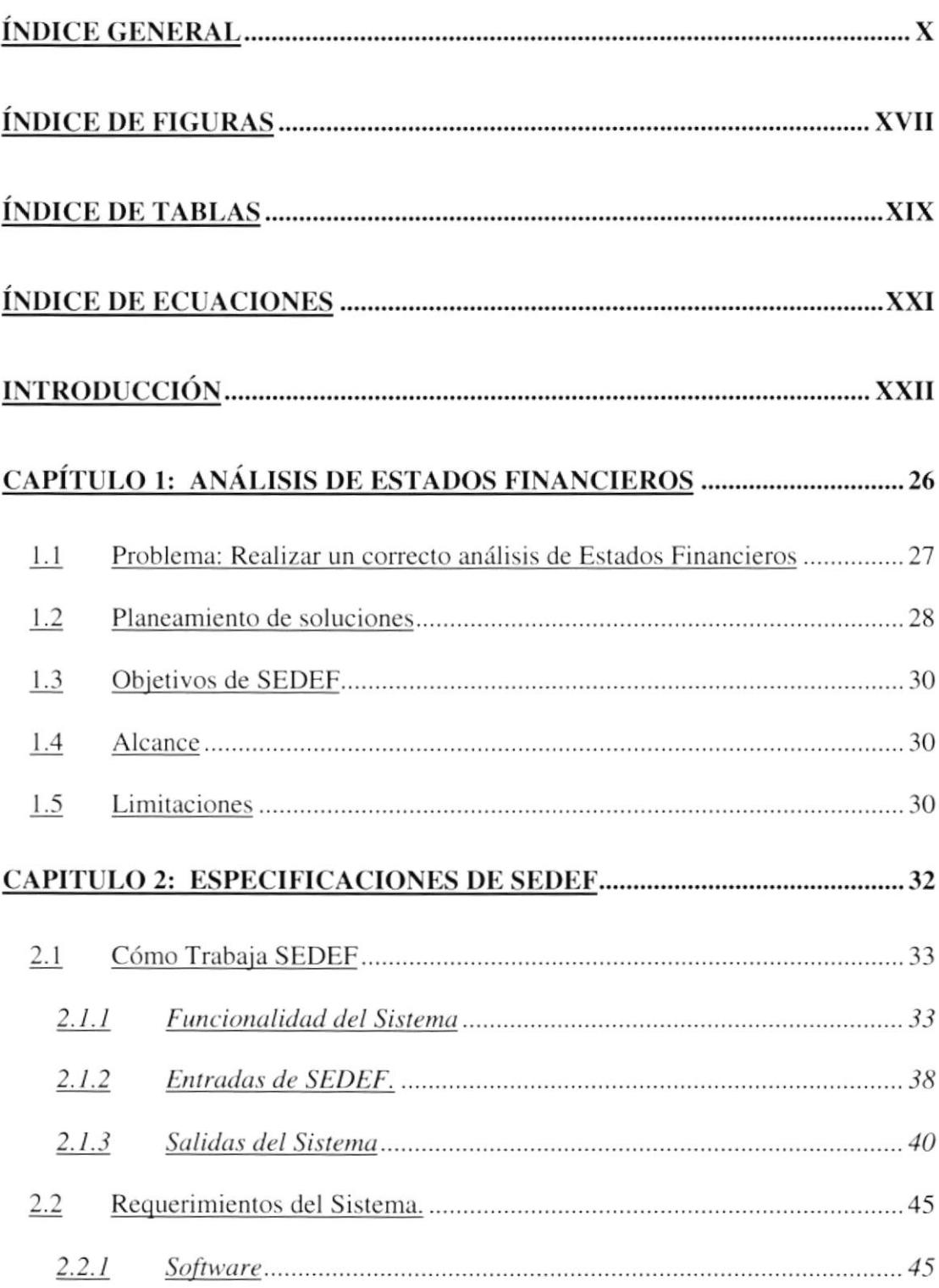

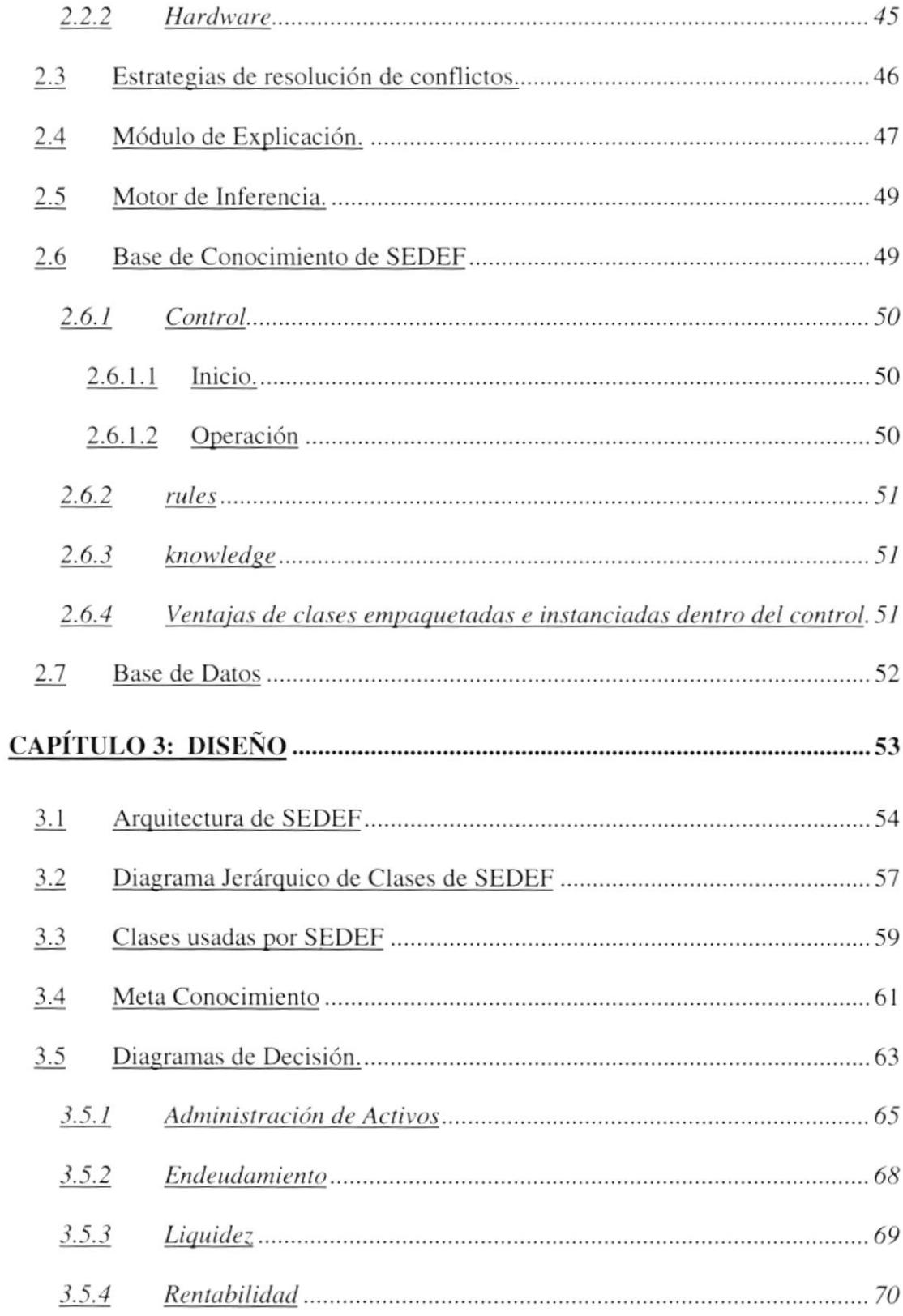

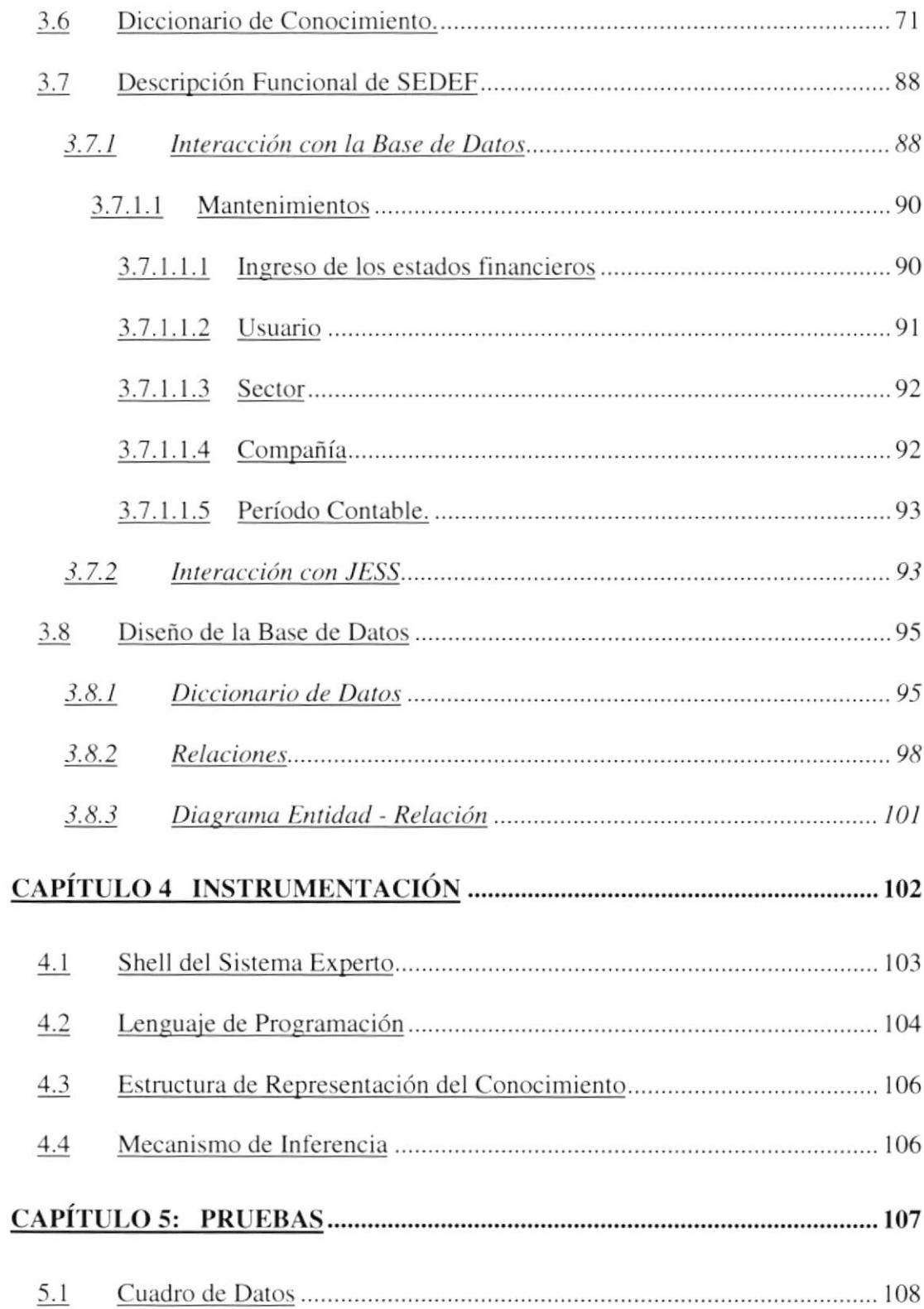

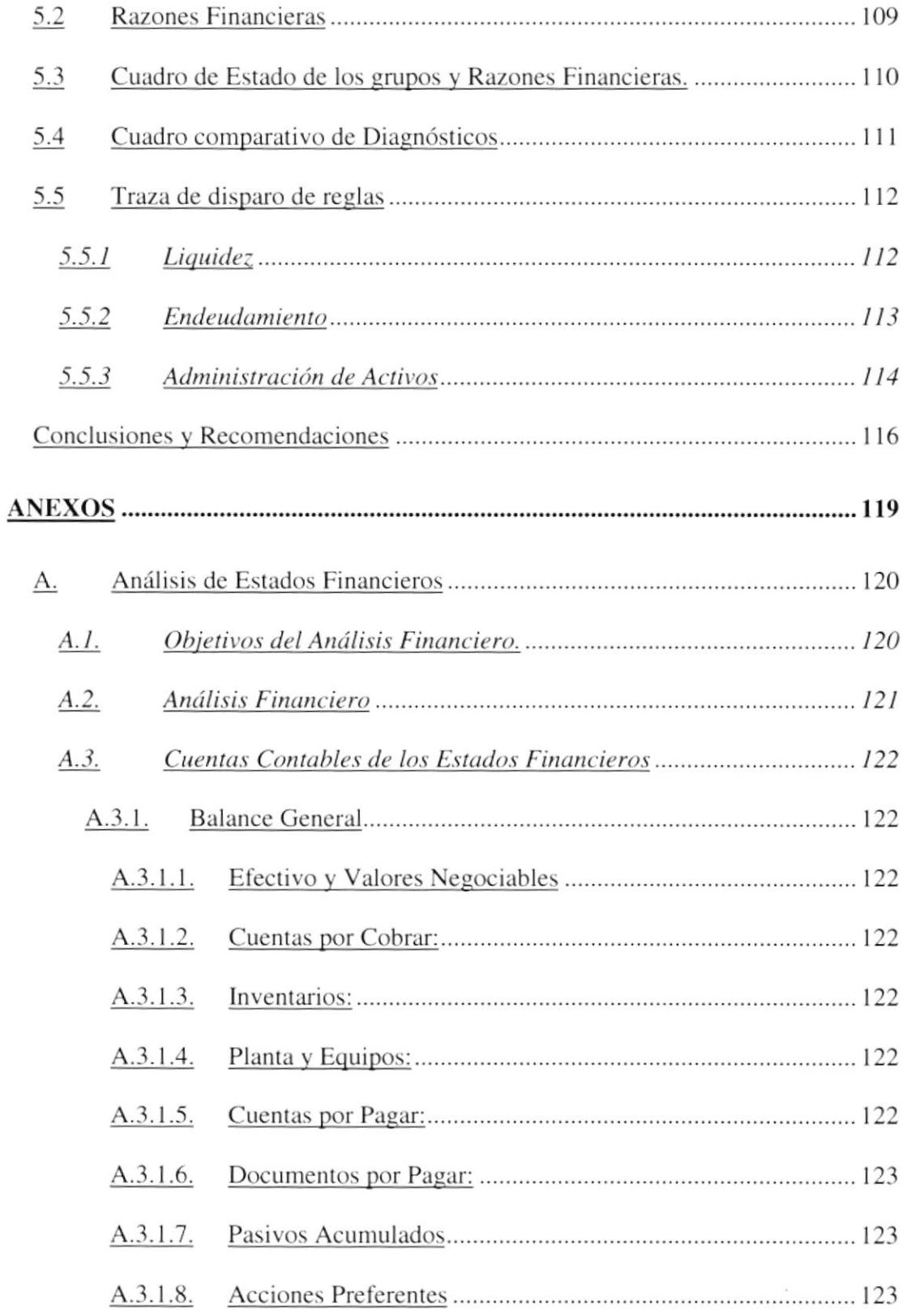

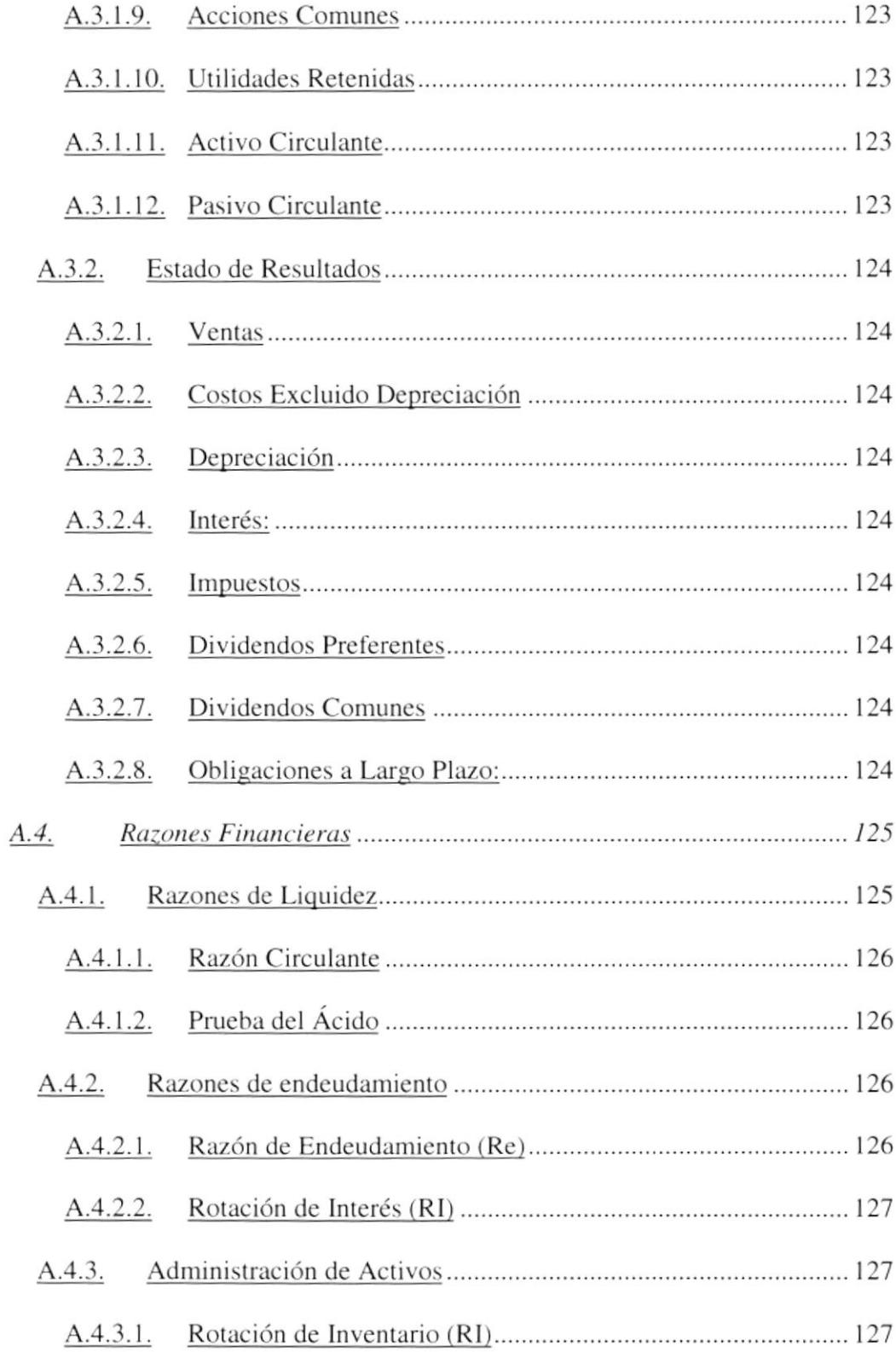

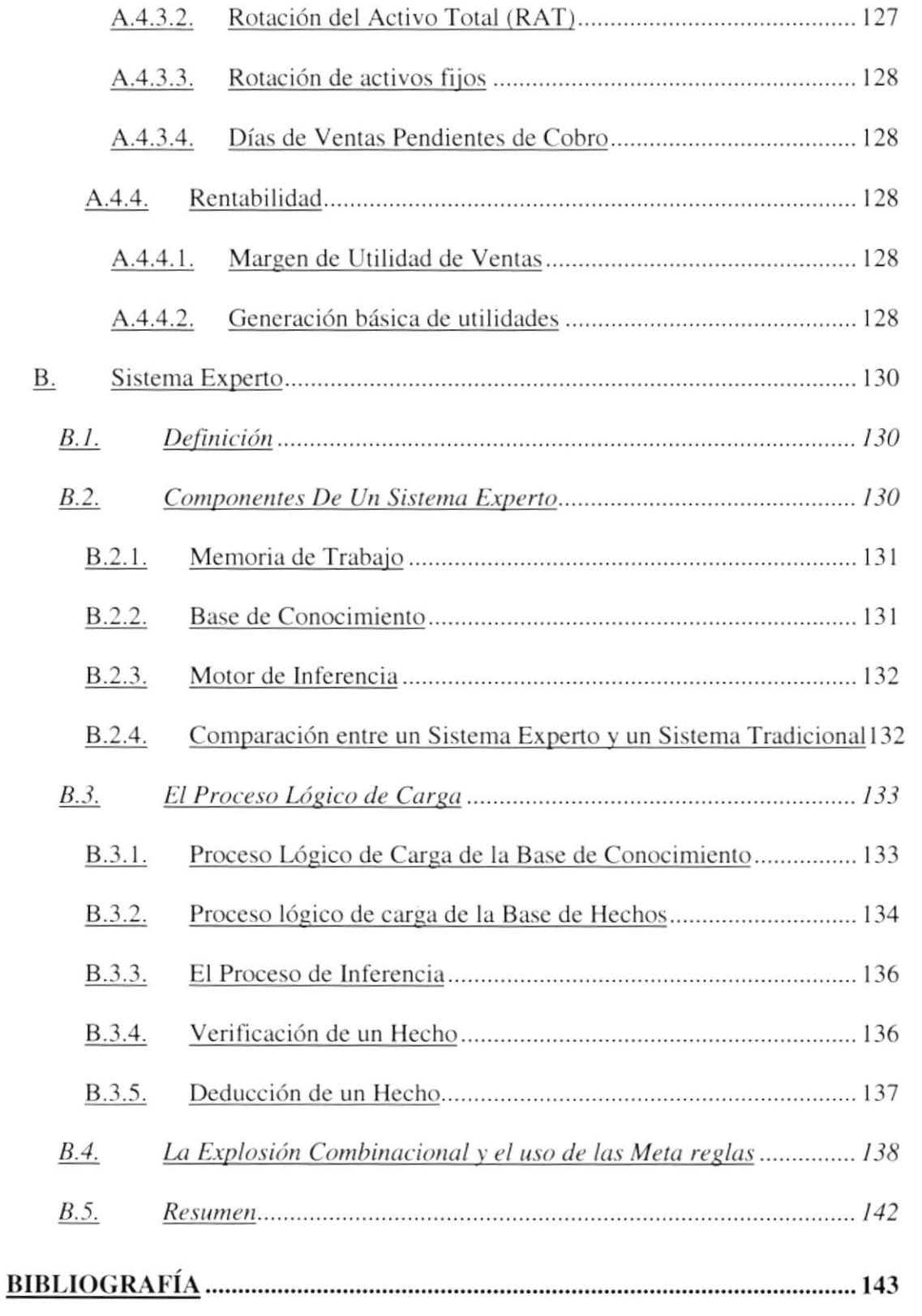

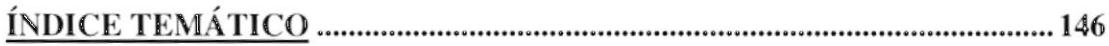

# Índice de Figuras

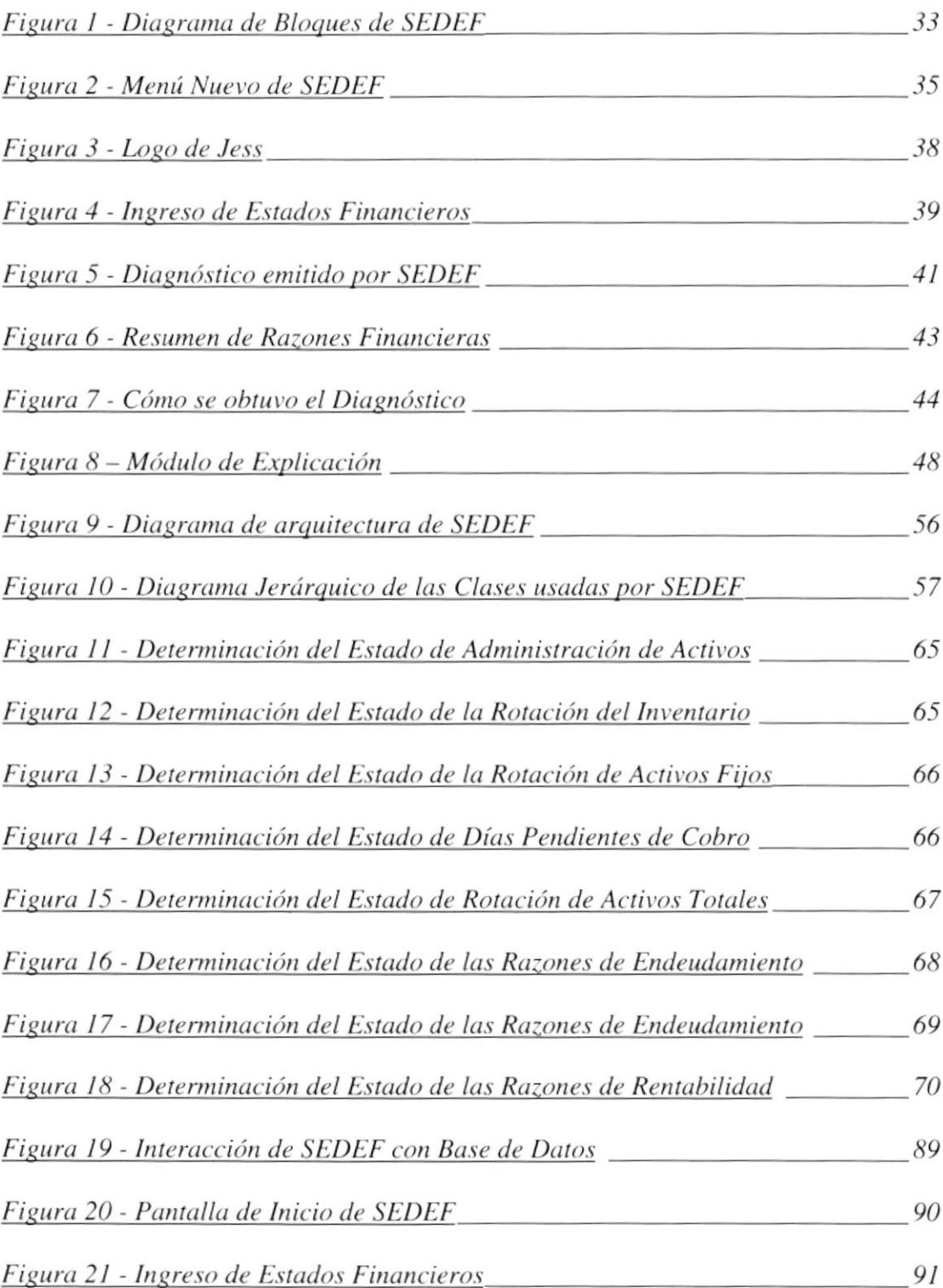

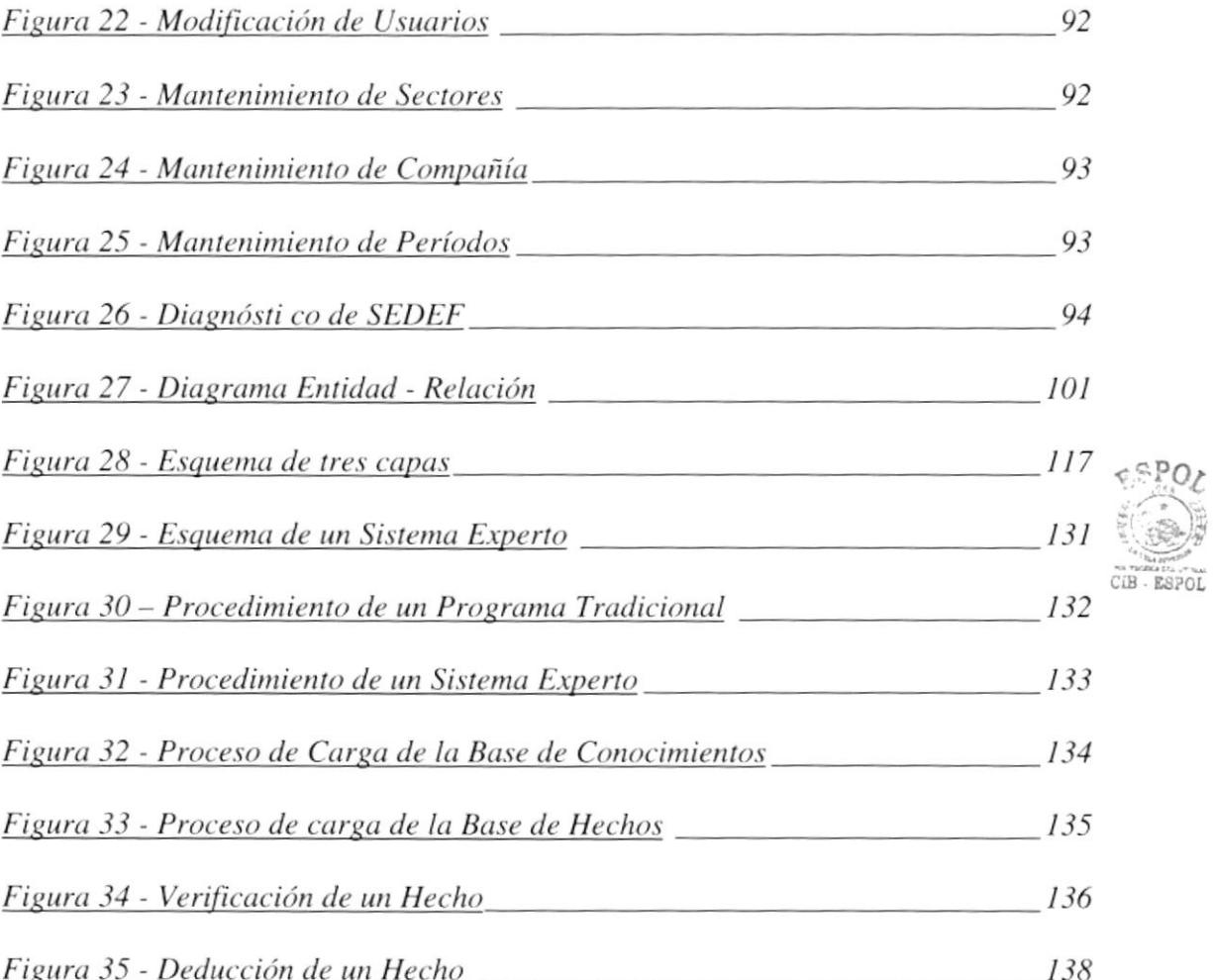

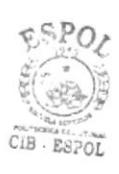

# Índice de Tablas

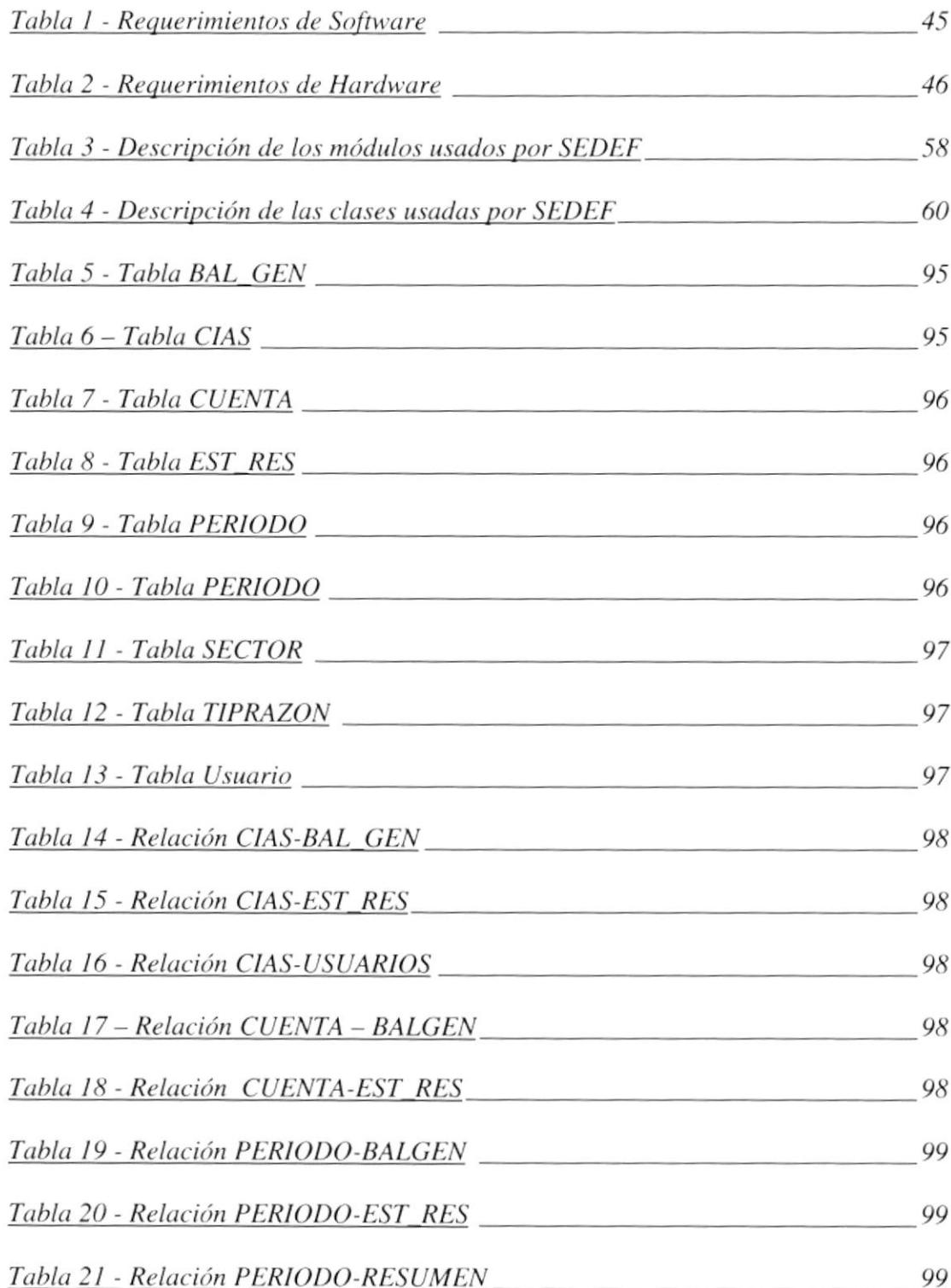

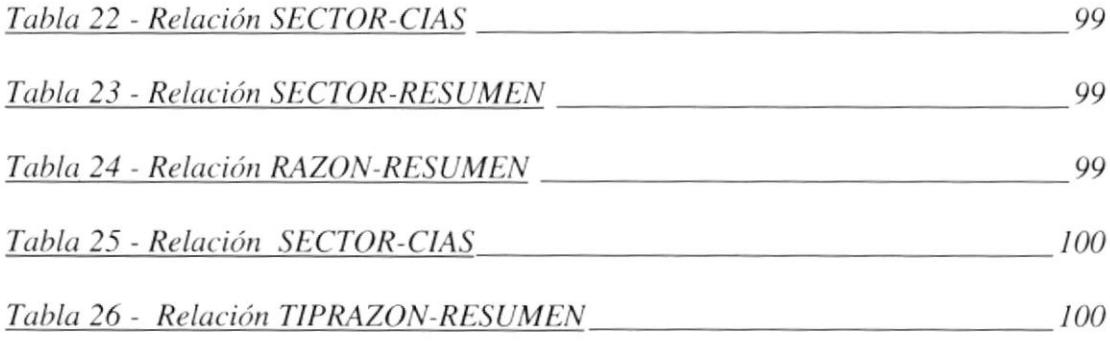

# Índice de Ecuaciones

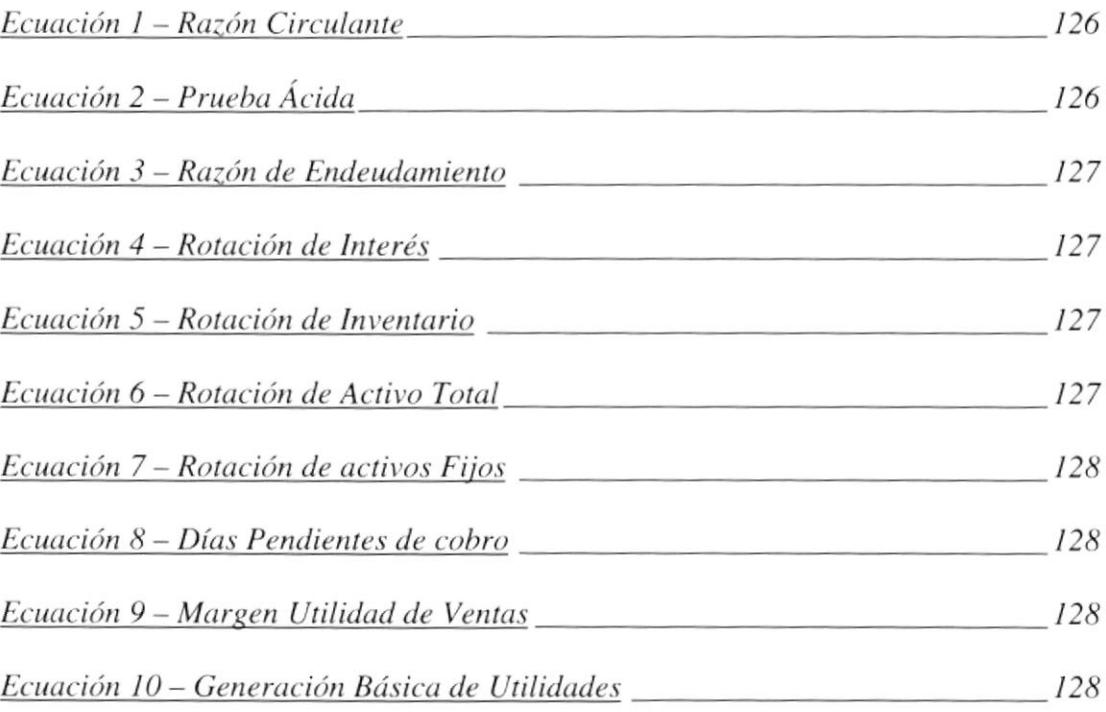

## Introducción

Todas las empresas y organizaciones del mundo se ven avocadas en algún momento, a saber sobre su situación ñnanciera para así determinar y evaluar la gestión que han realizado todos los agentes que intervienen en su funcionamiento, por ello es necesario que en cada una de estas entidades se implementen las herramientas necesarias que representen su justa realidad.

Estos análisis son una herramienta valiosa para las operaciones de una empresa, y un aliado efectivo para las decisiones de la gerencia. Los estados financieros lienen fundamental importancia, debido a que aportará con la suficiente información para tomar importantes decisiones de control, planeación y estudios de proyectos.

En el mundo actual se está dando una revolución en el campo de la computación y en especial de la inteligencia artificial, las mismas que están afectando a muchas compañías, ya que están comprendiendo y aplicando las ventajas de los sistemas expertos. Este avance ha provocado que los sistemas expertos se estén usando cada vez con más frecuencia y en mayores áreas de aplicación (Página 143, Referencia # 3).

Una de las áreas de aplicación de los Sistemas Expertos son las Finanzas y es aquí donde aplicaremos los conocimientos adquiridos en la Materia Complementaria "Administración Financiera", en el Análisis de los Estados Financieros.

Las empresas tienen una gran debilidad al realizar sus análisis de estados financieros, pues, éstas sólo pueden realizarlo con sus cifras sin tener un comparativo con el resto de las compañías del mismo sector, por esto muchas compañías desearían poder comparaf su gestión con las otras empresas, sin embargo esto no es factible por el temor a dar información de su situación financiera de manera pública. Lo ideal sería realizar comparaciones con el promedio general de todas las compañías de un mismo sector, usando las razones financieras que son una excelente herramienta de comparación y además que nos dé un estado de la situación de la compañía analizada con respecto a las demás, evitando así tener un experto financiero como parte del personal ejecutivo de la compañía.

Al tener la intbrmación centralizada, ésta sería una excelente oportunidad para que un organismo de control aproveche esta información y pueda realizar análisis y determinar la situación de uno o varios sectores productivos.

La solución que nuestro grupo le ha dado a este problema es la siguiente: todas las compañías de nuestro medio podrán tener un sistema expeno cliente-servidor con el cual se podrán ingresar sus estados financieros de manera segura y evaluarse el resultado de las estrategias adoptadas. El organismo de control de las compañías podrá evaluar las empresas por sectores, y determinar qué compañías y sectores son los más afectados por la crisis económica. El nombre de esta solución es SEDEF (Sistema Experto para el Diagnóstico de Estados Financieros)

Se ha utilizado un Sistema Experto para la solución del problema por las siguientes razones:

- B Ayuda al proceso de tomas de decisiones.
- o No se limita al procesamiento de datos, tiunbién posee procesamiento de conocimiento.
- o Posee un módulo de explicación que nos indica de que forma se obtuvieron los resultados.
- o Una de las técnicas de representación del conocimiento es Reglas de Producción, y ésta es la que utilizamos en nuestro proyecto.

¿,Quiénes van a utilizar este sistema experto?

- u Un Organismo de control para agilizar el procesamiento de los estados financieros con sus respectivas razones ñnancieras y también le va a ayudar en la determinación de la situación financiera de las compañías.
- o Todas las compañías de nuestro medio que estén bajo del organismo de control.

En el capítulo I se describe en que consiste el problema del análisis de los estados financieros y como incide éste en la toma de decisiones en el manejo de las empresas, además se muestra algunas herramientas encontradas en el mercado que resuelven el problema.

En el capítulo 2 se describe detalladamente SEDEF se explica para que sirven y como funcionan cada una de las opciones de SEDEF. Se explica las entradas, las salidas y las necesidades de recursos de software y hardware para la implementación de SEDEF.

En el capítulo 3 se hace una descripción técnica de SEDEF, su arquitectura y diseño de la Base de Datos creada, además se muestra el conjunto de todas las reglas que se usan para "confeccionar" el conocimiento del EXPERTO.

En el capítulo 4 se describe las herramientas usadas en la implementación y el por qué de su uso.

En capítulo 5 se muestra un conjunto de pruebas realizadas para probar la eficacia de SEDEF, los datos tomados para realizar las pruebas fueron tomados del sitio web de la Bolsa de Valores de Guayaquil

Capítulo l:

Análisis de Estados Financieros

En este capítulo se hace una descripción de cuál es el problema que se presenta a los analistas financieros en la toma de decisiones en el manejo de las empresas en el mundo moderno y cuáles son las repercusiones en el mercado económico. También exponemos una solución a este problema a la que le hemos denominado SEDEF(Sistema Expeto para el Diagnóstico de Estados Financieros). presentando sus objetivos principales, la estrategia de solución así mismo como su alcance y limitaciones.

# l.l Problema: Realizar un correcto análisis de Estados Financieros

En nuestro medio hace falta un sistema centralizado público de información que contenga los estados financieros de las compañías del sector industrial y productivo del país, con la finalidad de obtener el diagnóstico de los estados financieros y poder determinar la situación financiera de las compañías y por lo tanto ayudar al administrador financiero en la toma de decisiones.

En el mercado frnanciero del Ecuador no existe confranza en los Estados Financieros entregados a Ia Superintendencia de Compañías, debido al temor por parte de las compañías, de mostrar información que pueda ser usada por la competencia. Por esto una de los principales requisitos para Ia implementación exitosa de SEDEF consiste en que la información debe ser veraz, para asegurar que el diagnóstico tenga el mÍnimo margen de error.

## 1.2 Planeamiento de soluciones

Existen muchos métodos descritos en libros de Administración Financiera que nos permite dar una solución al problema en el Análisis de Estados Financieros, pero en este caso necesitamos de una persona con muchos conocimientos o experto en el tema. También esta solución es puramente manual y nos tomaría mucho tiempo en ejecutar esta solución.

En el mercado existen diversas aplicaciones que nos ayudan en el Análisis de Estados Financieros una de ella es SABER, de la compañía "Aplicaciones en Informática Avanzada" (AIA) el módulo o sistema referente a los estados financieros es BALANCES Sistema Inteligente de Validación de estados frnancieros que proporciona un exahustivo y eficiente tratamiento, corrección y validación de la información asociada. El producto ataca el problema de la calidad de los datos en sistemas de información centralizada y su relación con la evaluación de riesgos en la concesión de créditos a clientes de empresas financieras (Página: 143, Referencia #6)

[http://www.aia.es/internet/Spanish/BALANCES.htm]

BALANCES es parte de un conjunto de aplicaciones desarrolladas por AIA que sirven como herramientas de soporte en la gestión y control del riesgo.

El principal objetivo de esta aplicación es la incorporación de datos de estados financieros correctos, completos y coherentes a sistemas institucionales de información centralizada.

Nuestra solución está en que diagnostica según los Estados Financieros de las empresas, lo que no hace BALANCE, lo podría hacer un experto humano, pero para una empresa a veces es muy costoso. A nuestra solución le hemos denominado SEDEF la cual nos ayuda en el Análisis de los Estados Financieros de las empresas por separado y también tiene un gran aporte para el Organismo de control de los Estados Financieros.

En la implementación de SEDEF se utilizaron los conocimientos de análisis de los Estados Financieros, aplicando criterios de Razones Financieras en las áreas de Liquidez, Administración de Activos, Endeudamiento y Rentabilidad que son los 4 grupos de las Razones Financieras necesaria para emitir criterios o diagnósticos sobre los estados financieros. La Liquidez es la habilidad para convertir en efectivo determinados activos y pasivos corrientes (Anexo: A.4.1 Página 125). La Administración de Activos es la eficiencia con que la empresa puede utilizar sus activos (Anexo: A.4.3 Página 127), Endeudamiento indican el monto del dinero de terceros que se utilizan para generar utilidades, éstas son de gran importancia ya que estas deudas comprometen a la empresa en el lranscurso del tiempo (Anexo: A.4.2 Página 126). Rentabilidad nos permite analizar y evaluar las ganancias de la empresa con respecto a un nivel dado de ventas, de activos o la inversión de los dueños (Anexo A.4.4 Página 128).

## 1.3 Objetivos de SEDEF

- o Analizar la situación financiera de una compañía en comparación con otras del mismo sector en períodos iguales.
- o Ayudar en la toma de decisiones a los Administradores Financieros mediante los Diagnósticos y Tablas de Razones Financieras emitidos por SEDEF.

## 1.4 Alcance

- o Incorporación de los Estados Financieros desde las diferentes compañías.
- $\Box$  Calcula las Razones Financieras
- o Diagnostica los Estados Financieros aplicando los conceptos de Razones Financieras.
- o Impresión de los resultados obtenidos del aniálisis.
- o Permite al Organismo de Control, analiza¡ a las empresas según su sector y sus estados financieros.
- o SEDEF implementa una ca¡acterística muy importante que es un módulo Explicación, en el cual se indica el ¿POR QUÉ? se ha emitido los resultados.

## 1.5 Limitaciones

o La veracidad del diagnóstico dependerá de la veracidad de la información registrada.

- □ Los estados financieros de las empresas son observados y analizados únicamente y exclusivamente por el Organismo de Control y la empresa que le penenece ese Estado Financiero.
- o No permite análisis de control de riesgo según sus estados financieros
- o No Genera alertas de correcciones necesarias (descuadre y falta de coherencia financiera entre otras)
- o Pa¡a dar un buen diagnóstico debe haber información de varias compañías en el mismo sector productivo.
- o Es cliente-servidor, por lo tanto, debe instala¡se un programa en cada cliente, para poder acceder a SEDEF.
- □ Está hecha con una base de datos Microsoft Access, por lo que SEDEF no es multiplataforma.

## CAPITULO 2:

Especificaciones de SEDEF

En este capítulo se hace el planteamiento de la solución del problema especificado en el capítulo 1. También se explica para que sirven y como funcionan cada una de las opciones de SEDEF. Aquí también explicamos cuales son las entradas y las salidas de SEDEF, además se especifican las necesidades de recursos de software y hardware para la implementación de SEDEF.

#### Cómo Trabaja SEDEF 2.1

A continuación se muestra un diagrama de Bloques donde se representa el flujo de información desde las entradas al sistema para pasar luego a SEDEF y por último éste emite las salidas.

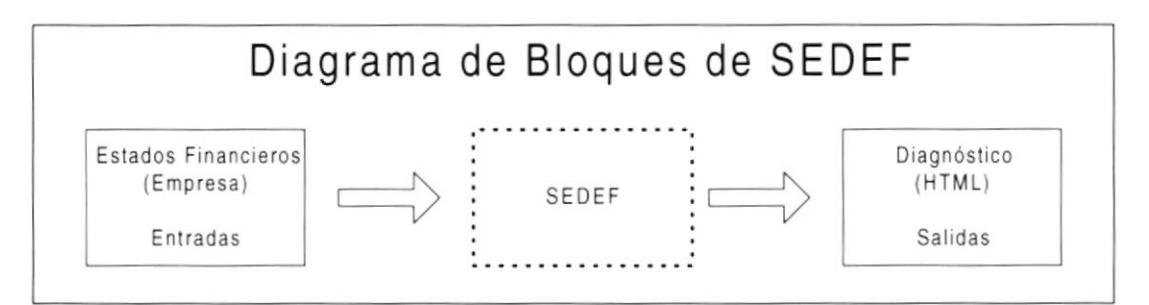

Figura 1 - Diagrama de Bloques de SEDEF

### 2.1.1 Funcionalidad del Sistema

SEDEF (Sistema Experto para el Diagnóstico de Estados Financieros) tiene dos aplicaciones una que será instalada en un Organismo de Control de las compañías, y la otra parte será instalada en cada compañía que sea regulada por el organismo de control.

La funcionalidad principal de SEDEF es el Diagnóstico de los Estados Financieros de una Compañía. SEDEF posee como entrada los Estados Financieros, los mismos que serán almacenados en una base de datos que estará ubicada en el Organismo de Control.

Para que una compañía pueda utilizar SEDEF tiene que solicitar acceso al Organismo de Control. Así el Organismo de Control tendrá que crear un usuario con su respectiva contraseña e instalar SEDEF a la compañía que solicito acceso.

Describiendo un poco el menú de SEDEF tenemos las siguientes opciones:

Opciones

Diagnosticar

Diagnostica a las compañías según sus razones financieras provenientes de los estados Financieros.

### Guardar Como

Guarda el diagnóstico o reporte en un archivo html.

#### Imprimir

Nos permite imprimir el diagnóstico o reporte.

### Salir

Nos permite salir de SEDEF.

### Nuevo

Estado Financiero

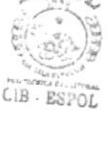

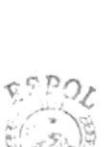

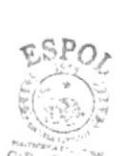

Crea nuevo estado financiero de una compañía determinada en un periodo determinado.

#### Usuario

Crea nuevo usuario con su contraseña, de una compañía. Existen 2 tipos de usuario: cliente y administrador. El usuario cliente son todas las compañías que están asociadas a ese organismo de control, y el usuario administrador son los usuarios que están trabajando para el organismo de control.

### Compañía

Crea nueva compañía que tendrá que ser asignada a un sector especifico.

Sector

Crea nuevo sector industrial o comercial.

### Periodo Contable

Crea un nuevo periodo contable donde colocará el mes y el año.

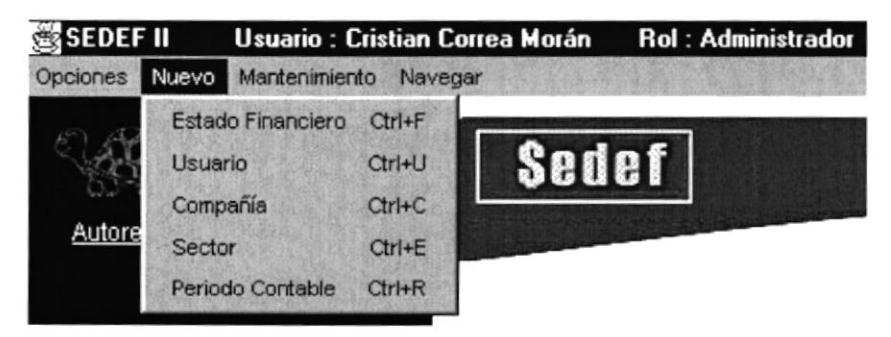

Figura 2 - Menú Nuevo de SEDEF

Mantenimiento

Estado Financiero

Nos permite la modificación de los Estados Financieros ingresados, es decir los valores de las cuentas.

### Usuario

Permite modificar el usuario, es decir puedo modificar el nombre, la contraseña, la compañía y el rol del usuario

#### Compañía

Nos permite modifica¡ la compañía, es decir, el nombre de la compañía y el sector aI que penenece.

### Sector

Nos permite modificar el sector, es decir, el nombre del sector.

Rangos Promedios

Nos permite modifica¡ los rangos según sus sectores y el periodo, es decir, modifico los valores del rango de las razones.

#### Navegar

Atrás

Nos permite ir a una pagina atrás, si es que hemos navegados en paginas html.

### Adclantc
Nos permite ir a una pagina adelante, si es que hemos navegados en paginas html.

#### Home

Nos lleva a Ia pagina principal de SEDEF.

#### Reporte

Nos lleva al diagnóstico o reporte si es que hemos diagnosticado alguna compañía.

Todas las opciones están disponibles para el organismo de control o para usuarios de tipo Administrador. Para usuarios de tipo cliente o compañías asociadas al organismo de control. solo las siguientes opciones del menú están disponibles: Opciones(todas las opciones del menú de Opciones), Nuevo - Estado Financiero, Mantenimiento -Estado Financiero y Navegar (todas las opciones del menú de opciones)

SEDEF utiliza reglas de proposición para la representación del conocimiento, está hecho en lenguaje Java con un API de Sistemas Expertos llamado JESS (Java Expert System Shell) que lo podemos encontrar en el siguiente url http://herzberg.ca.sandia.gov/jess/ (Página 143, Referencia # 5)

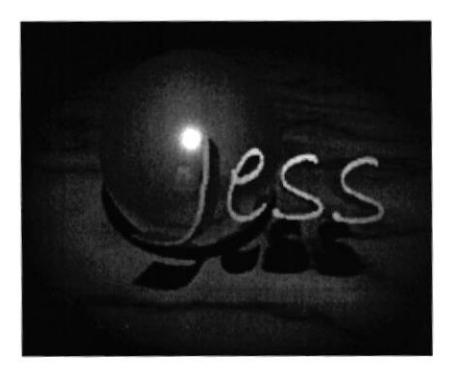

Figura 3 - Logo de Jess

El lenguaje JESS fue originalmente inspirado por CLIPS Expert System Shell. Actualmente JESS es compatible con CLIPS y muchos scripts de JESS son compatibles con scripts CLIPS y viceversa. Jess usa el algoritmo Rete para procesar reglas, un muy efrciente mecanismo para resolver Ia diñcultad al hacer el matching de muchos a muchos. Jess añade muchas características a clips, incluyendo encadenamiento hacia atrás (backwards chaining), y la habilidad a manipular y directamente razonar acerca de objetos. [Caracteísticas completas de JESS se describen en la sección 4.1 Página 103]

#### 2.1.2 Entradas de SEDEF.

SEDEF ticne como entradas a los Estados Financicros( Balance General y Estado de Resultados) siendo estos los más importantes para el Análisis Financiero de las empresas

Nosotros podemos ingresar un nuevo estado financiero en el menú Nuevo - Estado Financiero seleccionando a la compañía ya ingresada a nuestro sistema en una fecha o periodo del estado financiero a ingresar. Al ingresar el estado financiero de las compañías, esos datos son almacenados en una Base de Datos ya creada. El nombre de la base de datos es tópico y es una base de datos relacional.

Aquí le mostraremos una figura del ingreso de los Estados financieros:

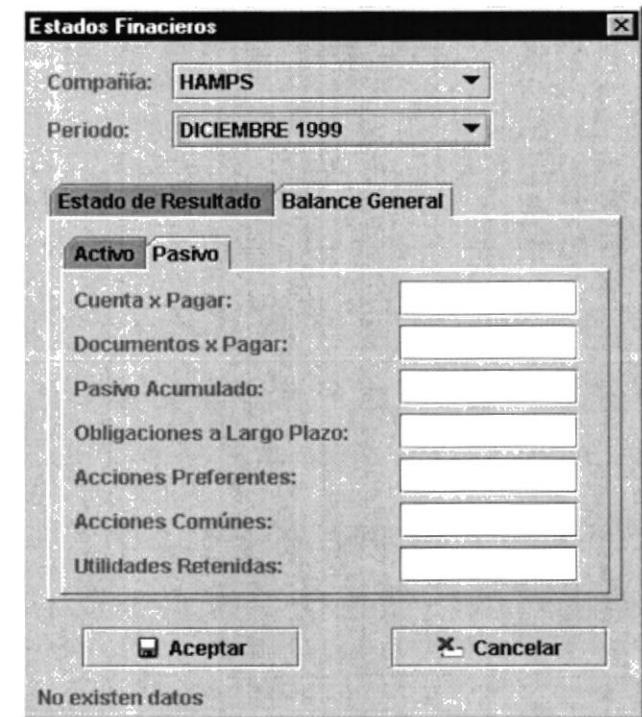

Figura 4 - Ingreso de Estados Financieros

El Balance General esta compuesto por dos grupos de cuentas que son Activo y Pasivo. En Activo tenemos las siguientes cuentas: Efectivo & Valor Negociables, Cuentas por Cobrar, Inventario y Planta & Equipos. En Pasivo tenemos las siguientes cuentas: Cuentas por Pagar, Documentos por Pagar, Pasivo Acumulado, Obligaciones a Largo Plazo, Acciones Preferentes, Acciones Comunes y Utilidades Retenidas. Todos los campos del Activo y Pasivo son Numéricos y las cantidades

ingresadas son en dólares. Si desea saber más sobre que significa cada cuenta, diríjase al Anexo I.A.3 . Página 122

El Estado de Resultado esta compuesto por las siguientes cuentas: Ventas Netas, Costos Excepto Depreciación, Depreciación, Interés, Dividendos Preferentes, Dividendos Comunes e Impuestos. Todos los campos del Estado de Resultado son Numéricos y las cantidades ingresadas son en dólares. Si desea saber más sobre que significa cada cuenta, diríjase al Anexo A.3 Página 122.

Para que una compañía pueda ingresar sus estados financieros a SEDEF, deberá ser registrada en SEDEF por el Organismo de Control en la opción de Nuevo - Compañía. La compañía deberá conocer a que sector industrial o comercial pertenece. También habrá que crear un usuario de tipo Cliente para la compañía con su usuario y contraseña, para que así esa compañía con ese usuario pueda ingresar sus estados financieros.

En el menú Opciones - Diagnosticar, esta opción es pzua diagnosticar una compañía en un periodo dado. Ahí tenemos como entrada el estado financiero de esa compañía en ese periodo que se encuentran almacenado en una base de datos.

#### 2.1.3 Salidas del Sistema

SEDEF muestra un reporte dcl diagnóstico emitido tal como se muestra en la figura siguiente:

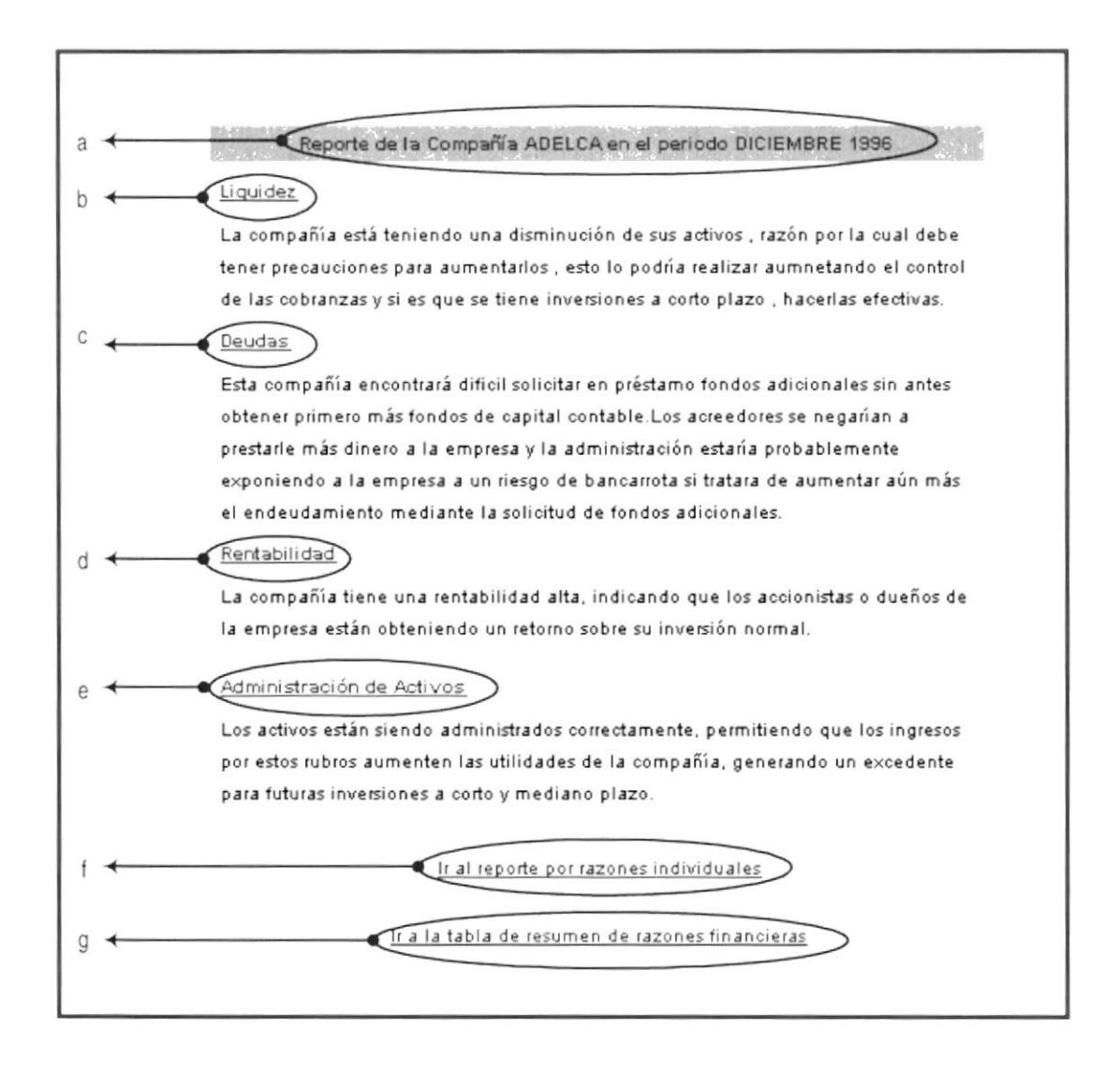

Figura 5 - Diagnóstico emitido por SEDEF

Una vez que se ha determinado el estado de las razones y de los grupos, se generará un reporte que muestra

a) Título del Reporte donde se indica el nombre de la compañía y el período para el cual se ha realizado el diagnóstico.

- b) El resultado del diagnóstico para el grupo de las razones ñnancieras correspondientes a liquidez.
- c) El resultado del diagnóstico para el grupo de las razones financiera correspondientes a Deudas.
- d) El resultado del diagnóstico para el grupo de las razones financiera correspondientes a Rentabilidad.
- e) El resultado del diagnóstico para el grupo de las razones financiera correspondientes a Administración de Activos.
- t) Hipervínculo hacia el reporte del diagnóstico por razón financiera individual.
- g) Hipervínculo hacia una tabla donde se muestran |os valores de las razones financieras consideradas para el diagnóstico. Esta tabla está compuesta por 4 columnas que son:

Nombre: Nombre de la Razón financiera.

Valor individual: Valor de la razón financiera para la compañía analizada en el período especificado

Valor promedio: Valor promedio de la razón financiera de todas las compañías en el mismo sector productivo y período de la compañía analizada.

Rango Promedio: Valor que al ser restado de la razón promedio determina el rango inferior del rango de comparación y al ser sumado a la razón promedio determina el rango superior del rango de comparación.

La imagen de la pantalla tabla de los resultados de los cálculos de las razones financieras es la siguiente:

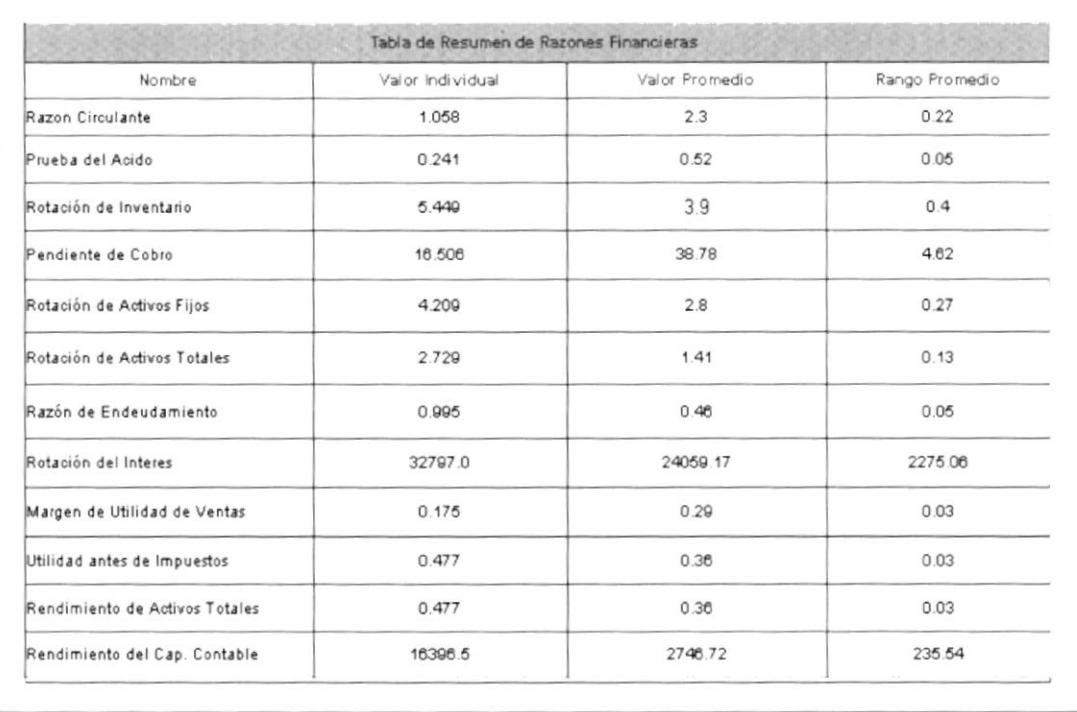

### Figura 6 - Resumen de Razones Financieras

En los literales b, c, d y e se encuentran hipervínculos a la explicación de cómo se obtuvo el resultado de diagnóstico. A continuación se muestra una imagen con la pantalla correspondiente al hipervínculo:

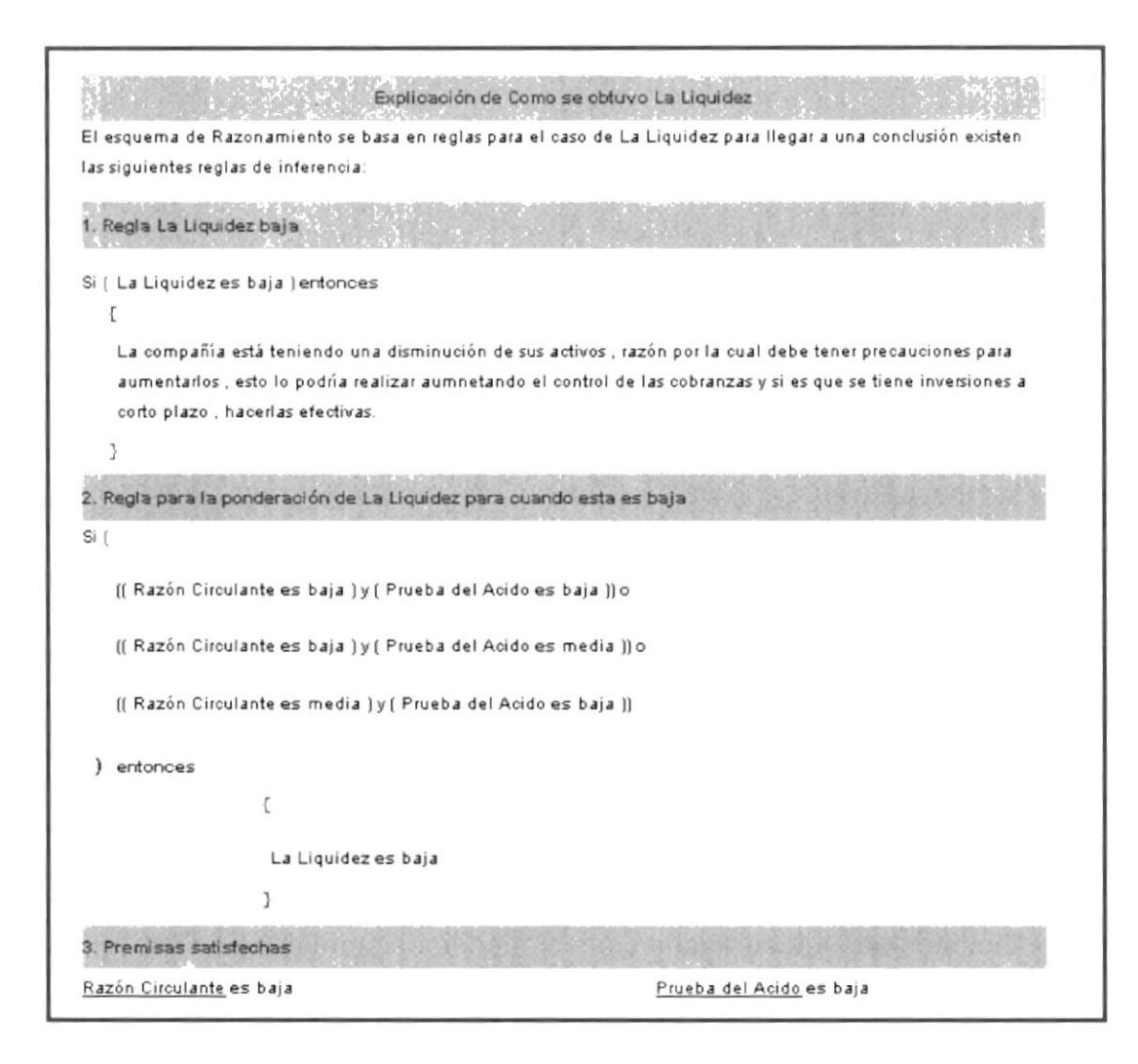

Figura 7 - Cómo se obtuvo el Diagnóstico

#### $2.2$ Requerimientos del Sistema.

Para poder realizar la implementación de SEDEF se necesitarán los siguientes recursos:

### 2.2.1 Software

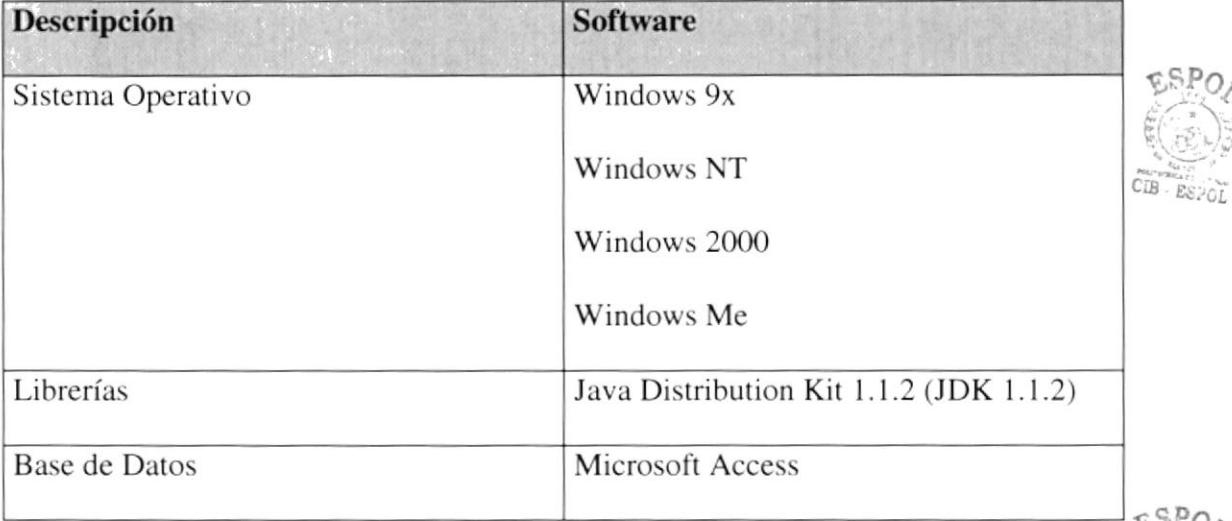

#### Tabla 1 - Requerimientos de Software

### 2.2.2 Hardware

Estas pruebas se hicieron tomando como referencia midiendo la cantidad de RAM

ocupada en un PC que tiene instado Windows NT 4.0 SP 6.

El rendimiento al ejecutar SEDEF en un pentium I de 133Mhz es bastante pobre,

razón por la cual se recomienda trabajar en un Pentium II o Superior.

La aplicación SEDEF tiene un tamaño de 6Mb y adicionalmente se consideran 4Mb

para la BD con los datos futuros de los estados financieros.

45

 $CIB - Ex$ 

| Descripción         | Hardware                  |
|---------------------|---------------------------|
| Computador Personal | Pentium II o Superior     |
|                     | 64 MB RAM                 |
|                     | 10 MB de Espacio en Disco |

Tabla 2 - Requerimientos de Hardware

## 2.3 Estrategias de resolución de conflictos.

Jess maneja dos estrategias de resolución de conflictos que son:

- Por Profundidad (LIFO)
- Por Anchura(FIFO)

Cuando la estrategia de profundidad está en efecto las reglas activadas más recicntemente son disparadas antes que las reglas menos recientemente activadas. Cuando la estrategia de anchura está en efecto las reglas son disparadas en el orden en que son activadas. Note sin embargo que cuando dos reglas son activadas simultáneamente el orden en que éstas son disparadas es indeterminado; es decir, Jess es quien determina cual es la que se dispara primero.

Sedef usa la estrategia Por profundidad aprovechando que es la que maneja por defecto Jess.

### 2.4 Módulo de Explicación.

Una de las características principales de los sistemas expertos es su habilidad para explicar su razonamiento, usando esta facilidad, un sistema experto provee una explicación al usuario acerca del POR QUÉ y CóMO obruvo una conclusión.

La explicación provee un beneficio mutuo al desarrollador y al usuario. El desarrollador puede usarla para descubrir errores y el usuario se beneficia de la veracidad porvista por el razonamiento del sistema.

Una vez obtenido el resultado final el sistema experto puede explicar como obtuvo un resultado. Esta capacidad cs muy impotante en un sistema experto. Un ejemplo de la explicación que da SEDEF es:

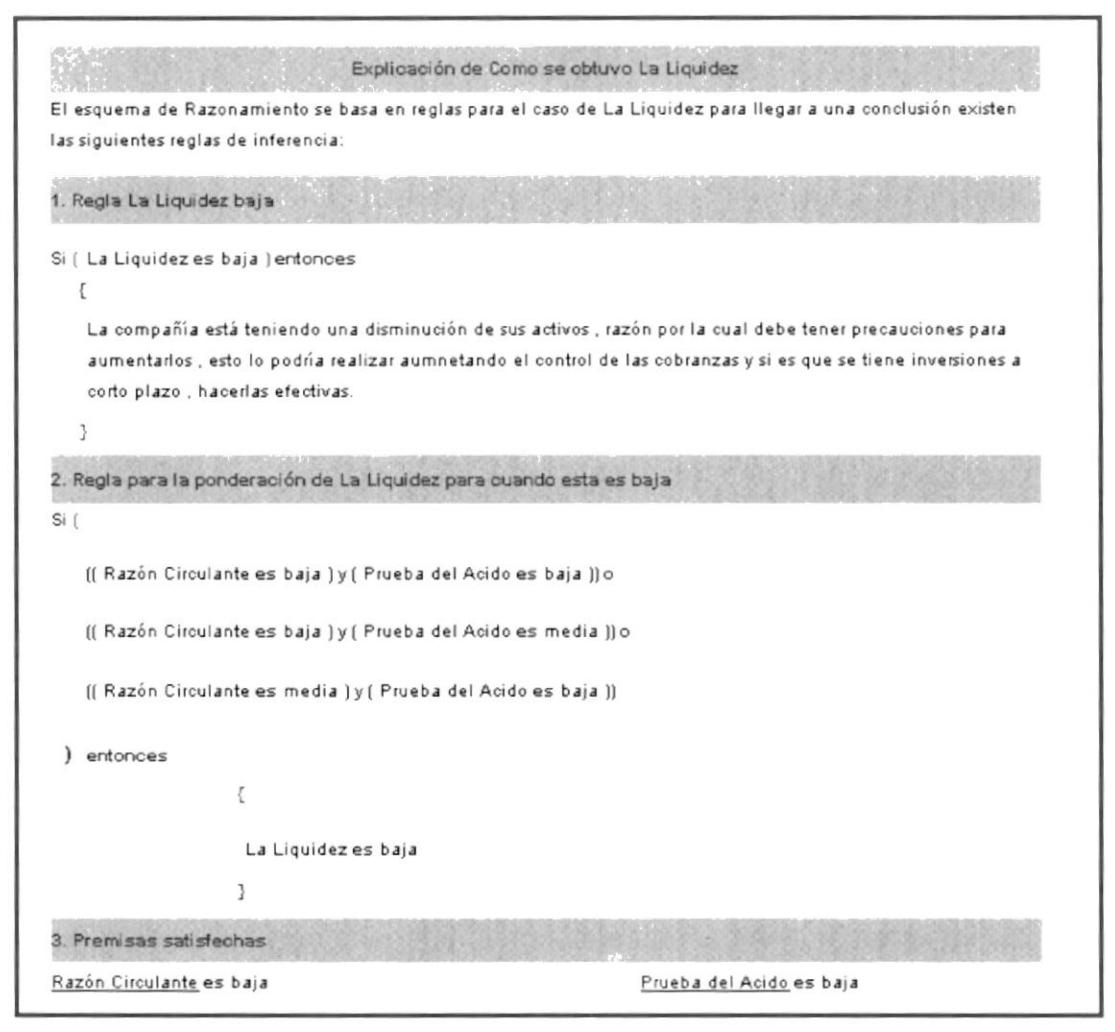

Figura 8 - Módulo de Explicación

Este es un ejemplo de cómo SEDEF obtiene la explicación acerca del COMO se obtuvieron los resultados, se muestra en el primer numeral la regla que se disparó para emitir el diagnóstico. En el segundo numeral se muestra el conjunto de reglas que se dispararon y en el tercer numeral se muestran las premisas satisfechas.

### 2.5 Motor de Inferencia.

Jess usa un eficiente método de motor de Inerencia conocido como algoritmo RETE. que es la base de una amplia generación de shells de sistemas expertos, por ejemplo: OPS5, ART, y CLIPS.

El algoritmo RETE es implementado construyendo una red de nodos en donde cada uno de ellos representa uno o más condiciones encontradas en el antecedente de una regla.

Hechos que están siendo añadidos o removidos de la base de conocimiento son procesados por esta red de nodos. En el final de la red de nodos están nodos que represenlan reglas individuales. Cuando un conjunto de hechos es introducido a la red de nodos y estos pueden hacer "match" con los antededentes de las reglas esto es conocido como activación. Si se remueve un hecho de una regla activada entonces esa regla no podrá ser disparada.

Puede encontrar más detalles sobre la base de conocimiento en el anexo 8.2.2 Página 131. ("Rete: A Fast Algorithm for the Many Pattern/ Many Object Pattern Match Problem", Charles L. Forgy, Artificial Intelligence 19 (1982), 17-37)

### 2.6 Base de Conocimiento de SEDEF

La base de conocimiento se encuentra dividida en tres grandes partes: Control, Conocimiento y Reglas.

### 2.6.1 Control

Se encarga de controlar el ambiente de SEDEF y además la interacción de con la Base de Datos.

#### 2.6.1.1 Inicio.

Estas funciones son realizadas al momento que inicia SEDEF y las principales son:

- □ Cargar los hechos iniciales.
- o Establecer conexión con la base de datos y asociarla a una variable global.
- o Instanciar la pantalla de presentación.
- o Validar permisos.

### 2.6.1.2 Operación

Estas funciones son realizadas mientras en el transcurso normal de la operación de

#### SEDEF:

- □ Instanciar cualquier clase.
- o Controla¡ la secuencia de dispa¡os de reglas (Sección 2.ó.1 Página 50).
- o Secuenciar y controlar las acciones a realiza¡ en el sistema cuando se ingresa un estado financiero
- o Actualizar la base de datos.
- $\Box$  Inicializar las variables necesarias para realizar los cálculos.
- o Soportar mediante variables globales la configuración de usuarios, es decir, usuario y clave, rol, empresa, periodo, sector.
- $\Box$  Controlar el mecanismo de generación de reportes.

o Controlar los mensajes de interacción con el usuario.

### 2.6.2 rules

o Contiene el mecanismo de disparo de las reglas de las razones financieras y de las reglas pertenecientes al grupo de las razones frnancieras.

#### 2.6.3 knowledge

o Son los criterios a emitir luego de la determinación de las razones frnancieras.

# 2.6.4 Ventajas de clases empaquetadas e instanciadas dentro del control

- o Mantiene esquema de reglas.
- o Implementación rápida
- o El control está dado por reglas
- o Mantiene calidad en diseño de las interfaces
- o No se sobrecarga con reglas todo el sistema pues, interactúa con base de datos, interfase y cálculos se encapsulan a través de los objetos puestos como variables en el sistema.
- o Ningún objeto sabe acerca del otro todo se maneja por reglas esto facilita el mantenimiento.
- o Si se maneja todo desde Java se tendría que cambiar y compilar las clases para darles mantenimiento, pero en caso de manejarse todo desde script (JESS) se haría muy complejo y difícil de obtener las interfaces deseadas.
- Se opta por un esquema híbrido.
	- . Control se maneja mediante reglas.
	- Resto lo encapsula objeto.
- o Si se toma un punto de vista orientado a objetos los objetos controladores son:
	- . Control
	- Rules

Y su interacción sería por disparo de reglas.

Puede encontrar más detalles sobre el la base de conocimiento en el anexo B.2.2 Página 13l

### 2.7 Base de Datos

Hemos usado Microsoft Access como base de datos debido a que su motor de base de datos es gratis y además está incluido en cualquier PC que tenga instalado ODBC. Más detalles acerca de la implementación de la Base de Datos los encuentra en la sección 3.8 Página 95.

CAPÍTULO 3:

DISENO

En este capítulo se hace una descripción detallada del diseño técnico de SEDEF. Se realiza la explicación de la arquitectura de SEDEF de los tres altos módulos, los archivos que tienen definido el diccionario de conocimiento por medio de reglas usando el objeto rete. Además se muestra el conjunto de todas las reglas que se usan para "confeccionar" el conocimiento del EXPERTO.

### 3.1 Arquitectura de SEDEF

SEDEF tiene tres módulos:

- u Estados Financieros. En este módulo sc realiza la interacción con la base de datos y se almacenarán los estados financieros de cada compañía
	- Se realiza una consulta a la base de datos para extraer la información de los estados frnancieros de una compañía peneneciente a un sector específico.
	- Se calculan todas las razones financieras y se insertan estos valores a la memoria de trabajo.
- J Sistema Experto: Este módulo será el encargado de realiz¿r¡ las vcces del experto humano, realizará el diagnóstico y determinará el estado financiero de la compañía.
	- Teniendo los hechos en la Memoria de Trabajo se inserta al motor de inferencia que en realidad es una instancia del objeto Rete del API de JESS.
	- Por otro lado tenemos la base de conocimientos conformada por los archivos rules.jess y knowledge jess que contienen las reglas del negocio de

SEDEF y el conocimiento obtenido de expertos en el área financiera respectivamente.

J Diagnóstico: Este módulo, procesa el diagnóstico obtenido del módulo Sistema Experto y genera páginas html con los resultados obtenidos.

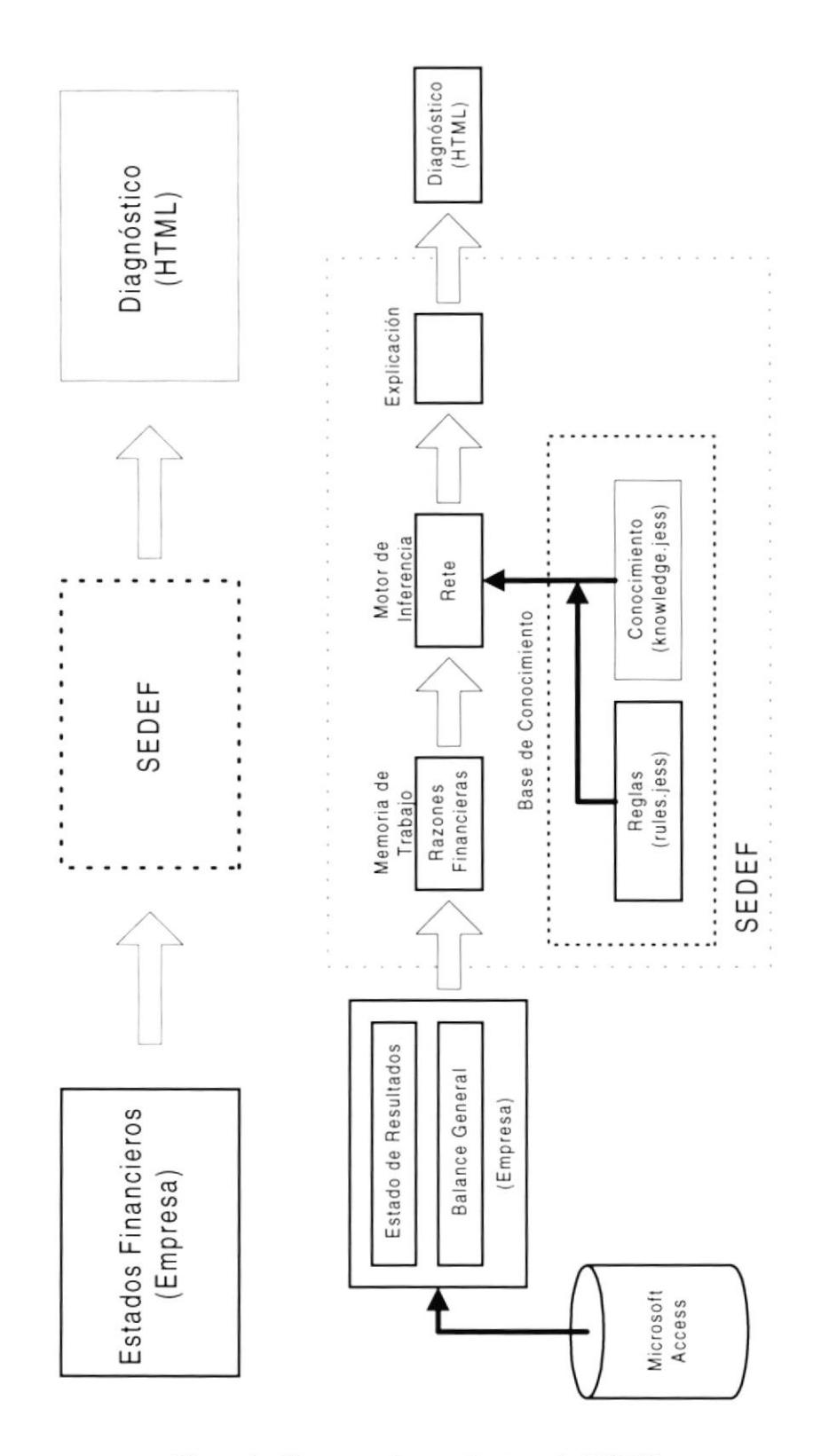

Figura 9 - Diagrama de arquitectura de SEDEF

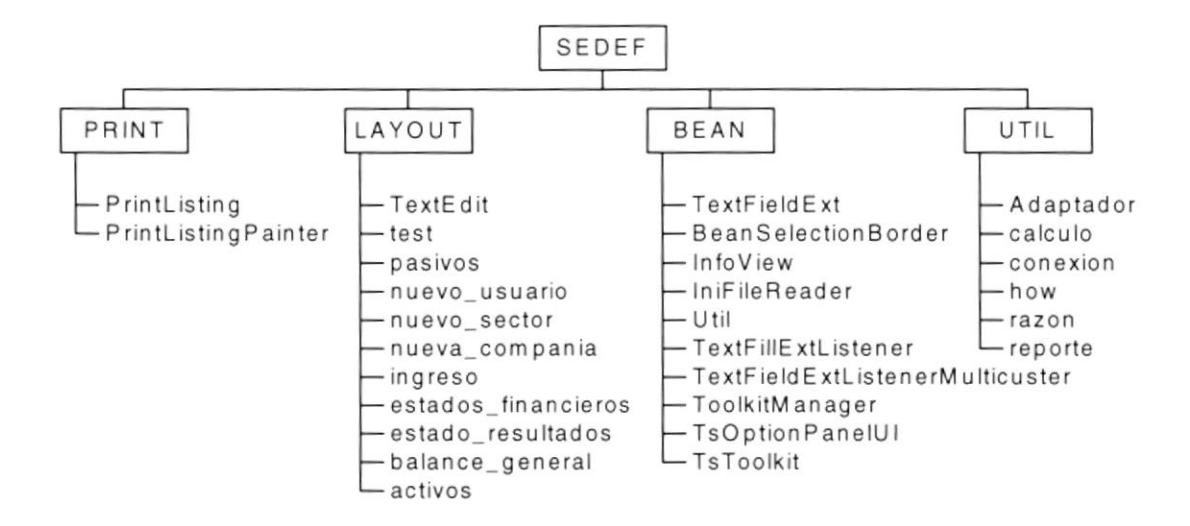

#### Diagrama Jerárquico de Clases de SEDEF  $3.2$

Figura 10 - Diagrama Jerárquico de las Clases usadas por SEDEF

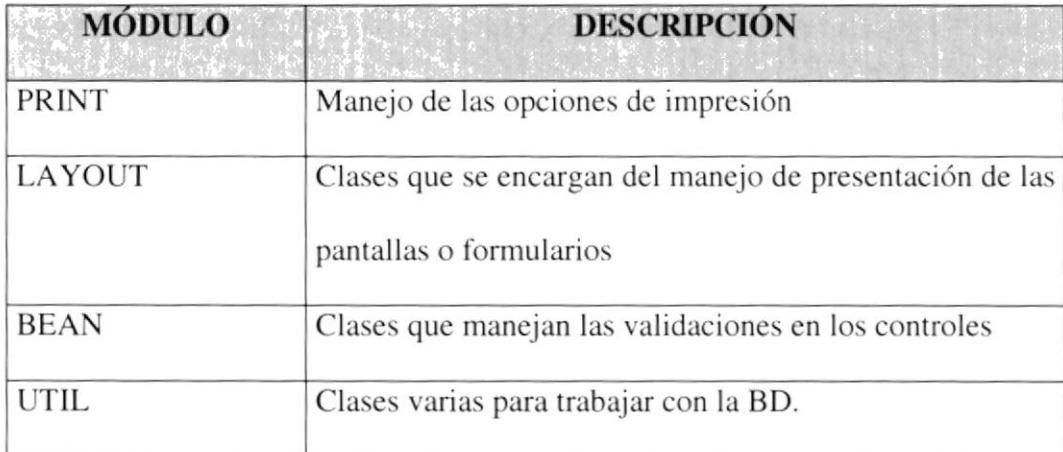

Tabla 3 - Descripción de los módulos usados por SEDEF

#### **Clases usadas por SEDEF**  $3.3$

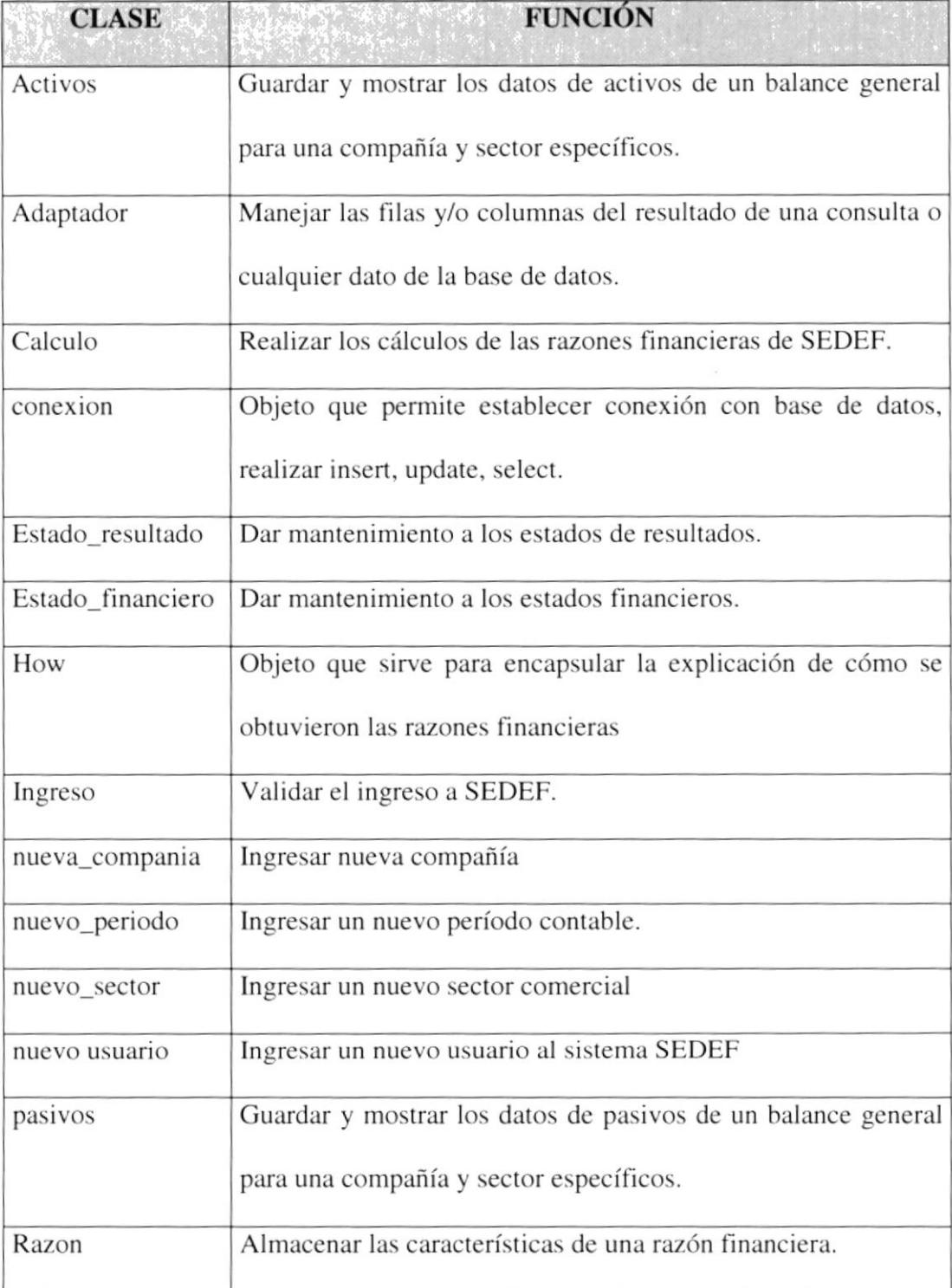

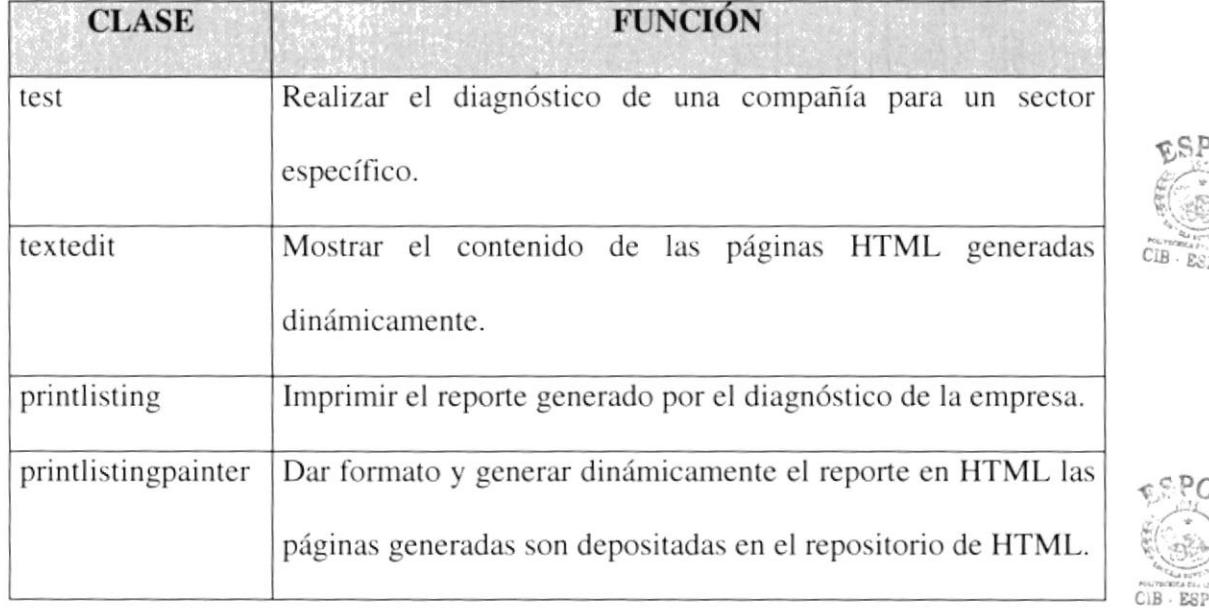

Tabla 4 - Descripción de las clases usadas por SEDEF

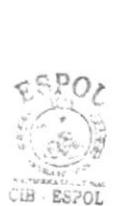

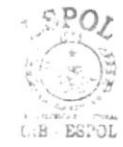

 $C, \overline{C}$ 

ÖĹ

Los paquetes ICE y COM son emuladores de un navegador de páginas HTML independiente de la plataforma en la cual se ejecuta.

Todas las validaciones a nivel de las interfaces son absorbidas a través de un Bean de texto para permitir ingresar solo números.

### 3.4 Meta Conocimiento

Conocimiento acerca del uso y control del dominio del conocimiento.

Meta-regla: Una regla que describe como otras reglas deben ser usadas. (Expert System por Durkin)

Por Ejemplo:

```
(defrule inicia_calculos
 ?a <- (realiza calculo)
  (oidCia ?cia)
  (oidPeriodo ?periodo)
  (oidSector ?sector)
\Rightarrow(printout t "Comprobando balance general..." crlf)
  (bind ?*calculo* (new calculo))
  (?*calculo* setRete (engine))
  (?*calculo* set_con (?*conexion* get_con))
     \overline{(\ }try
            (?*calculo* comprobacion_balance ?cia ?periodo ?sector )
            (assert (saca balance))
      catch
             (?*test* mensaje "Compañía sin datos completos")
     \lambda(retract ?a)
\overline{)}
```
Observando el consecuente de la Meta-regla nos damos cuenta que hay una aserción de un hecho a la memoria de trabajo, este hecho está como antecedente en otras reglas de forma que guía a un grupo de reglas.

Cuando un experto resuelve un problema, usa este conocimiento para dirigir la solución del problema, este conocimiento indica como atacar y como usar el dominio del conocimiento para determinar como resolver mejor un problema.

### 3.5 Diagramas de Decisión.

Los diagramas de decisión nos ayudan a comprender en que orden se forman las reglas. Para comprender como funcionan éstos explicaremos el diagrama correspondiente a la figura ll:

La primera regla a evaluarse es la que verifica que los estados financieros estén cuadrados; es decir, que los valores del activo sean iguales a la suama de los pasivos con el patrimonio, siendo esto verdadero se hace una aserción a la memoria de trabajo del hecho CUADRADO<-SI, caso contrario se asertará el hecho CUADRADO<.NO

Si se cumple esta regla se evalua cúal de las tres siguientes reglas se cumple:

- El valor de la rotación de inventario para la compañía actual es mayor al valor promedio de la Rotación + el rango de la rotación ( $10\%$  del valor promedio).
- El valor de la rotación de inventario para la compañía actual es menor al valor ٠ promedio de la Rotación - el rango de la rotación (10% del valor promedio).
- El valor de la rotación de inventario para la compañía actual está comprendido  $\bullet$ entre valor promedio de la Rotación - el rango de la rotación (107o del valor promedio) y valor promedio de la Rotación + el rango de la rotación (10% del valor promedio).

Al cumplirse una de estas tres reglas se aserta a la memoria de trabajo uno de los siguientes hechos:

- o Rotinv <- l: Cuando se cumple la primera regla (la rotación de inventario es ALTA)
- o Rotinv <- 0: Cuando se cumple la segunda regla (la rotación de inventario es NORMAL)
- o Rotinv <- -l: Cuando se cumple la tercera regla (la rotación de inventario es BAJA)

×,

### 3.5.1 Administración de Activos

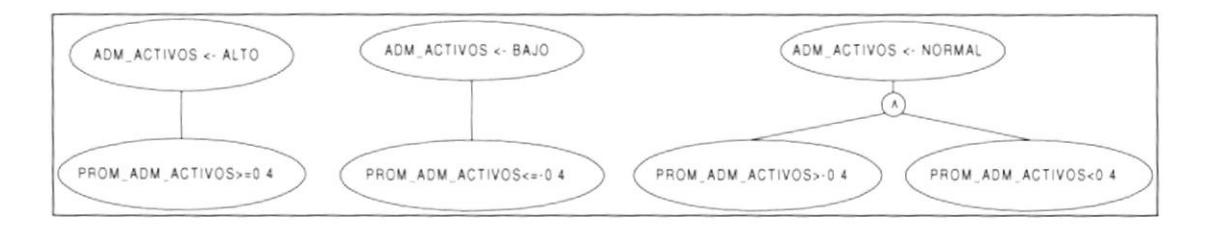

Figura 11 - Determinación del Estado de Administración de Activos

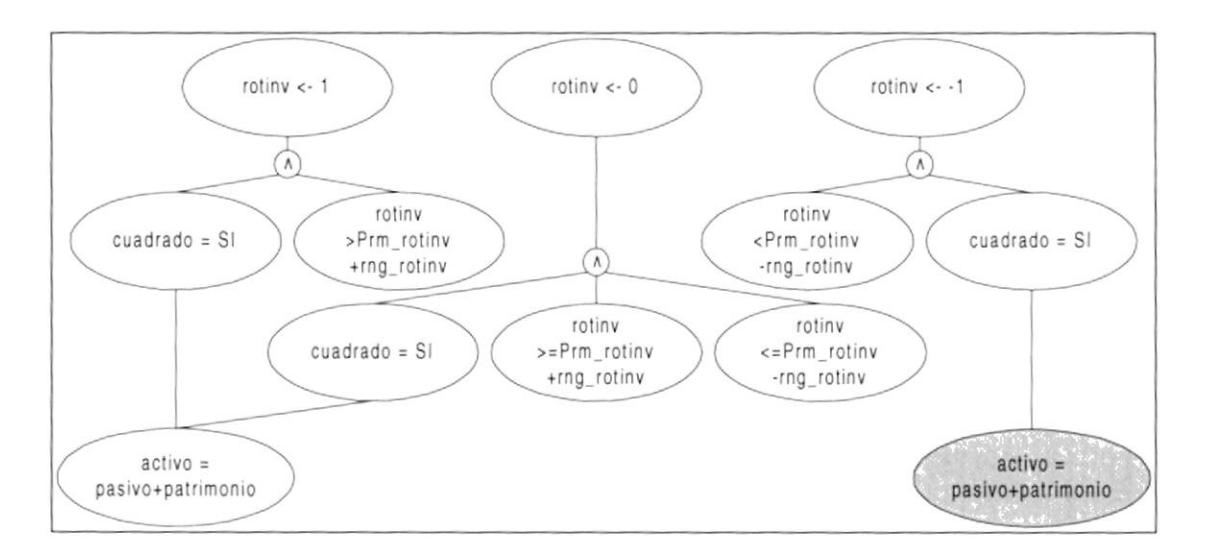

Figura 12 - Determinación del Estado de la Rotación del Inventario

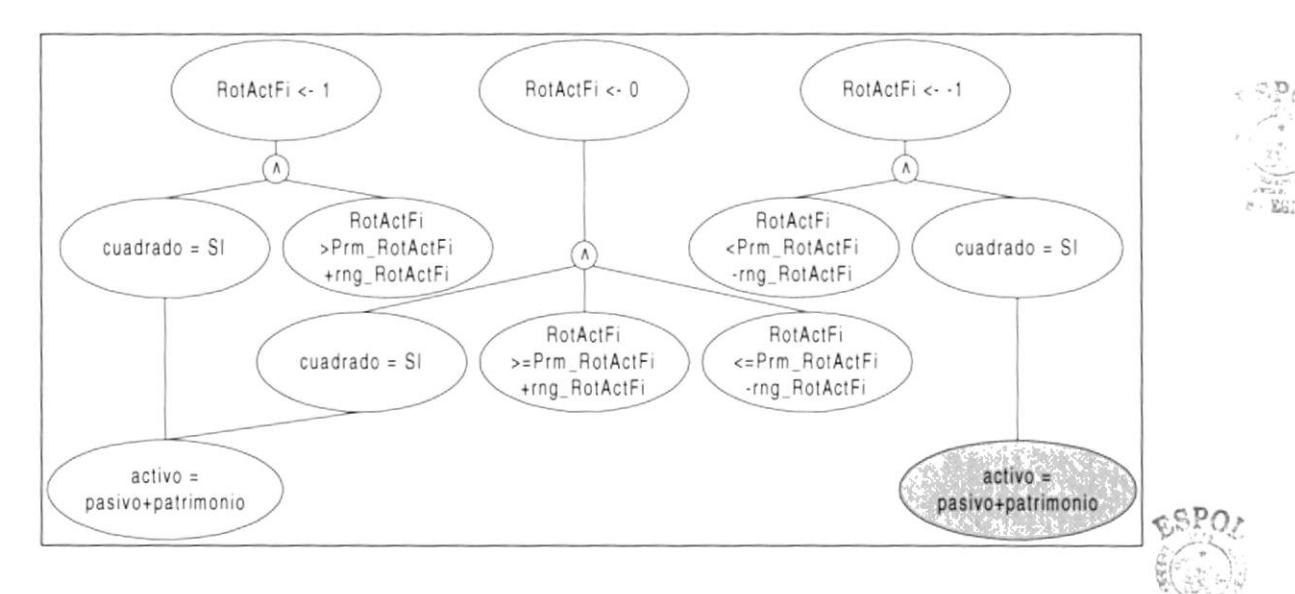

Figura 13 - Determinación del Estado de la Rotación de Activos Fijos

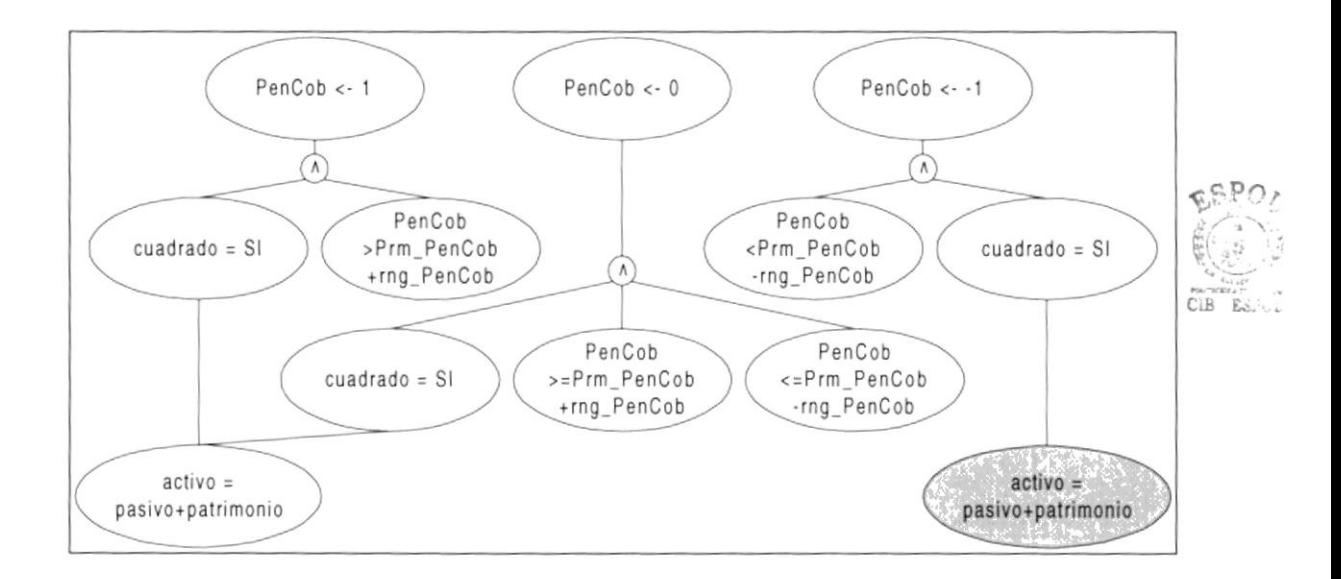

Figura 14 - Determinación del Estado de Días Pendientes de Cobro

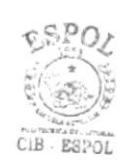

CIB - ES. C.

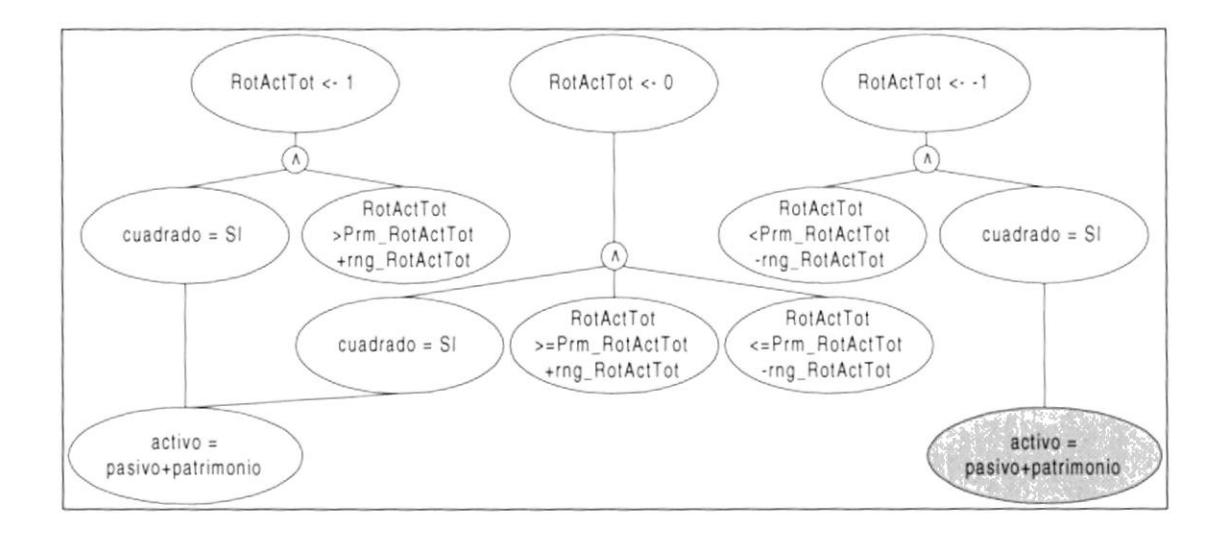

Figura 15 - Determinación del Estado de Rotación de Activos Totales

### 3.5.2 Endeudamiento

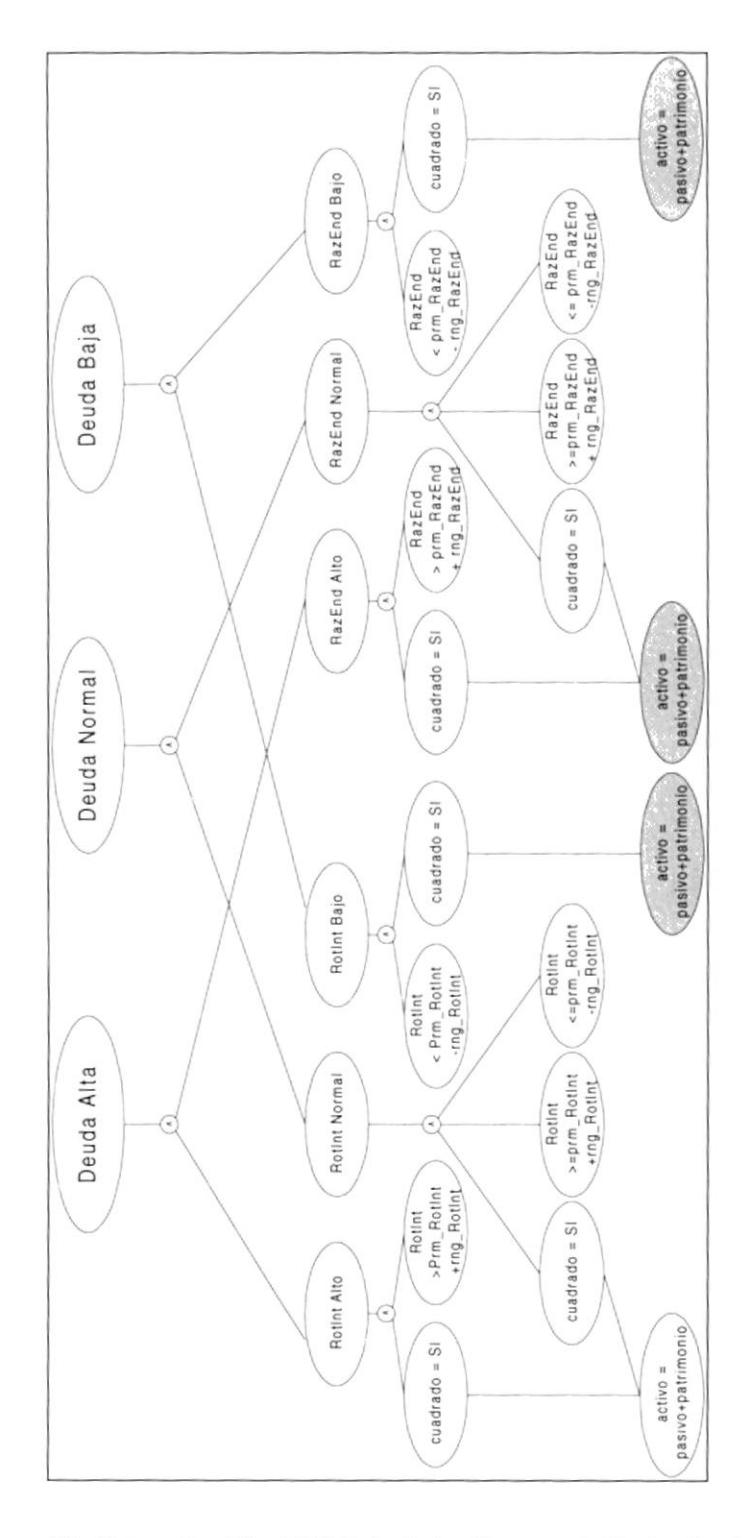

Figura 16 - Determinación del Estado de las Razones de Endeudamiento

# 3.5.3 Liquidez

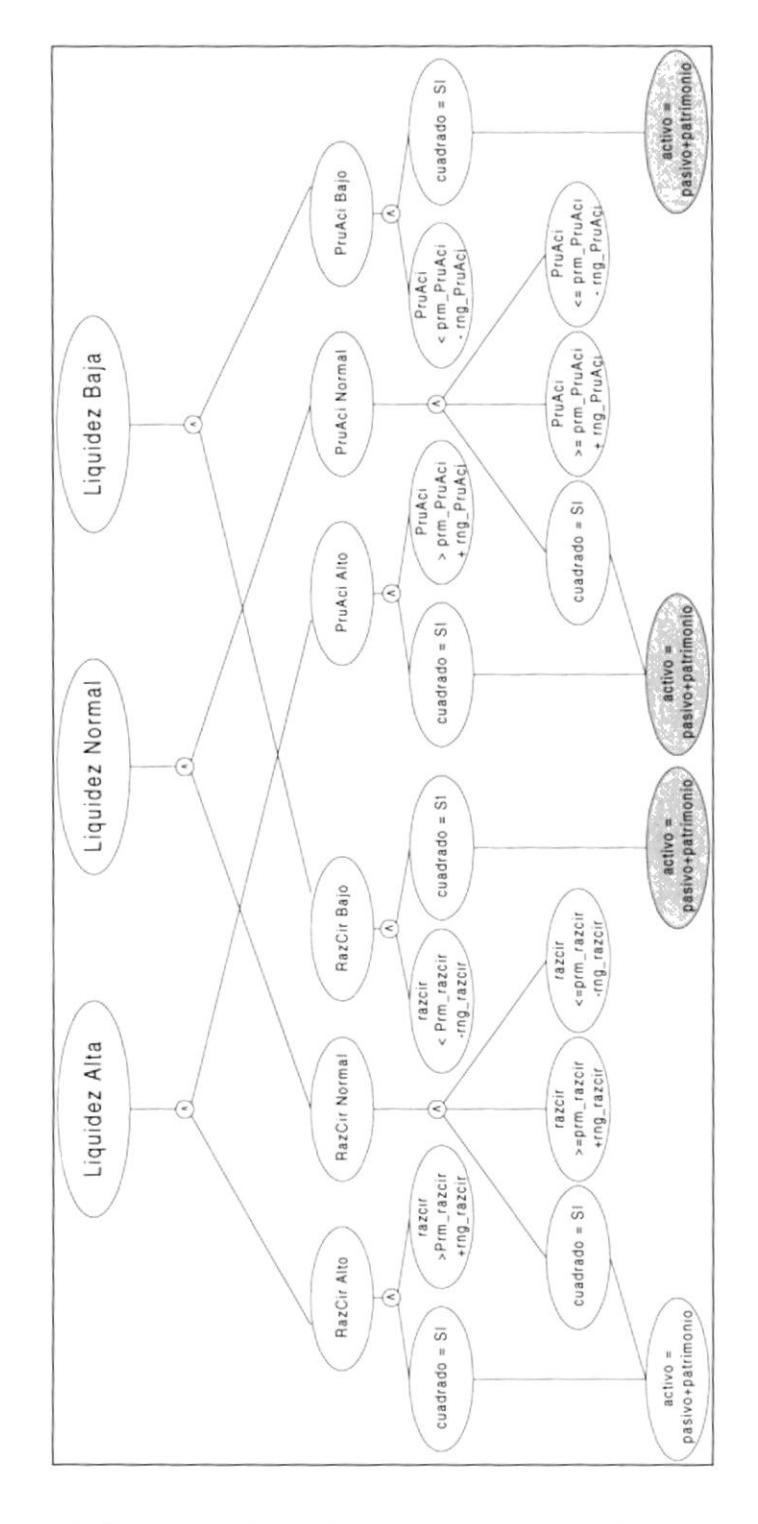

Figura 17 - Determinación del Estado de las Razones de Endeudamiento

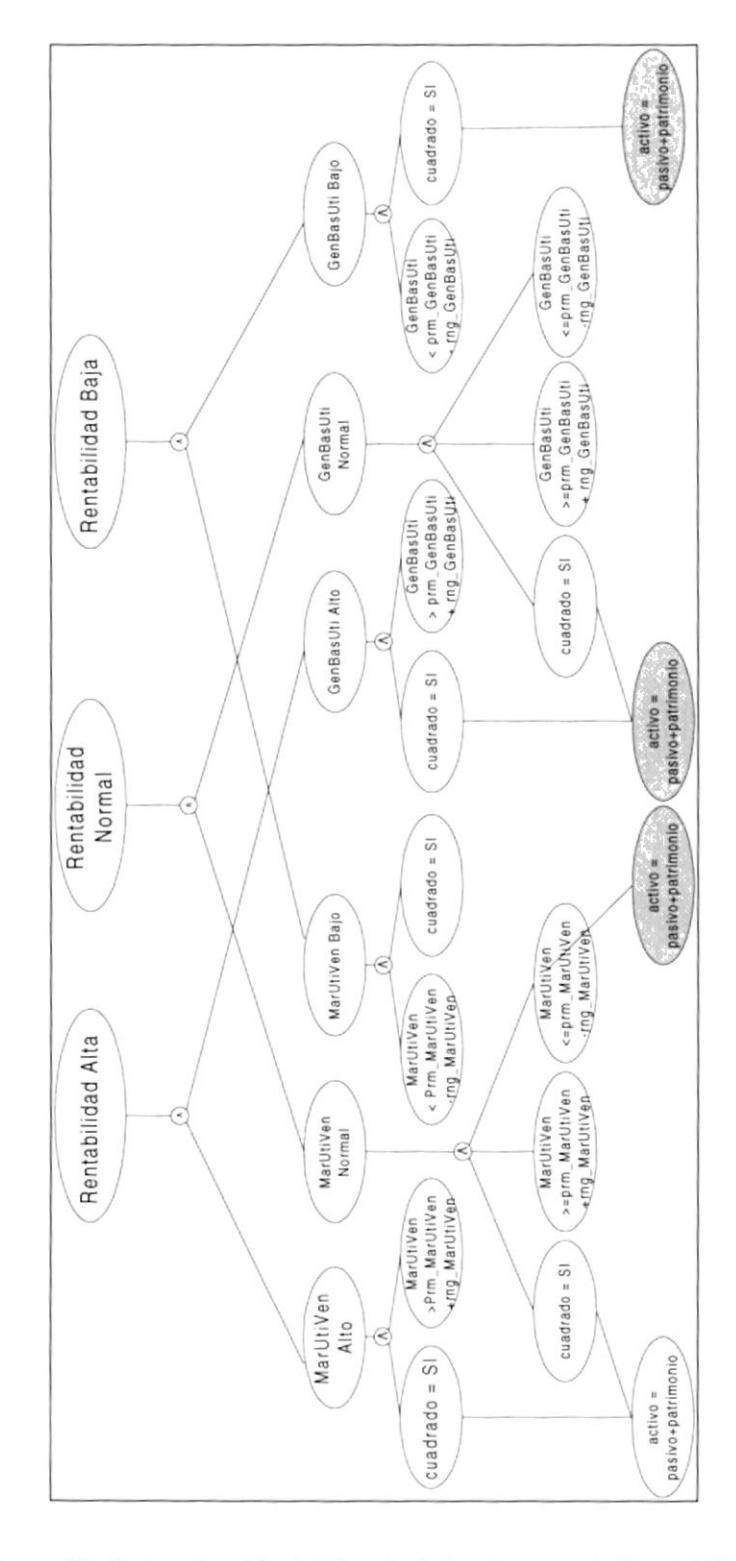

Figura 18 - Determinación del Estado de las Razones de Rentabilidad

### 3.6 Diccionario de Conocimiento.

```
Regla_001:
IF suma_activo <> suma_pasivo +patrimonio
    cuadrado <- NO
ENDIF
Regla_002:
IF suma_activo=suma_pasivo+patrimonio
    cuadrado <- SI
ENDIF
Regla_003:
IF CUADRADO=NO
     "En Balance General está descuadrado. Por favor Revise los datos"
     end;
ENDIF
Razón circulante
Regla_004:
IF cuadrado=SI and razcir>Prm_razcir+rng_razcir
    Razcir <- ALTO4
ENDIF
Regla_005:
IF cuadrado=SI and razcir<Prm_razcir-rng_razcir
    Razcir <- BAJO
ENDIF
Regla_006:
IF cuadrado=SI and razcir=>Prm_razcir+rng_razcir AND razcir<=Prm_razcir-rng_razcir
    Razcir <- NORMAL
ENDIF
Prueba Ácida
Regla_007:
```

```
IF cuadrado=SI and pruaci>Prm_pruaci+rng_pruaci
     pruaci <- ALTO
ENDIF
Regla_008:
IF cuadrado=SI and pruaci<Prm_pruaci-rng_pruaci
    pruaci <- BAJO
ENDIF
Regla_009:
IF cuadrado=SI and pruaci>=Prm_pruaci+rng_pruaci AND pruaci=<Prm_pruaci-rng_pruaci
    pruaci <- NORMAL
ENDIF
Rentabilidad de Inventarios
Regla_010:
IF cuadrado=SI and rotinv>Prm_rotinv+rng_rotinv
    rotinv \leftarrow 1
ENDIF
Regla_011:
IF cuadrado=SI and rotinv<Prm_rotinv-rng_rotinv
    rotiny \leftarrow -1ENDIF
Regla_012:
IF cuadrado=SI and rotinv>=Prm_rotinv+rng_rotinv AND rotinv<=Prm_rotinv-rng_rotinv
     rotinv \leftarrow 0
ENDIF
Días Pendiente de Cobro
Regla_013:
IF cuadrado=SI and PenCob>Prm_PenCob+rng_PenCob
    PenCob \leftarrow 1
ENDIF
Regla_014:
```
```
IF cuadrado=SI and PenCob<Prm_PenCob-rng_PenCob
    PenCob \leftarrow -1ENDIF
Regla_015:
IF cuadrado=SI and PenCob>=Prm_PenCob+rng_PenCob AND PenCob<=Prm_PenCob-rng_PenCob
    PenCob \leftarrow 0
ENDIF
Rotación deActivos Fijos
Regla_016:
IF cuadrado=SI and RotActFi>Prm_RotActFi+rng_RotActFi
    RotActFi <- 1
ENDIF
Regla_017:
IF cuadrado=SI and RotActFi<Prm_RotActFi-rng_RotActFi
    RotActFi <- -1
ENDIF
Regla_018:
IF cuadrado=SI and RotActFi>=Prm_RotActFi+rng_RotActFi AND RotActFi<=Prm_RotActFi-
rng_RotActFi
    RotActFi <- 0
ENDIF
Rotación deActivos Totales
Regla_019:
IF cuadrado=SI and RotActTot>Prm_RotActTot+rng_RotActTot
    RotActTot <- 1
ENDIF
Regla_020:
IF cuadrado=SI and RotActTot<Prm_RotActTot-rng_RotActTot
    RotActTot < -1ENDIF
```

```
Regla_021:
IF cuadrado=SI and RotActTot>=Prm_RotActTot+rng_RotActTot
                                                            AND
RotActTot=<Prm_RotActTot-rng_RotActTot
    RotActTot <- 0
ENDIF
Regla_022:
IF
                                                               CIB E<sub>2</sub>.
     PROM_ADM_ACTIVOS = (RotActTot+RotACtFi+RotInv+PenCob)/4
ENDIF
Razon Endedudameinto
Regla_023:IF cuadrado=SI and RazEnd>Prm_RazEnd+rng_RazEnd
    RazEnd <- BAJO
ENDIF
Regla_024:
IF cuadrado=SI and RazEnd<Prm_RazEnd-rng_RazEnd
    RazEnd <- ALTO
ENDIF
Regla_025:
IF cuadrado=SI and RazEnd>=Prm_RazEnd+rng_RazEnd AND RazEnd<=Prm_RazEnd-rng_RazEnd
    RazEnd <- NORMAL
ENDIF
Rotación del Interés
Regla 026:
IF cuadrado=SI and RotInt>Prm_RotInt+rng_RotInt
    RotInt <- BAJO
ENDIF
Regla_027:
IF cuadrado=SI and RotInt<Prm_RotInt-rng_RotInt
    RotInt <- ALTO
```
74

```
ENDIF
```

```
Regla 028:
IF cuadrado=SI and RotInt>=Prm_RotInt+rng_RotInt AND RotInt<=Prm_RotInt-rng_RotInt
    RotInt <- NORMAL
ENDIF
Margen de Utilidad sobre Ventas
Regla_029:
IF cuadrado=SI and MarUtiVen>Prm_MarUtiVen+rng_MarUtiVen
    MarUtiVen <- ALTO
ENDIF
Regla_030:
IF cuadrado=SI and MarUtiVen<Prm_MarUtiVen-rng_MarUtiVen
    MarUtiVen <- BAJO
ENDIF
Regla_031:
IF cuadrado=SI and MarUtiVen>=Prm_MarUtiVen+rng_MarUtiVen AND
MarUtiVen <= Prm_MarUtiVen-rng_MarUtiVen
    MarUtiVen <- NORMAL
ENDIF
Generación Básica de Utilidades
Regla_032:
IF cuadrado=SI and GenBasUti>Prm_GenBasUti+rng_GenBasUti
    GenBasUti <- ALTO
ENDIF
Regla_033:
IF cuadrado=SI and GenBasUti<Prm_GenBasUti-rng_GenBasUti
    GenBasUti <- BAJO
ENDIF
```
Regla 034:

```
IF cuadrado=SI and GenBasUti>=Prm_GenBasUti+rng_GenBasUti
                                                                         AND
GenBasUti <= Prm_GenBasUti-rng_GenBasUti
     GenBasUti <- NORMAL
ENDIF
\star\star\star\star\star***** Segundo Nivel de Reglas LIQUIDEZ
*****
Regla_035:
IF RazCir=ALTO and PruAci=ALTO
     LIQUIDEZ <- ALTO
ENDIF
Regla_036:
IF RazCir=BAJO and PruAci=BAJO
     LIQUIDEZ <- BAJO
ENDIF
Regla_037:
IF RazCir=NORNAL and PruAci=NORMAL
     LIQUIDEZ <- NORMAL
ENDIF
Regla 038:
IF (RazCir=ALTO and PruAci=BAJO) or (RazCir=BAJO and PruAci=ALTO)
     LIQUIDEZ <- NORMAL
ENDIF
Regla_039:
IF (RazCir=ALTO and PruAci=NORMAL) or (RazCir=NORMAL and PruAci=ALTO)
     LIQUIDEZ <- ALTO
ENDIF
Regla_040:
IF (RazCir=BAJO and PruAci=NORMAL) or (RazCir=NORMAL and PruAci=BAJO)
     LIQUIDEZ <- BAJO
ENDIF
\star + \star
```

```
***** Segundo Nivel de Reglas DEUDAS
\star \star \starRegla_041:
IF cuadrado=SI and RazEnd=ALTO and RotInt=ALTO
     DEUDAS <- ALTO
ENDIF
Regla_042:
IF cuadrado=SI and RazEnd=BAJO and RotInt=BAJO
     DEUDAS <- BAJO
ENDIF
Regla_043:
IF cuadrado=SI and RazEnd=NORNAL and RotInt=NORMAL
     DEUDAS <- NORMAL
ENDIF
Reg1a_044:IF cuadrado=SI and ((RazEnd=ALTO and RotInt=BAJO) or (RazEnd=BAJO and RotInt=ALTO))
     DEUDAS <- NORMAL
ENDIF
Regla_045:
IF cuadrado=SI and ((RazEnd=ALTO and RotInt=NORMAL) or (RazEnd=NORMAL and
RotInt=ALTO))
   DEUDAS <- ALTO
ENDIF
Regla_046:
IF cuadrado=SI and ((RazEnd=BAJO and RotInt=NORMAL) or (RazEnd=NORMAL and
RotInt=BAJO))
     DEUDAS <- BAJO
ENDIF
*****
***** Segundo Nivel de Reglas RENTABILIDAD
\star\star\star\star\starRegla_047:
IF cuadrado=SI and MarUtiVen=ALTO and GenBasUti=ALTO
```
RENTABILIDAD <- ALTO ENDIF Regla\_048: IF cuadrado=SI and MarUtiVen=BAJO and GenBasUti=BAJO RENTABILIDAD <- BAJO ENDIF Regla\_049: IF cuadrado=SI and MarUtiVen=NORNAL and GenBasUti=NORMAL RENTABILIDAD <- NORMAL ENDIF Regla\_050: IF cuadrado=SI and ((MarUtiVen=ALTO and GenBasUti=BAJO) or (MarUtiVen=BAJO and GenBasUti=ALTO)) RENTABILIDAD <- NORMAL ENDIF Regla\_051: IF cuadrado=SI and ((MarUtiVen=ALTO and GenBasUti=NORMAL) or (MarUtiVen=NORMAL and GenBasUti=ALTO) > RENTABILIDAD <- ALTO ENDIF Regla\_052: IF cuadrado=SI and ((MarUtiVen=BAJO and GenBasUti=NORMAL) or (MarUtiVen=NORMAL and GenBasUti=BAJO)) RENTABILIDAD <- BAJO ENDIF  $\star\star\star$ \*\*\*\*\* Segundo Nivel de Reglas ADMINISTRACION DE ACTIVOS  $\star\star\star$ Regla\_053: IF cuadrado=SI and PROM\_ADM\_ACTIVOS>=0.4 ADM ACTIVOS <- ALTO

ENDIF

```
Regla_054:
IF cuadrado=SI and PROM ADM ACTIVOS>-0.4 and PROM ADM ACTIVOS<0.4
     ADM ACTIVOS <- NORMAL
ENDIF
Regla_055:
IF cuadrado=SI and PROM_ADM_ACTIVOS<=-0.4
     ADM_ACTIVOS <- BAJO
ENDIF
\star + \star***** Tercer Nivel de Reglas
\cdotsRegla_056:
IF LIQUIDEZ = ALTO
     La compañía tiene un excedente en activos, lo que implica que éstos están
     siendo desperdiciados. Por tal razón se aconseja que realice inversiones a
     corto plazo, tales como pólizas de acumulación, repos, etc.
ENDIF
Regla_057:
IF LIQUIDEZ = NORMAL
     La compañía está administrando los activos de una forma correcta; pero no debe
     descuidar y permitir que sus activos disminuyan ostensiblemente.
ENDIF
Regla 058:
IF LIQUIDEZ = BAJO
     La compañía está teniendo una disminución de sus activos, razón por la cual
     debe tener precauciones para aumentarlos, esto lo podría realizar aumentando
     el control de las cobranzas y si es que se tiene inversiones a corto plazo,
     hacerlas efectivas.
ENDIF
***Regla_059:
```
IF DEUDAS = ALTO

Al tener pocas deudas indica que en caso de tener problemas (liquidación de la compañía), ésta podría cubrir a todos sus deudores. En caso de requerir nuevos créditos este índice indicará que podrá pagar con mayor facilidad sus deudas.

## ENDIF Regla\_060:

IF DEUDAS = NORMAL

En caso de requerir nuevos créditos este índice indicará que podrá pagar con mayor facilidad sus deudas.

### ENDIF

Regla\_061:

IF DEUDAS = BAJO

Esta compañía encontraría difícil solicitar en préstamo fondos adicionales sin antes obtener primero más fondos de capital contable. Los acreedores se negarían a prestarle más dinero a la empresa y la administración estaría probablemente exponiendo a la empresa a un riesgo de bancarrota si tratara de aumentar aún más el endeudamiento mediante la solicitud de fondos adicionales

ENDIF

## $***$

Regla 062:

IF RENTABILIDAD = ALTO

Al tener una rentabilidad alta, indica que los accionistas o dueños de la empresa están obteniendo un retorno sobre su inversión ALTO y por lo tanto esto dará seguridad a los accionistas a realizar mayores inversiones.

#### ENDIF

#### Regla\_063:

```
IF RENTABILIDAD = NORMAL
```
La compañía tiene una rentabilidad alta, indicando que los accionistas dueños de la empresa están obteniendo un retorno sobre su inversión normal.

ENDIF

Regla\_064:

IF RENTABILIDAD = BAJO

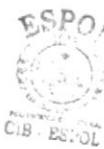

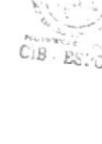

La compañía tiene una rentabilidad baja, indicando que los accionistas deben tomar acciones para reducir los egresos y/o aumentar los ingresos. Lo típico que se acostumbra a realizar es disminuir los costos operativos.

ENDIF

 $\star$  +  $\star$ 

#### Regla\_065:

IF ADM ACTIVOS = ALTO

Los activos están siendo administrados correctamente, permitiendo que los ingresos por estos rubros aumenten las utilidades de la compañía, generando un excedente para futuras inversiones a corto y mediano plazo.

ENDIF

#### Regla\_066:

IF ADM\_ACTIVOS = NORMAL

Los activos están siendo administrados correctamente, permitiendo que los ingresos por estos rubros aumenten las utilidades de la compañía, sin embargo esto no permite realizar inversiones a futuro.

#### ENDIF

#### Regla\_067:

IF ADM ACTIVOS = BAJO

Los activos están siendo administrados en forma deficiente, debiéndose por lo tanto corregir las acciones que están ocasionando esta deficiente administración de Activos (Disminuir los días de cobranzas, acelerar la rotación de inventario, etc.).

#### ENDIF

 $* * *$ 

#### Regla\_068:

IF cuadrado=SI and razcir BAJO

La compañía tiene un déficit en los ingresos de activos circulantes habría que hacer un análisis de los inventarios para ver si son de alta rotación y dependiendo de esto habría que aumentar la rotación del inventario o de las cobranzas

#### Regla\_069:

IF cuadrado=SI and razcir ALTO

La compañía tiene un excedente en los ingresos de activos circulantes, por lo tanto debe tomar acciones para que este valor excedente pueda ser invertido en inversiones a corto plazo por ejemplo: pólizas de acumulación siempre y cuando el inventario sea de alta rotación

### ENDIF

#### Regla\_070:

IF cuadrado=SI and razcir NORMAL

Indica que la compañía está manejando de una manera aceptable los activos circulantes por lo tanto por este sector de análisis no debería tomarse ninguna precaución

#### ENDIF

Regla\_071:

IF cuadrado=SI and pruaci BAJO

La compañía tiene un déficit en los ingresos de activos circulantes, por lo tanto debe tomar acciones para que el nivel de activos circulante se incremente, lo ideal es presionar al departamento de cobranzas para que busque incrementar este valor por medio de la aceleración de ingreso de efectivo por ejemplo con incentivos de descuento por pronto pago. Hay que tener en cuenta que en esta razón los inventarios no han sido considerados por ser el activo corriente que tiene mayor liquidez

```
ENDIF
```
Regla\_072:

IF cuadrado=SI and pruaci ALTO

La compañía tiene un excedente en los ingresos de activos circulantes, por lo tanto debe tomar acciones para que este valor excedente pueda ser invertido en inversiones a corto plazo por ejemplo: pólizas de acumulación

#### ENDIF

Regla 073:

#### IF cuadrado=SI and pruaci es NORMAL

La compañía está manejando de una manera aceptable los activos circulantes de mayor liquidez (sin incluir a inventario) por lo tanto por este sector de análisis no debería tomarse ninguna precaución

#### ENDIF

#### Regla\_074:

#### IF cuadrado=SI and rotiny BAJO

La compañía está manteniendo un nivel excesivo de inventario. Un nivel excesivo de inventario es improductivo y representan una inversión con una tasa de rendimiento baja o cero. Con una rotación tan baja se debe investigar si la empresa está manteniendo bienes dañados u obsoletos que en realidad no valen lo que indica su valor nominal.

#### ENDIF

#### Regla\_075:

#### IF cuadrado=SI and rotinv ALTO

El nivel de ventas es bastante ALTO en comparación con el nivel de inventario por lo tanto hay que verificar si las cifras de las ventas son correctas ENDIF

## Regla 076:

IF cuadrado=SI and rotinv NORMAL

La rotación de inventarios es buena por lo tanto no se debe tomar ninguna acción.

#### ENDIF

#### Regla\_077:

IF cuadrado=SI and PenCob BAJO

Indica que las cobranzas son buenas y por lo tanto el nivel de efectivo que está ingresando a la compañía servirá para cubrir los pasivos.

#### ENDIF

#### Regla\_078:

#### IF cuadrado=SI and PenCob ALTO

Las cobranzas de la compañía son bastante bajas por lo tanto debemos realizar severos planes de aceleración de cobranzas para poder contar con flujo de efectivo, además debemos asegurarnos con el departamento de crédito que no se estén dando crédito de forma acelerada sin analizar detenidamente los créditos, pues aparentemente los créditos aprobados han sido mal aprobados

ENDIF

#### Regla\_079:

IF cuadrado=SI and PenCob NORMAL

Las cobranzas de la compañía son bajas por lo tanto debemos realizar planes de aceleración de cobranzas para poder contar con flujo de efectivo.

#### ENDIF

#### Regla-080:

#### IF cuadrado=SI and RotActFi BAJO

La compañía tiene un nivel bajo de Rotación de activos fijos, lo que implica que la compañía está optimizando sus operaciones para con pocos activos fijos tener buenos volúmenes de ventas

#### ENDI F

#### Regla\_o81:

#### rF cuadrado=sr and RorActFij ALTo

La compañía tiene un nivel alto de Rotación de activos fijos, lo que implica que la compañía tiene un volumen alto de activos fijos en comparación con el volumen de ventas, se debería verificar si se está llevando un correcto control de las depreciaciones o inflación de los activos, caso contrario deberíamos deshacernos de los activos fijos improductivos, lo que a su vez nos aseguraría un incremento en el flujo de efectivo.

#### ENDIF

#### Regla\_082:

#### IF cuadrado=SI and RotActFij normal

La compañía parece tener un equilibrio entre los activos fijos y el nivel de ventas

#### ENDIF

#### Regla\_083:

#### IF cuadrado=SI and RotActTot BAJO

La compañía no está generando una cantidad suficiente de operaciones dada su inversión en activos totales, se debería incrementar el nivel de ventas, debería disponerse de algunos activos o una combinación de ambas medidas.

## ENDI F

#### Regla-o84:

#### IF cuadrado=Sl and RotActTot ALTO

La compañía tiene un nivel alto de Rotación de activos, lo que implica que la compañía tiene un volumen alto de activos fijos en comparación con el volumen de ventas, se debería verificar si se está llevando un correcto control de las depreciaciones o inflación de los activos, caso contrario deberíamos deshacernos de los activos fijos improductivos, lo que a su vez nos aseguraría un incremento en el flujo de efectivo.

#### ENDIF

## Regla\_085:

IF cuadrado=SI and RotActTot NORMAL

La compañía está llevando un correcto nivel de activos en comparación con el nivel de ventas

#### ENDIF

#### Regla\_086:

IF cuadrado=SI and RazEnd BAJO

La compañía al tener un valor BAJO de Razón de Endeudamiento indica que puede cumplir con sus deudas en el caso de tener problemas de liquidación.

#### ENDIF

Regla\_087:

#### IF cuadrado=SI and RazEnd ALTO

La compañía al tener un valor tan alto indica que tiene problemas serios de deudas, por lo tanto debe tratar de aumentar sus activos, posiblemente con la aportación de capital o con venta de acciones.

#### ENDIF

## Regla\_088:

IF cuadrado=SI and RazEnd NORMAL

El nivel de deudas que tiene la compañía es aceptable y por lo tanto, no necesita poner ninguna atención especial en este rubro.

#### ENDIF

#### Regla\_089:

IF cuadrado=SI and RotInt BAJO

El valor de la Rotación de Intereses es bajo por lo tanto la compañía está cubriendo sus cargos por intereses con un margen de seguridad bajo que implica que si intenta pedir préstamos a la banca no le van a dar por no poder cubrir suficientemente los valores de los interés

#### ENDIF

### Regla 090:

IF cuadrado=SI and RotInt ALTO

El valor de la Rotación de Interés es alto por lo tanto implica que los cargos por intereses son altos y cuando necesite de ayuda por parte de los bancos, tendría serios problemas en obtener préstamos.

#### ENDIF

#### Regla 091:

IF cuadrado=SI and RotInt NORMAL

El valor de la rotación de los intereses tiene un valor aceptable por lo tanto no tendrá problemas en obtener préstamos de la banca.

#### ENDIF

#### Regla\_092:

IF cuadrado=SI and MarUtiVen BAJO

Al ser el margen de utilidad sobre ventas muy bajo, indica que las ventas son muy bajas, que sus costos son demasiados elevados o ambas cosas.

 $\frac{1}{2}$ 

#### ENDIF

Regla\_093:

#### IF cuadrado=SI and MarUtiVen ALTO

Al ser el margen de utilidad sobre ventas alto, indica que el nivel de utilidad es bueno y por lo tanto la compañía se está administrando correctamente.

#### **ENDIF**

#### Regla\_094:

IF cuadrado=SI and MarUtiVen NORMAL

Al ser el margen de utilidad sobre ventas alto, indica que el nivel de utilidad es bueno y por lo tanto la compañía se está administrando correctamente.

#### ENDIF

#### Regla\_095:

IF cuadrado=SI and GenBasUti ALTO

La compañía tiene utilidades antes de impuestos e intereses bajas, que indica que los niveles de utilidades son bajos y por lo tanto deberíamos mejorar el rendimiento, aumentando las ventas, bajando los costos o una combinación de ambas.

#### ENDIF

Regla\_096:

IF cuadrado=SI and GenBasUti NORMAL

La compañía tiene utilidades antes de impuestos e intereses altas, esto significa que si los valores pagados por intereses e impuestos son bajos o medios, los niveles de utilidades serán altos.

ENDIF

Regla\_097:

IF cuadrado=SI and GenBasUti BAJO

La compañía tiene utilidades antes de impuestos e intereses altas, esto significa que si los valores pagados por intereses e impuestos son bajos, los niveles de utilidades serán altos. De aquí que para ver si la rentabilidad total de la compañía es buena, deberíamos tener niveles bajos tanto de impuestos como de intereses (Rotación de interés).

```
ENDIF
```
# 3.7 Descripción Funcional de SEDEF

SEDEF está dividido básicamente en dos partes:

- o Interacción con la Base de Datos
- o Interacción con el Shell (Sistema Expeno): En esta pafe se interactúa desde Java hacia Jess usando el objeto Rete.

## 3.7.1 Interacción con la Base de Datos

La interacción de SEDEF con la Base de Datos está dada por la utilidad que nos da Java por medio de JDBC (Java Data Base Connectivity), permitiendo de esta forma que sea independiente de la Base de Datos.

La BD que se está usando para la implementación actual de SEDEF es Microsoft Access, por ser gratis y encontrarse instalada de forma predeterminada en cualquier PC que tenga instalado ODBC. Además para la interacción de SEDEF con la Base de Datos Access se está usando JDBC. Si bien es cierto se está usando Access, esto no implica que no se pueda usar otra Base de Datos. Esto puede ser apreciado en la siguiente figura.

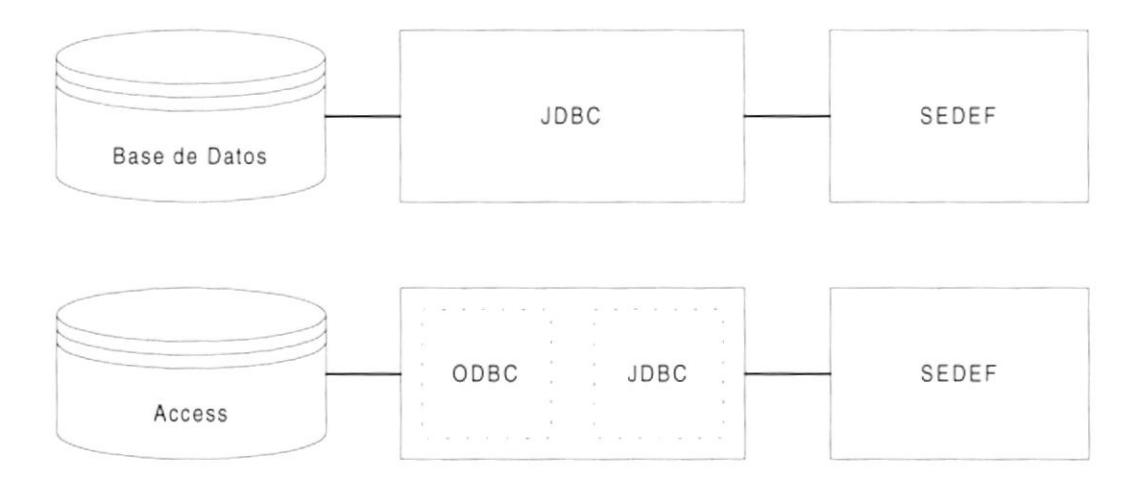

Figura 19 - Interacción de SEDEF con Base de Datos

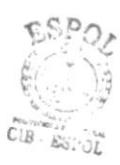

El inicio de SEDEF está controlado por una pantalla de introducción donde se controla el acceso por medio de un usuario y una clave. Los usuarios tienen dos tipos de niveles de acceso:

- Administrador: Es el usuario encargado de administrar SEDEF. Las tareas que  $\Box$ podrá realizar son:
	- Crear nuevos usuarios.
	- Asignar niveles de accesos a los usuarios.
	- Podrá administrar la información de las compañías.
- □ Cliente: Es el usuario encargado de dar mantenimiento y realizar los diagnósticos de la compañía a la cual está suscrito.

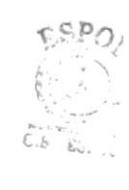

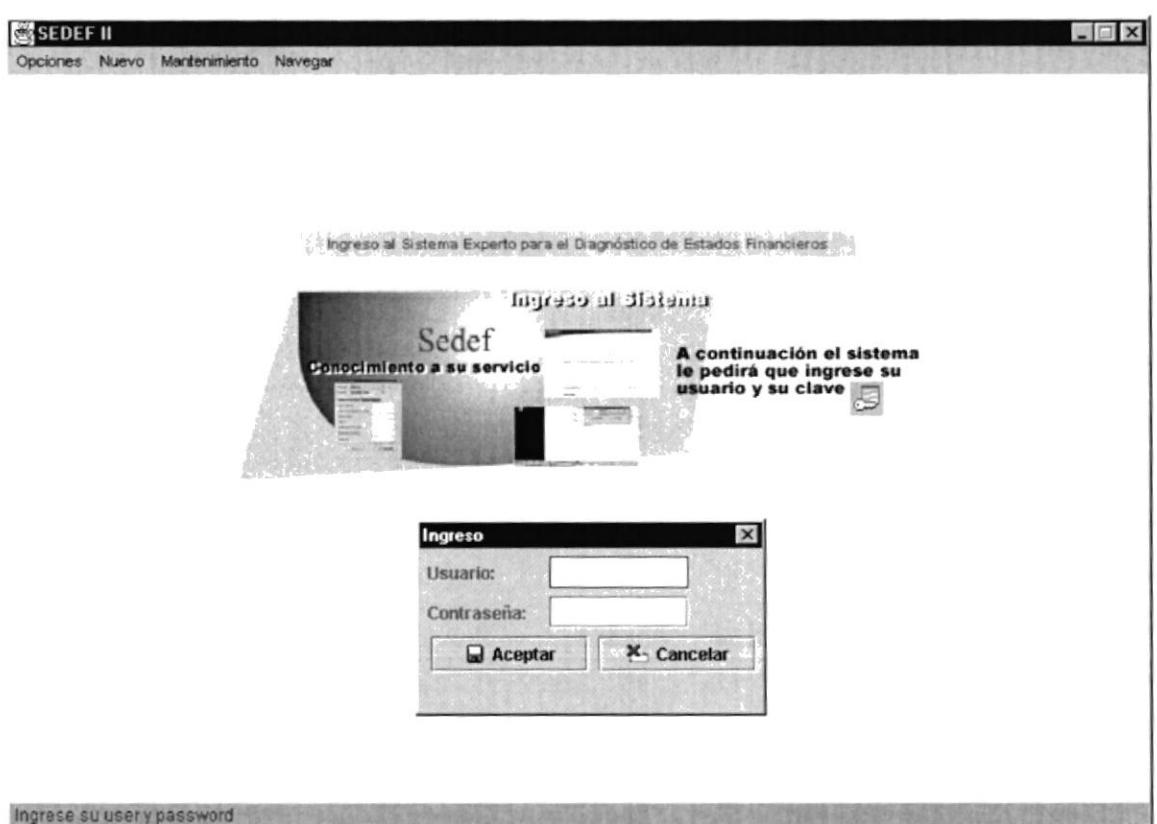

Figura 20 - Pantalla de Inicio de SEDEF

#### Mantenimientos  $3.7.1.1$

En esta parte se realiza el mantenimiento de las entidades de la base de datos.

#### $3.7.1.1.1$ Ingreso de los estados financieros

Se ingresan los datos de Balance General y del Estado de Resultados de cada compañía por cada período registrado.

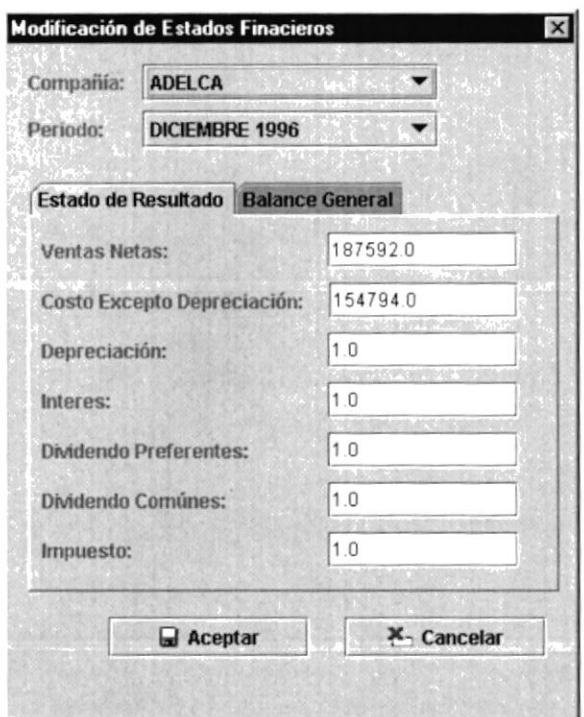

Figura 21 - Ingreso de Estados Financieros

#### $3.7.1.1.2$ Usuario

Esta pantalla permite el mantenimiento de los datos de los usuarios que estarán registrados en SEDEF. Existen dos roles que puede tener asignado un usuario. El rol Administrador tiene acceso completo a la información de todas las compañías. El Rol cliente tiene acceso sólo a la información de la compañía a la que pertenece.

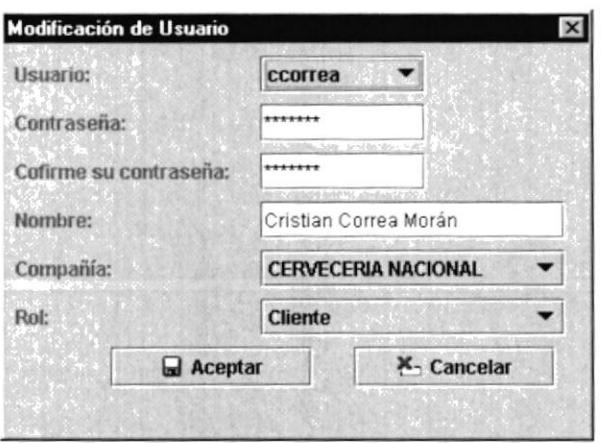

Figura 22 - Modificación de Usuarios

#### $3.7.1.1.3$ **Sector**

Esta pantalla permite dar mantenimiento a los datos del sector al que pertenece la compañía.

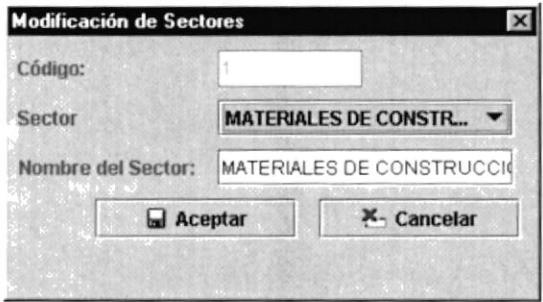

Figura 23 - Mantenimiento de Sectores

#### $3.7.1.1.4$ Compañía

Esta pantalla permite dar mantenimiento a los datos de la compañía, siendo el dato de sector uno de los más importante pues, éste es uno de los parámetros mediante el cual se realiza el diagnóstico.

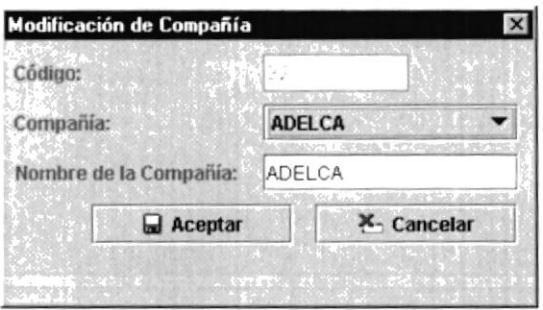

Figura 24 - Mantenimiento de Compañía

#### $3.7.1.1.5$ Período Contable.

Indica el período contable de los estados financieros.

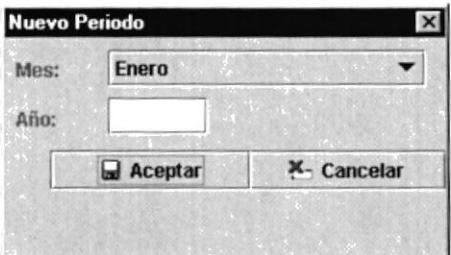

Figura 25 - Mantenimiento de Períodos

## 3.7.2 Interacción con JESS

La interacción con JESS, se realiza principalmente para realizar el diagnóstico de la compañía, sin embargo, se ha aprovechado las características de control de JESS, para que sea éste quien realice el control de flujo del Sistema Experto, es decir, JESS es quien controla cada acción que se realizará en SEDEF: ayudas, Documentación, interacción con la Base de Datos y por supuesto el diagnóstico.

La pantalla para realizar el diagnóstico es:

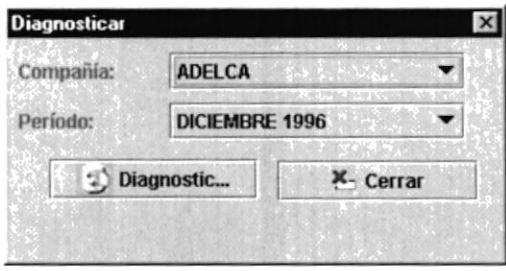

Figura 26 - Diagnósti co de SEDEF

Como se puede apreciar en la figura anterior, para realizar el Diagnóstico del estado de la Compañía, debe seleccionarse el período y la compañía.

#### 3.8 Diseño de la Base de Datos

# 3.8.1 Diccionario de Datos

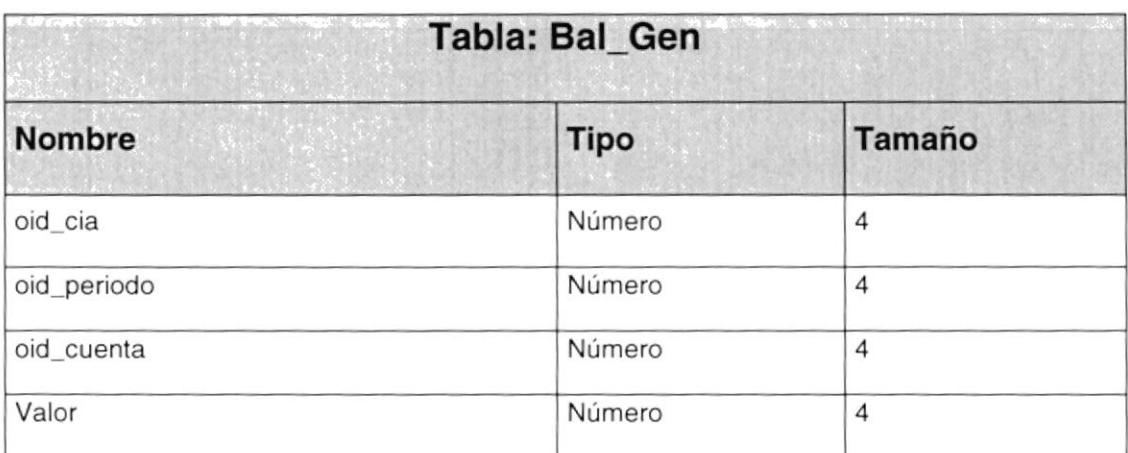

## Tabla 5 - Tabla BAL\_GEN

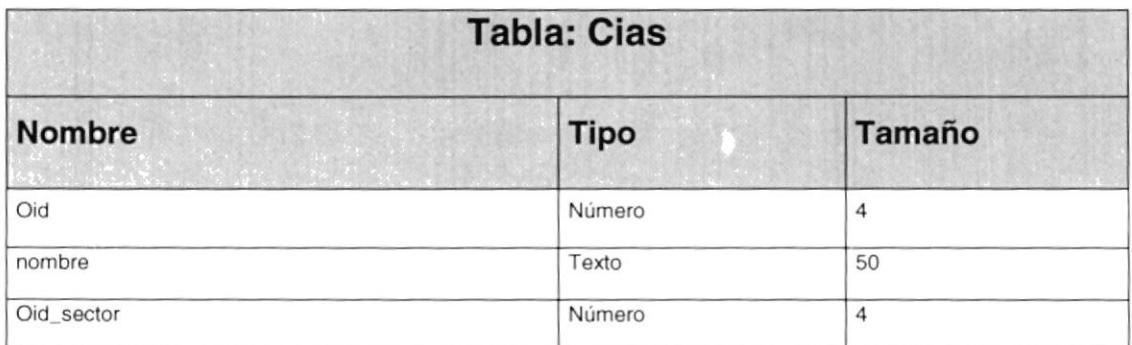

## Tabla 6 - Tabla CIAS

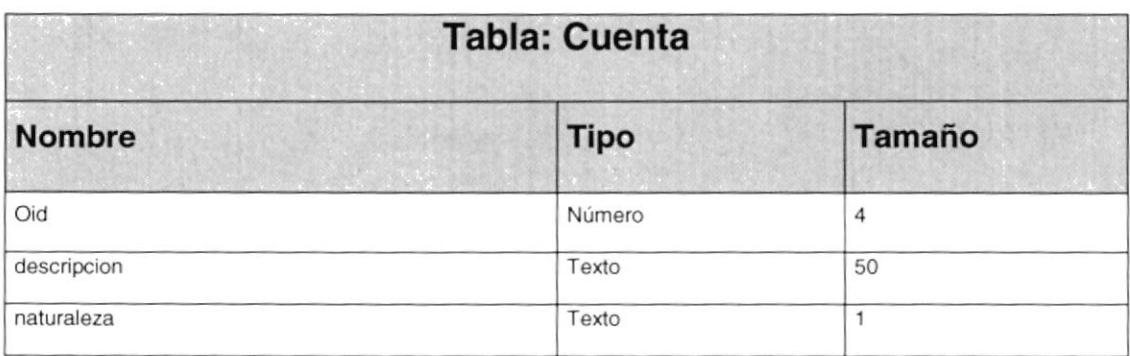

Tabla 7 - Tabla CUENTA

| <b>Tabla: Est_Res</b> |             |                |
|-----------------------|-------------|----------------|
| <b>Nombre</b>         | <b>Tipo</b> | <b>Tamaño</b>  |
| oid cia               | Número      | 4              |
| oid_periodo           | Número      | 4              |
| oid cuenta            | Número      | $\overline{4}$ |
| Valor                 | Número      | 10,2           |

## Tabla 8 - Tabla EST\_RES

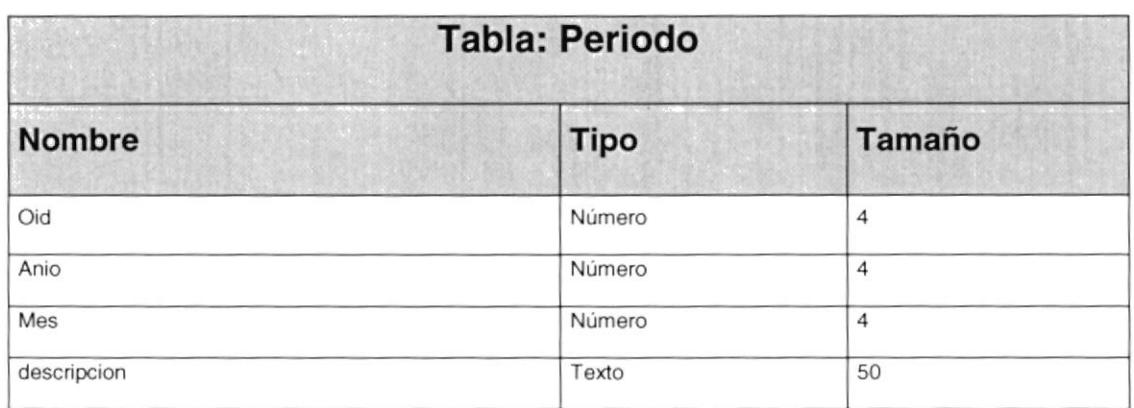

## Tabla 9 - Tabla PERIODO

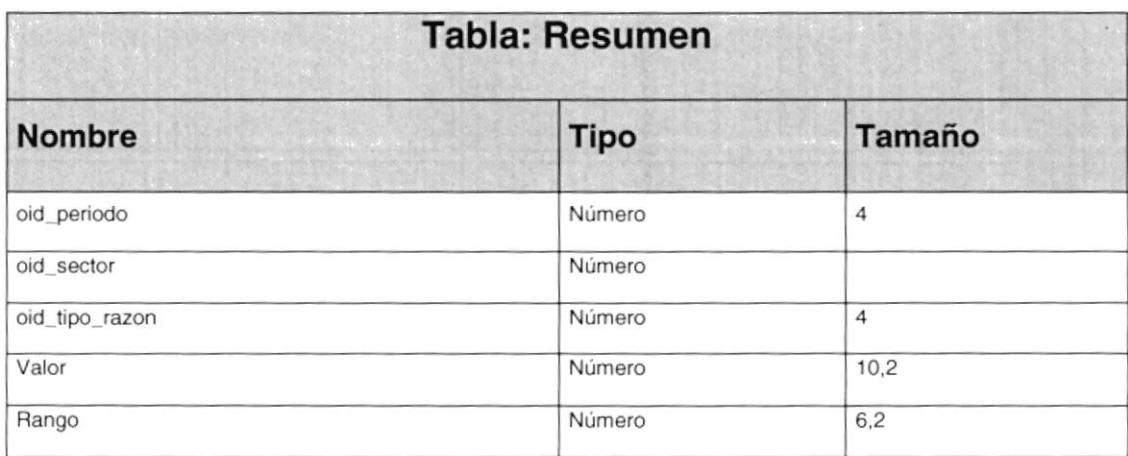

Tabla 10 - Tabla PERIODO

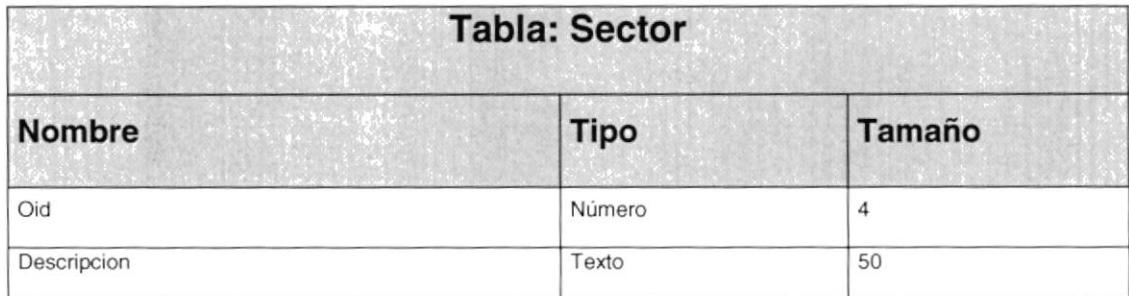

Tabla 11 - Tabla SECTOR

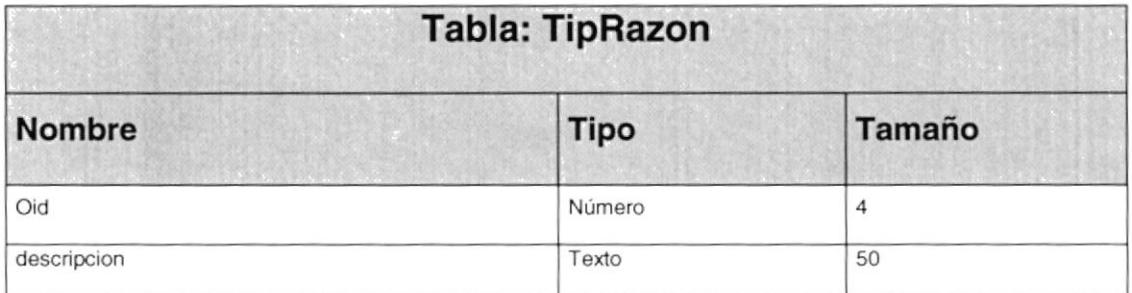

## Tabla 12 - Tabla TIPRAZON

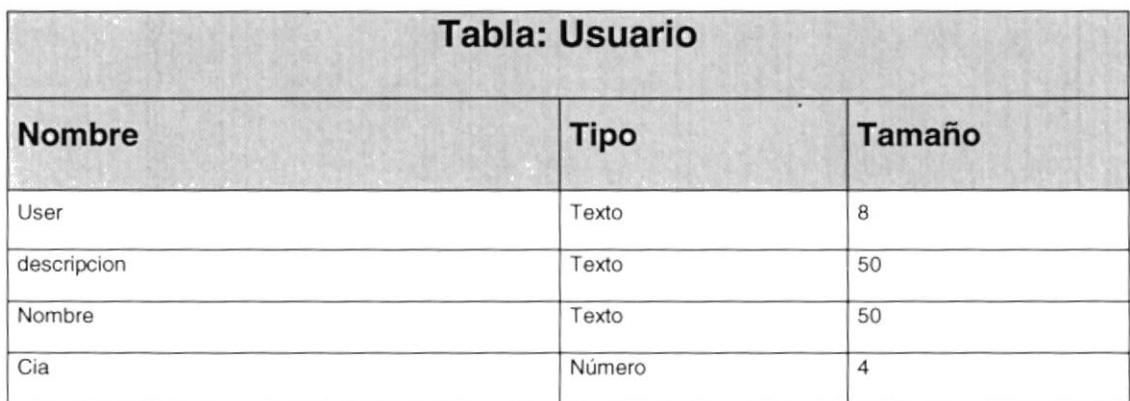

Tabla 13 - Tabla Usuario

# 3.8.2 Relaciones

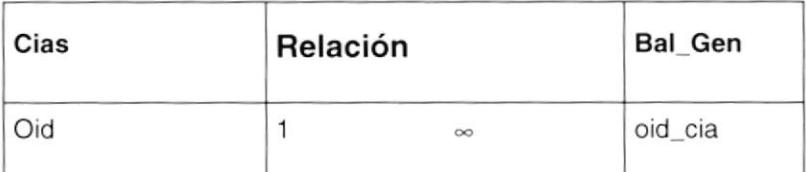

Tabla 14 - Relación CIAS-BAL\_GEN

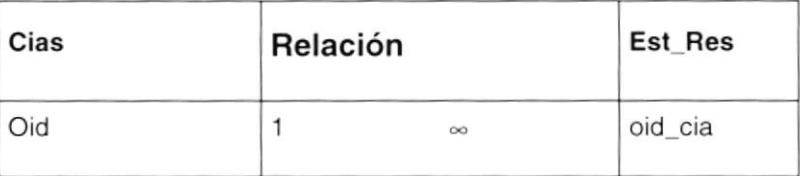

Tabla 15 - Relación CIAS-EST\_RES

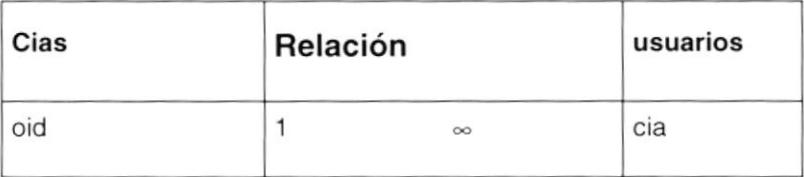

Tabla 16 - Relación CIAS-USUARIOS

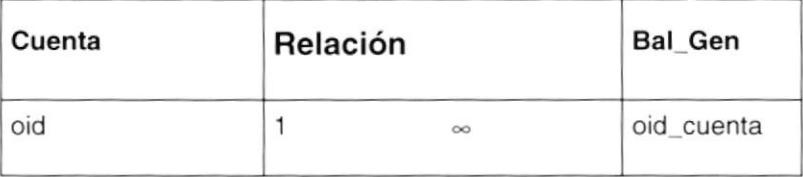

Tabla 17 - Relación CUENTA - BALGEN

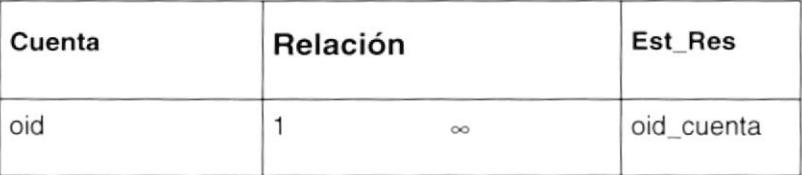

Tabla 18 - Relación CUENTA-EST\_RES

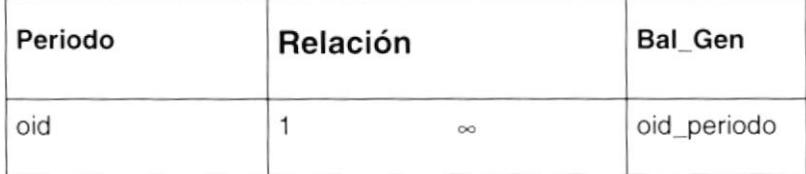

Tabla 19 - Relación PERIODO-BALGEN

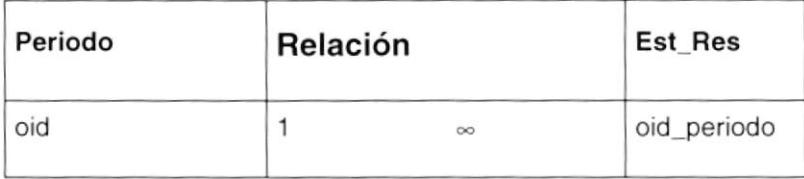

Tabla 20 - Relación PERIODO-EST\_RES

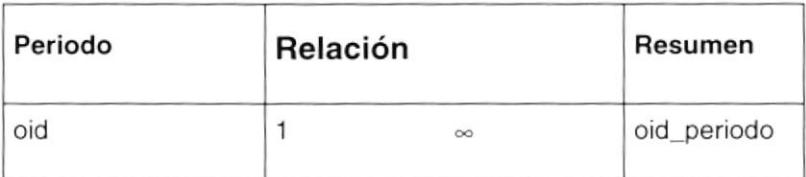

Tabla 21 - Relación PERIODO-RESUMEN

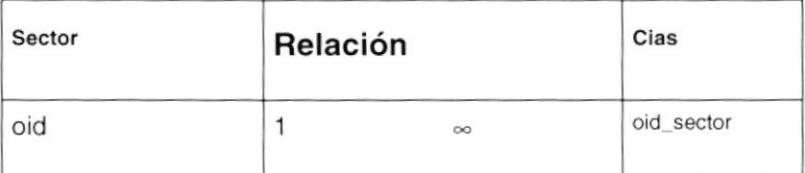

Tabla 22 - Relación SECTOR-CIAS

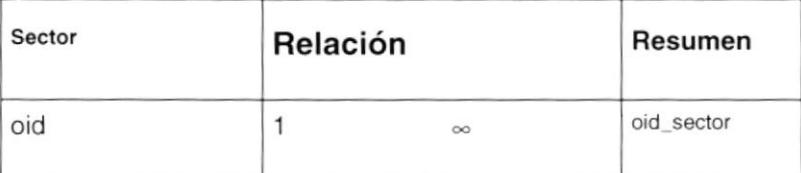

Tabla 23 - Relación SECTOR-RESUMEN

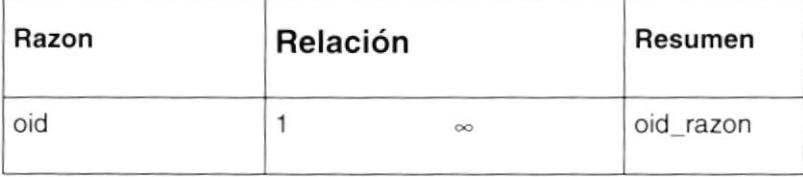

Tabla 24 - Relación RAZON-RESUMEN

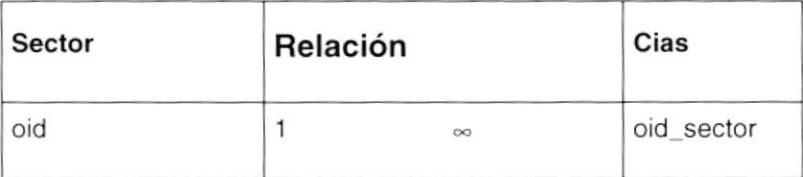

Tabla 25 - Relación SECTOR-CIAS

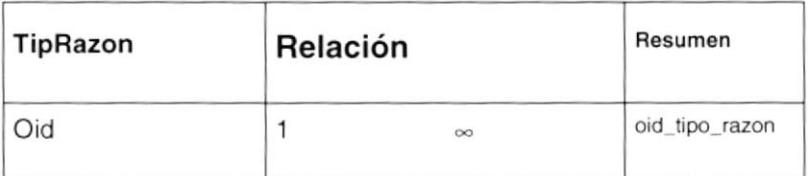

Tabla 26 - Relación TIPRAZON-RESUMEN

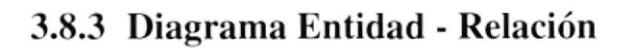

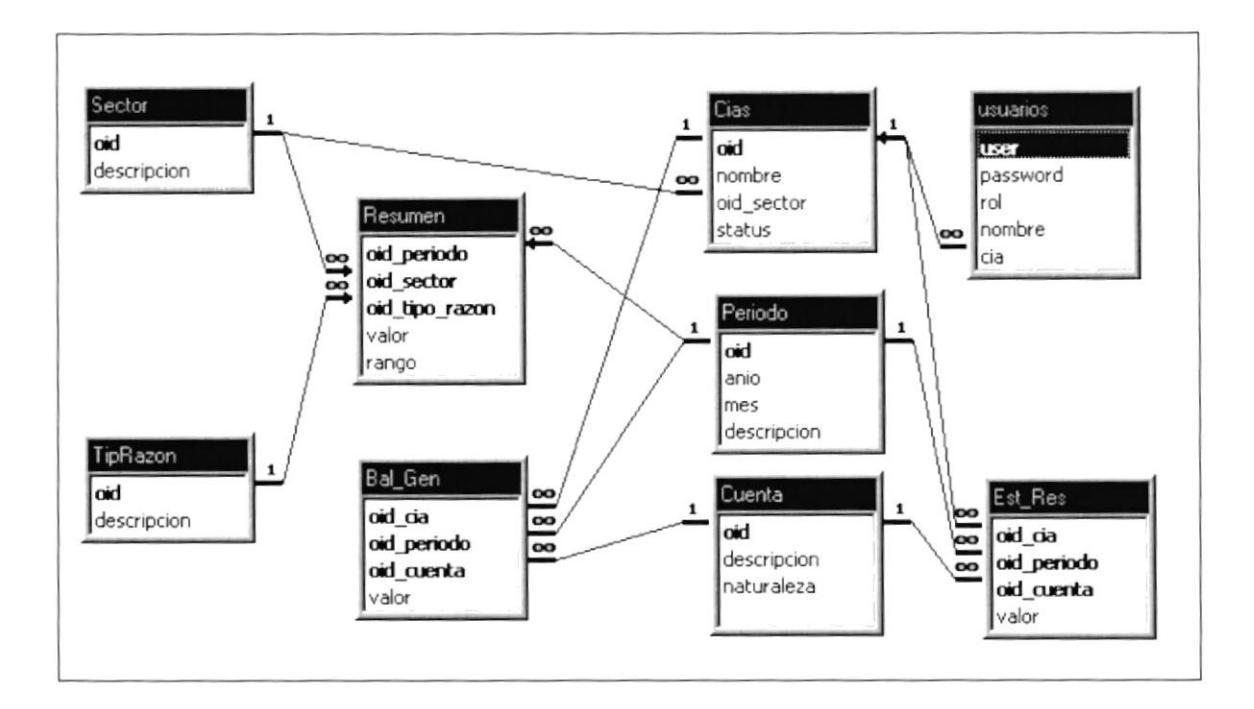

Figura 27 - Diagrama Entidad - Relación

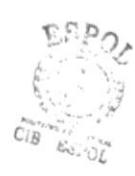

# Capítulo 4

 $\sim$ 

# Instrumentación

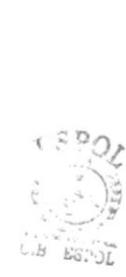

En este capítulo se hace una descripción de las herramientas usadas en la implementación y el por qué de su uso.

# 4.1 Shell del Sistema Experto

El shell que se ha usado para desarrollar el sistema experto es JESS las características por las que se lo eligió son:

- o El Shell fue desarrollado totalmente en Java.
- o JESS (Java Expert System Shell) y su url es http://herzberg.ca.sandia.gov/jesV
- o Similitud y compatibilidad con CLIPS.
- $\Box$  Es gratis.
- □ Soporta el mecanismo de inferencia forward y backward chaining.
- o Sopona la representación del conocimiento en basado en reglas.
- □ Se pueden ejecutar muchos scripts CLIPS en JESS y viceversa.
- o JESS utiliza el algoritmo RETE para el procesamiento de reglas.
- o Rete: Es un algoritmo rápido para Many Pattem / Many Object Pattem Match Problem.
- o Al ser desarrollado en Java soporta la programación orientada a objetos.

# 4.2 Lenguaje de Programación

El lenguaje de programación seleccionado para desarrollar el sistema experto es JAVA, las características por las que se lo eligió son:

- o Compatibilidad con JESS
- o Tiene librerías que permiten interactuar con cualquier base de datos.
- o Arquitectura Neutral. Al compilar un programa en Java, el código resultante es un tipo de código binario conocido como "byte code". Este código es interpretado por diferentes computadoras de igual manera, solamente hay que implementar un intérprete para cada plataforma. De esa manera Java logra ser un lenguaje que no depende de una arquitectura computacional definida.
- **D** Multithread. Un lenguaje que soporta múltiples threads es un lenguaje que puede ejecutar varios procedimientos en paralelo.
- o Robusto. El sistema de Java maneja la memoria de [a computadora por usted. No te tiene que preocuparse por apuntadores, memoria que no se esté utilizando. etc. Java realiza todo esto sin necesidad de que uno se lo indique.
- □ Dinámico. Java no requiere que se compile todas las clases de un programa para que este funcione. Si realiza una modificación a una clase Java se encarga de realizar un Dynamic Bynding o un Dynamic Loading para encontrar las clases. Gracias a las características de los objetos, java está cambiando constantemente de forma, aumentando sus capacidades. Desde otro punto de vista java permite el direccionamiento de memoria en forma dinámica.
- □ Orientado a Objetos. Java presenta todas las características necesarias para la programación orientada a objetos, como la herencia, polimorfismo, encapsulamiento. etc.
- □ Simple. El conjunto de palabras reservadas es muy reducido, así como las reglas de sintaxis. lo que hace de Java un lenguaje fácil de aprender.
- □ Distribuido. Debido a las características de conectividad del lenguaje, existe la capacidad de programar distintas aplicaciones para que se ejecuten en distintas máquinas, en las cuales se distribuye el trabajo, minimizando tiempos.
- **o** Alto rendimiento. La velocidad de ejecución de los programas hechos en java es mejor a la de los lenguajes interpretados convensionales. El código generado por un programa java es muy compacto lo que ahorra recursos.
- o Portable. Como el código compilado de Java (byte code) es interpretado, un programa compilado de Java puede ser utilizado por cualquier computadora que tenga implementado el interprete de Java.
- **Interpretado**. Debido a que java no está diseñado para ejecutarse en una arquitectura determinada, es necesario interpretar los programas hechos en java para que se puedan ejecutar en una plataforma específica. Actualmente ya existen compiladores en tiempo real (JIT - JUST IN TIME) lo que acelera la ejecución de Java.
- □ Seguro. El sistema de Java tiene ciertas políticas que evitan se puedan codificar virus con este lenguaje. Existen muchas restricciones, especialmente para los

applets, que limitan lo que se puede y no puede haccr con los recursos críticos dc una computadora

# 4.3 Estructura de Representación del Conocimiento

La representación del conocimiento se realiza mediante reglas de producción.

La adquisición del conocimiento se realiza insertando reglas desde Java, mediante el objeto Rete de JESS. El argoritmo rete es implementado construyendo una red de nodos, cada uno de los cuales representa uno o mas condiciones encontrados en la regla. Hechos que son añadidos o removidos a la base de conocimiento son representados por la red de nodos.

## 4.4 Mecanismo de Inferencia

El mecanismo de inferencia es la unidad lógica con la que se extraen conclusiones de la base de conocimientos, según un método frjo de solución de problemas que esta configurado imitando el procedimiento humano de los expertos para solucionar problemas.

El mecanismo primario de inferencia usado por JESS es el encadenamiento hacia adelante, que es precisamente la razón por la que se usa como Shell a JESS, puesto que SEDEF usa también este mecanismo de inferencia. El Mecanismo de inferencia hacia adelante (forward chaining) es usado para la determinación de diagnósticos, que es el objetivo de SEDEF.

Capítulo 5:

Pruebas

En este capítulo se hace la descripción de las pruebas realizadas se indica además una comparación de los resultados emitidos por SEDEF y los resultados emitidos por el experto en el dominio del conocimiento.

#### 5.1 **Cuadro de Datos**

Para poder realizar las pruebas hemos tomados datos del sistema c@pit@al en la Bolsa de Valores de Guayaquil. El sitio Web donde hemos obtenido esta información es:

## http://www.bvg.fin.ec/capital

Los datos con los que se realizarán estas pruebas corresponden a las compañías del sector de la construcción y corresponden a Diciembre de 1999 y éstos son:

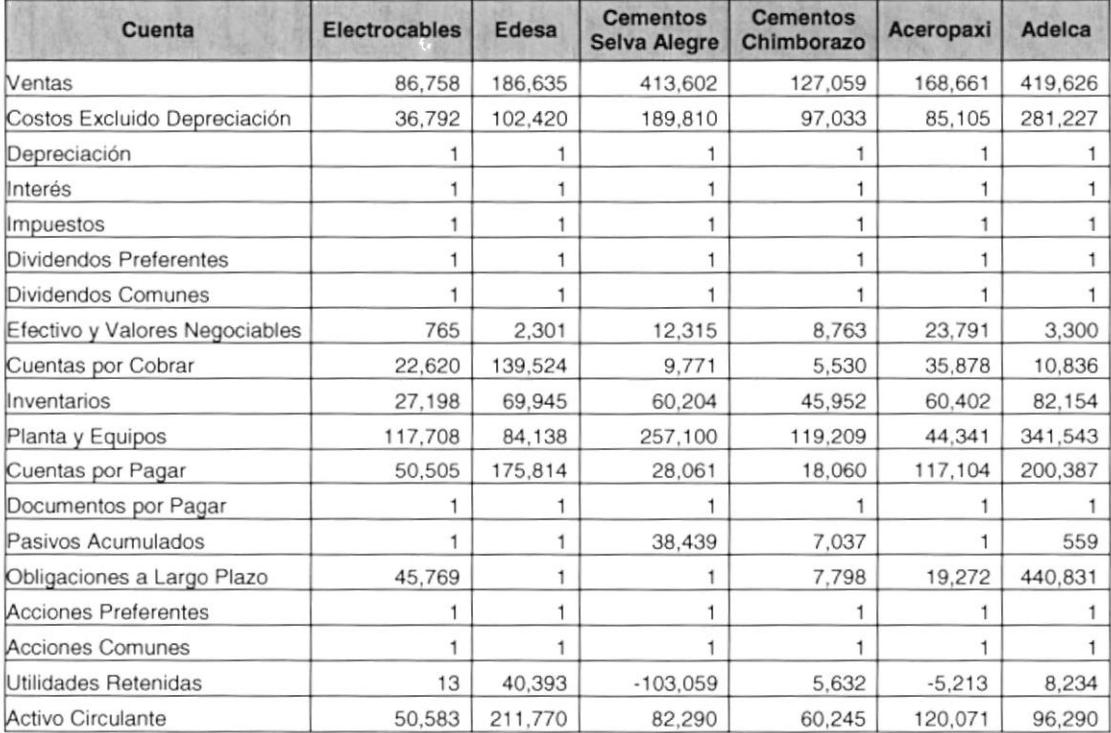
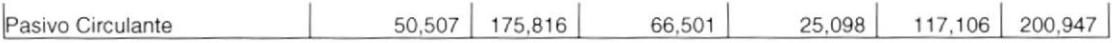

# 5.2 Razones Financieras

Una vez obtenidos los datos de los estados ñnancieros procedemos a realizar los cálculos de las razones flnancieras conforme a las fórmulas mostradas en el anexo A.4 Página 125.

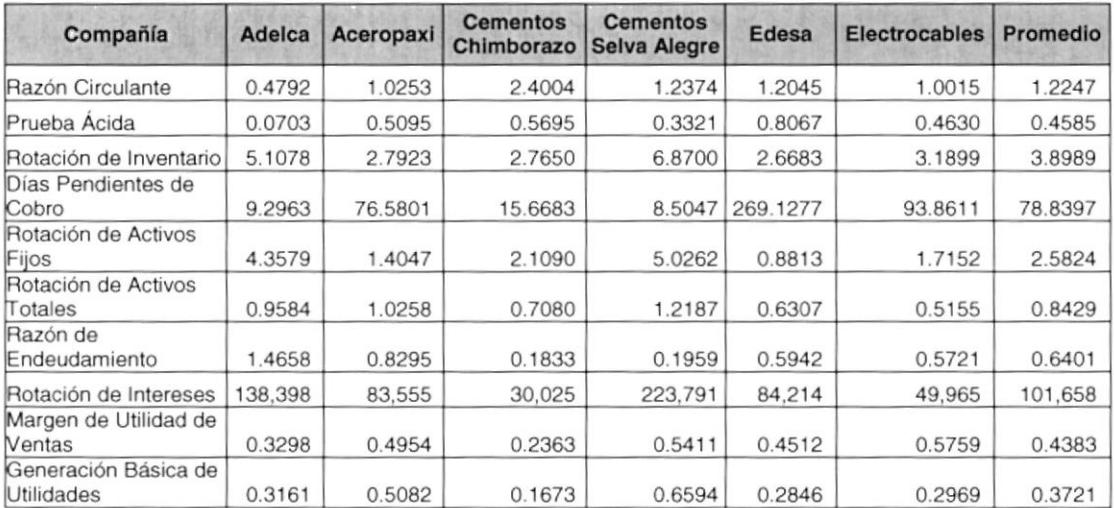

# Cuadro de Estado de los grupos y Razones  $5.3$ Financieras.

Para determinar los estados ALTO, BAJO o NORMAL de la razón o del grupo de razones se toman los criterios emitidos en el capítulo 2. El valor del 10% que se toma para determinar el rango de las razones es configurable dentro de SEDEF.

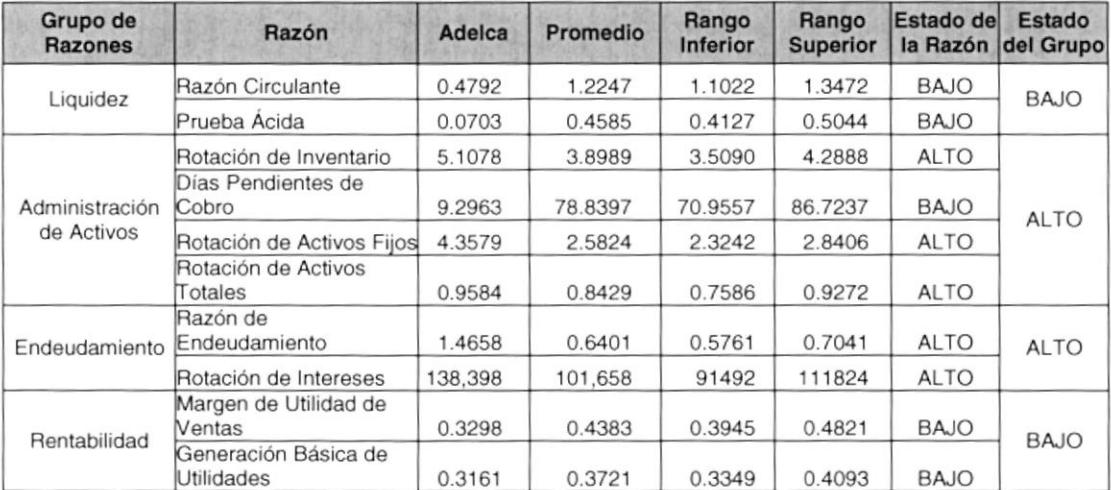

Al realizar el diagnóstico del estado financiero de ANDEC para el año 1999 por SEDEF y comparar los resultados con el diagnóstico realizado por el experto tenemos:

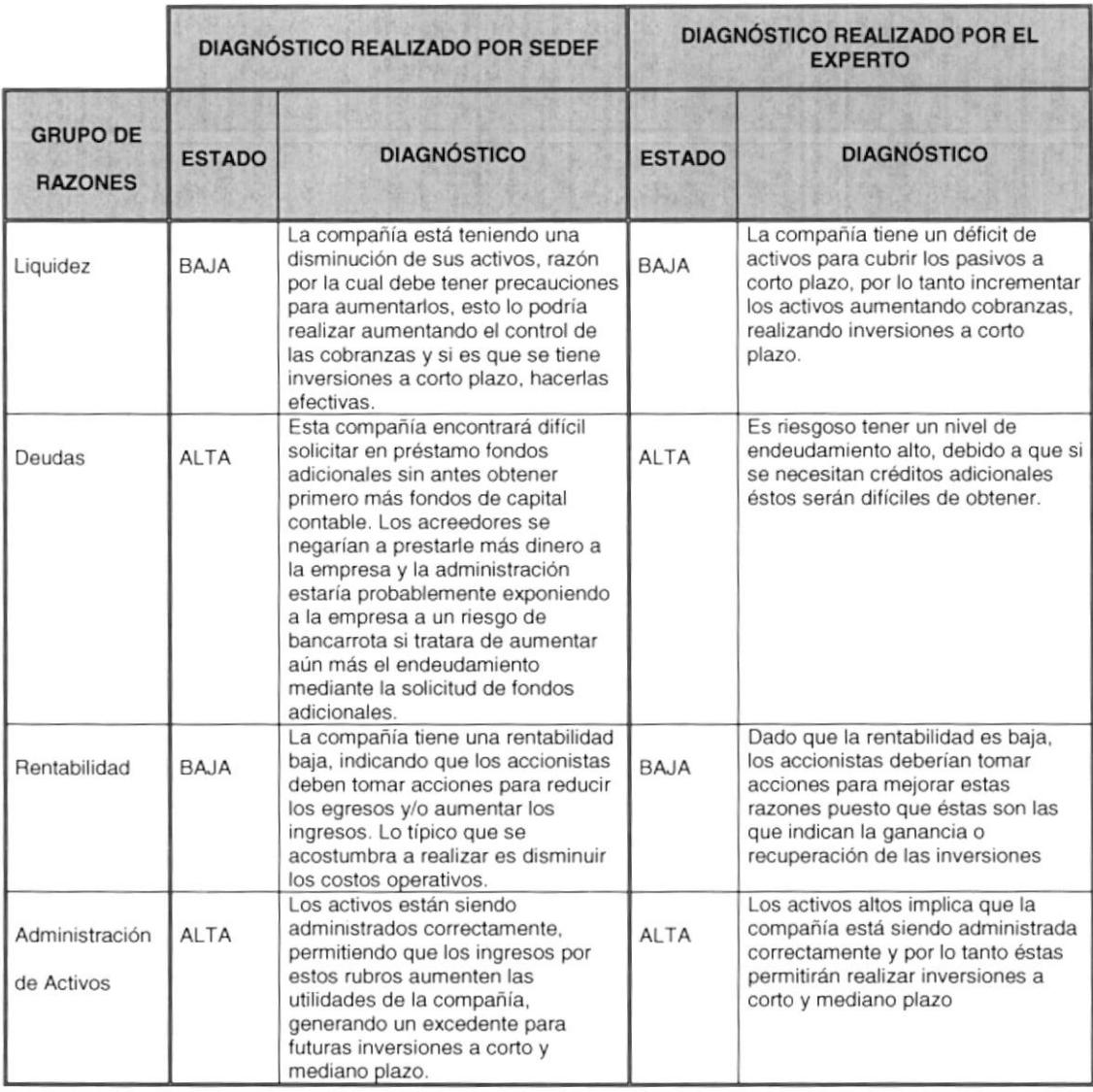

# 5.4 Cuadro comparativo de Diagnósticos

#### Traza de disparo de reglas  $5.5$

Tomando los datos del cuadro 5.3 se realizará la traza de las reglas conforme se dispara para cada grupo de Razones.

# 5.5.1 Liquidez

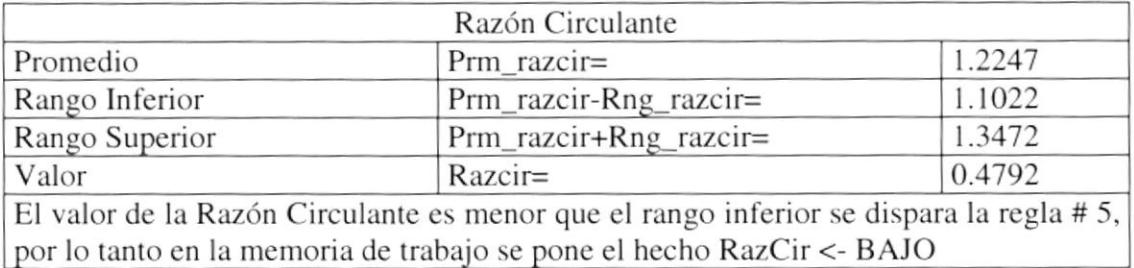

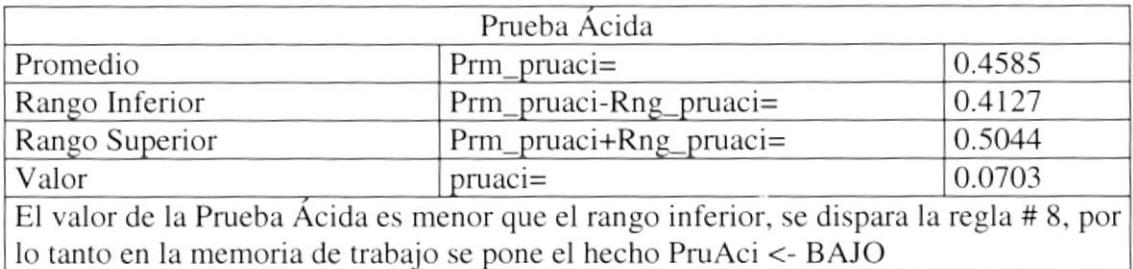

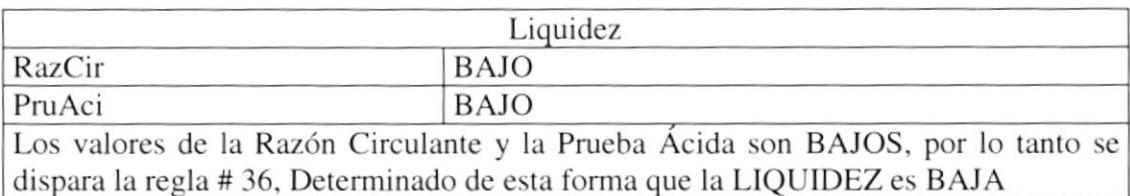

LIQUIDEZ es BAJA, por lo tanto se dispara la regla # 58, la cual muestra como diagnóstico:

La compañía está teniendo una disminución de sus activos, razón por la cual debe tener precauciones para aumentarlos, esto lo podría realizar aumentando el control de las cobranzas y si es que se tiene inversiones

# 5.5.2 Endeudamiento

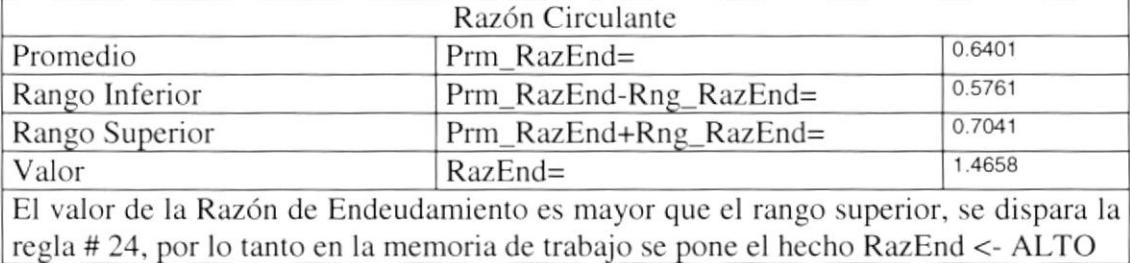

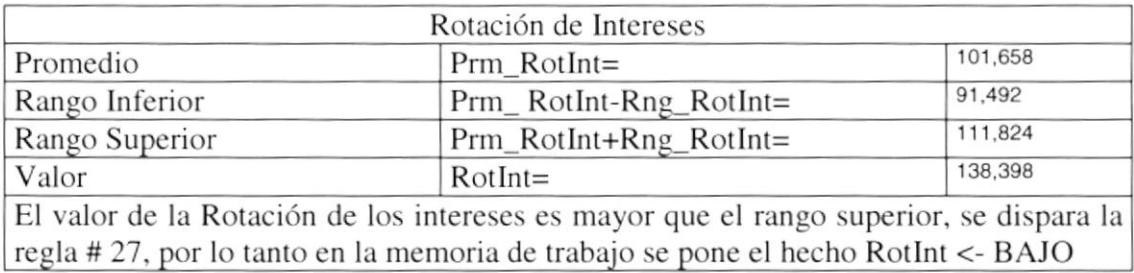

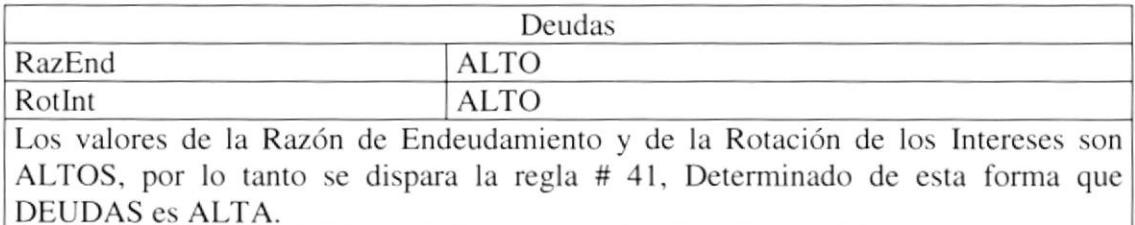

DEUDAS es ALTA, por lo tanto se dispara la regla # 59, la cual muestra como diagnóstico:

Al tener pocas deudas indica que en caso de tener problemas (liquidación de la compañía), ésta podría cubrir a todos sus deudores. En caso de requerir nuevos créditos este índice indicará que podrá pagar con mayor facilidad sus deudas.

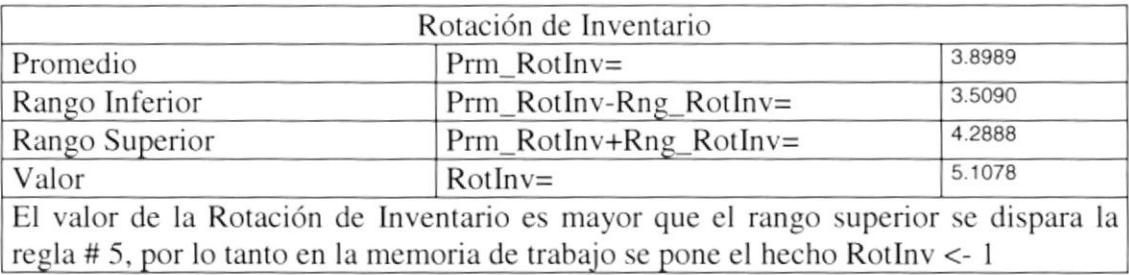

# 5.5.3 Administración de Activos

hecho PenCob <- - <sup>I</sup> I

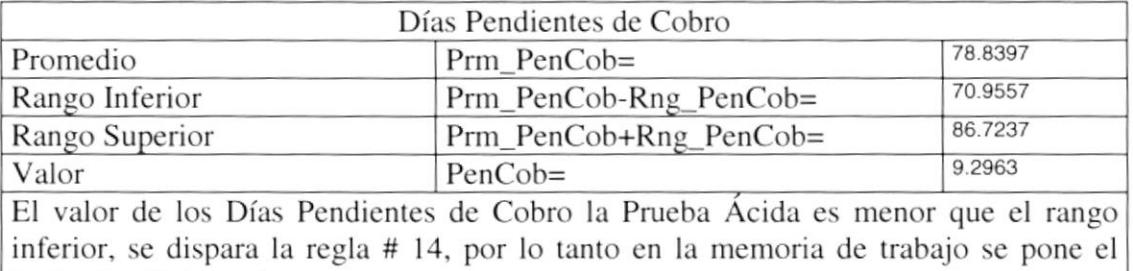

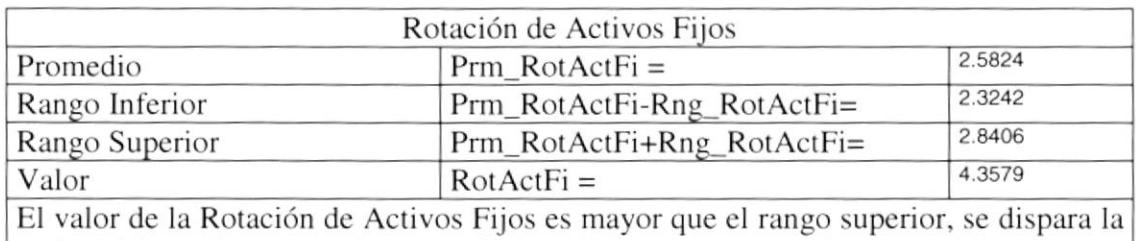

regla # 16, por lo tanto en la memoria de trabaio se pone el hccho RotActFi <- <sup>|</sup>

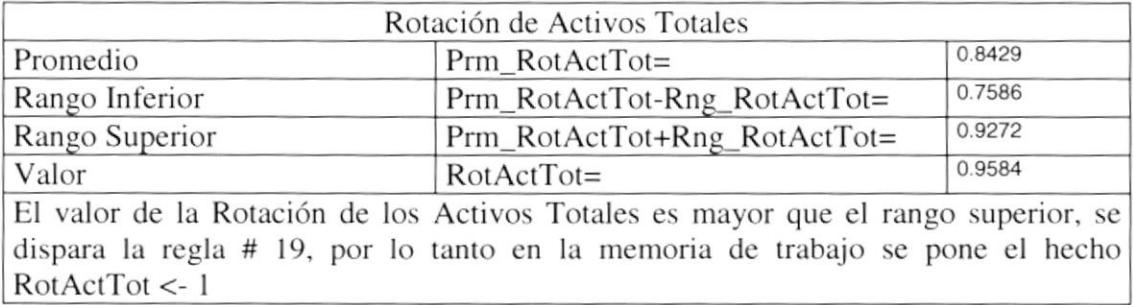

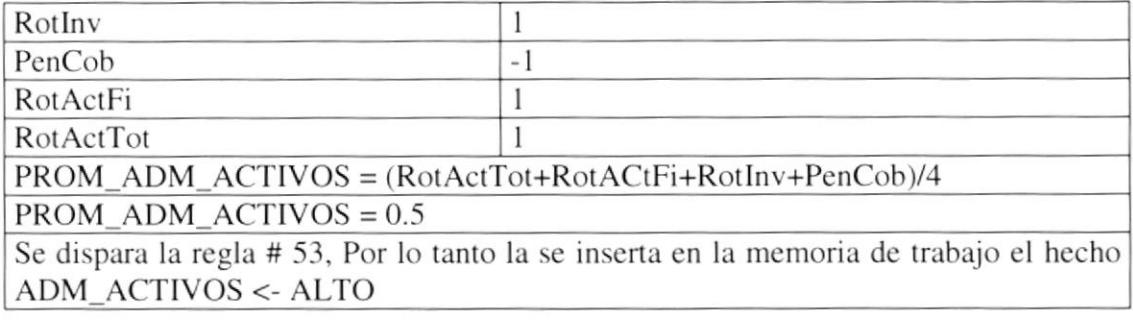

ADM\_ACTIVOS es ALTO, por lo tanto se dispara la regla # 65, la cual muestra como diagnóstico:

Los activos están siendo administrados correctamente, permitiendo que los ingresos por estos rubros aumenten las utilidades de la compañía, generando un excedente para futuras inversiones a corto y mediano plazo.

## Conclusiones y Recomendaciones

El desarrollo de SEDEF está pensado como una herramienta de ayuda en la toma de decisiones en Ia administración de compañías, en donde SEDEF se sirve de la información obtenida de un banco de datos formado por Balances Generales y Estados de Resultados, que está siendo alimentado constantemente por compañías de diversos sectores.

SEDEF es ideal para ser usada por algún organismo de control como una herramienta de diagnóstico para determinar el estado de una compañía con respecto a las demás compañías del mismo sector, o incluso para determina la situación de un sector productivo.

Aprovechando la tecnología, SEDEF es útil para que las compañías estén retroalimentado la base de datos desde varios puntos remotos, siempre y cuando la base de datos con la que se trabaje soporte la arquitectura cliente-servidor.

La ñabilidad del diagnóstico va a depender en gran medida de la actualidad y veracidad de la información proporcionada a SEDEF, es por esto que se recomienda y exige que a información sea real. EI esquema cliente-servidor apoya en gran medida a este requisito; pues, da la garantía para que se mantenga la conñdencialidad de la información (estados financieros) de tal forma que ésta sea visible sólo a los usuarios de su correspondiente compañía, disminuyendo de esta forma el temor a ceder esta información, con la seguridad de mantener en forma confidencial sus datos y no llcgucn a manos de la competencia.

Para una próxima versión de SEDEF, se sugeriría realizar la implementación en un modelo de tres capas es decir Interfaz con el Usuario, Reglas del Negocio y Datos, usando JSP (Java Server Page), Servlet y EJB (Enterprise Java Beans). Así mismo si Access se cambiara por otra base de datos que sopote la implementación en redes WAN (Oracle, Informix) SEDEF podría ser usado sin ningún problema.

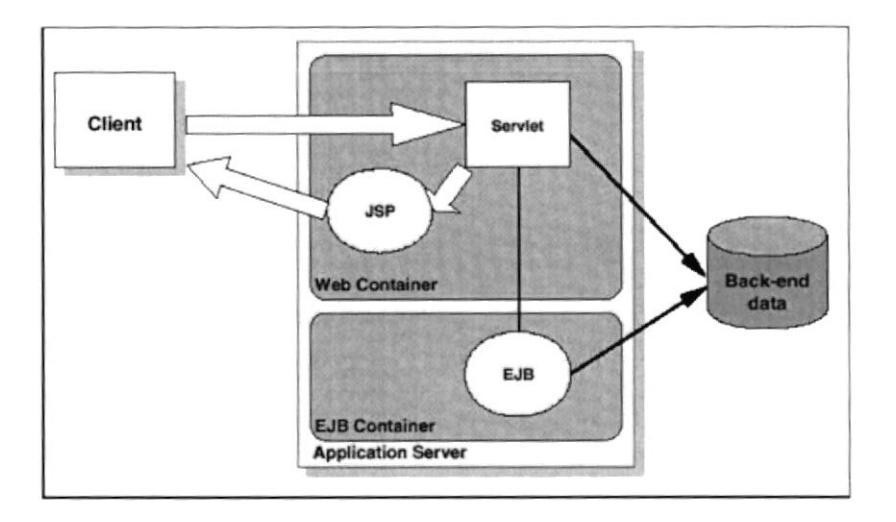

Figura 28 - Esquema de tres capas

Teniendo esta arquitectura utilizaríamos ya un servidor de aplicaciones, una ventaja obtenida de usar esta arquitectura es la independencia del equipo donde se ejecuta SEDEF, es dccir no sólo se ejecutaría en Windows, sino que podría ser usado en otros Sistemas Operativos como Linux Unix, Os Mac, lo que no ocurre ahora por utilizar Access como Base de Datos.

Aumentar el conocimiento de tal forma que no sólo se analice los estados financieros, sino que también realice una validación exhaustiva de éstos, puesto que se podría dar información que no sea real, pero que numéricamente sea concordante; sin embargo su comportamiento contable y financiero no sea concordante con las demás compañías del mismo sector, e incluso con la infbrmación de la misma compañía pero en períodos distintos.

Access es una base de datos pequeña que sólo trabaja en redes Microsoft y puede ser movilizada fácilmente, por esta razón fue elegida para la implementación de SEDEF. Sin embargo el hecho que sólo trabaje en redes Microsoft, limita el alcance a redes LAN. Para poder implementar SEDEF en redes WAN, se debe usar una Base de Datos que pueda implementar la arquitectura de dos o más capas tales como lo son, Informix, Oracle, etc.

Los estados flnancieros por sí solos, no bastan para llegar a una conclusión adecuada con respecto a la situación ñnanciera de un empresa debido a que algunos elementos que influyen decisivamente sobre su situación flnanciera y su rentabilidad, no figuran en el cuerpo de aquellos y otros factores no son tasables en dineros, tales como: capacidad de la administración, localización de la empresa con respecto a las fuentes de abastecimiento de materias primas y de mano de obra: eñcacia de los transportes; condiciones del mercado en el que opera, condiciones de la rama industrial a la que pertenezca; problemas técnicos industriales; etc.

ANEXOS

 $\mathcal{L}^{\mathcal{L}}$  ,  $\mathcal{L}^{\mathcal{L}}$  ,  $\mathcal{L}^{\mathcal{L}}$ 

# A. Análisis de Estados Financieros

Todas los administradores financieros que están circundadas por un entorno socioeconómico cambiante. en el cuál la incertidumbre de lo que pueda ocurrir con sus empresas es una constante, necesitan disponer de métodos o herramientas para evaluar su funcionamiento en cualquiera de los periodos de su existencia, en el pasado, para apreciar la verdadera situación que corresponde a sus actividades: en el presente, para realizar cambios en bien de la administración y en el futuro, para realizar proyecciones para el crecimiento de la organización.

Se pone de manifiesto que la supervivencia de estos entes esta íntimamente ligada con la gestión y comportamiento de todos los agentes que intervienen en los procesos de intercambio (intemos y externos) de su operación diaria, para ello se han implementado una serie de técnicas para juzgar todos estos aspectos que pueden proporcionar en cualquier instante información útil y precisa de la empresa que ayudarán a toma¡ decisiones rápidas y eficaces en un momento determinado.

## A.l. Objetivos del Análisis Financiero.

El objetivo del análisis ñnanciero es de asegurar la comparabilidad de períodos, para lograr este objetivo se debe establecer consideraciones generales.

También tener el conocimiento de la situación financiera de las compañías del mismo sector productivo, para así poder emitir una opinión certera acerca de la conveniencia y solvencia de la empresa.

Para lograr esta información debemos analizar con detalle las cuentas de esta empresa, a fin de pronunciar una opinión concreta y veraz de su situación económica.

## A.2. Análisis Financiero

EI pilar fundamental del análisis financiero está contemplado en la información que proporcionan los estados financieros de la empresa, teniendo en cuenta las características de los usuarios a quienes van dirigidos y los objetivos específicos que los originan, entre los más conocidos y usados son el Balance General y el Estado de  $\frac{1}{\text{CB}}$  $...$ Resultados (también llamado de Perdidas y Ganancias), que son preparados, en la mayoría de los casos, al final del periodo de operaciones por los administradores y en los cuales se evalúa la capacidad del ente para generar flujos favorables según la recopilación de los datos contables derivados de los hechos económicos.

También existen otros estados ñnancieros que en ocasiones no son muy tomados en cuenta y que proporcionan información útil e importante sobre el funcionanriento de la empresa, cntre estos están: el estado de Cambios en el Patrimonio, el de Cambios en la Situación Financiera y el de Flujos de Efectivo.

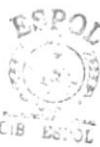

 $CSD$ 

10 - بر<br>ملايست

 $\mathbb{R}^{n}$ 

i;

## A.3. Cuentas Contables de los Estados Financieros

## A.3.1. Balance General

### A.3.1.1. Efectivo y Valores Negociables

Constituyen los valores de inmediata disponibilidad que tiene la compañía, sea que se encuentren en cuentas bancarias o en fondos fijos

#### A.3.1.2. Cuentas por Cobrar:

Comprende la cartera por recupera¡ que tiene la Compañía, específicamente producto de las ventas a clientes, aunque se puede dar el caso de tener cartera por recuperar a terceros

#### A.3.1.3. Inventarios:

Son todos los artículos destinados para la venta, pueden haber inventarios para consumo de la Compañía como es el caso de inventarios de repuestos

#### A.3.1.4. Planta y Equipos:

Comprende todos los equipos, instalaciones, maquinarias y mobiliarios que tiene la compañía para poder desarolla¡ sus actividades comerciales y de operación

#### 4.3.1.5. Cuentas por Pagar:

Son obligaciones contraidas por la Compañía para financiar sus actividades, obligaciones que pueden ser con Instituciones Financieras o con terceros

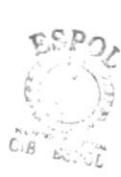

 $\mathcal{L}_\mathrm{S}$  is a  $\hat{\epsilon}$ (i

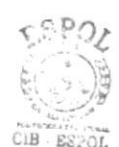

#### A.3.1.6. Documentos por Pagar:

Obligaciones contraidas por la compañía con Instituciones financieras, para financiar sus actividades, existiendo de por medio un Documento que certifica la obligación

#### A.3.1.7. Pasivos Acumulados

Comprende aquellos pasivos que por su naturaleza se realiza un provisión mensual, aunque su pago sea en un peíodo posterior

#### A.3.1.8. Acciones Preferenles

Acciones que en momento de reparto de dividendos o liquidación de la Compañía da prioridad a los tenientes de las mismas, pero no los capacita para tener voto en las reuniones o juntas de Accionistas

#### A.3.1.9. Acciones Comunes

Acciones que no dan prioridad en reparto de dividendos, pero si da opción a voto a los tenientes de las mismas en las reuniones de junta de Accionistas

#### A.3.1.10. Utilidades Retenidas

Utilidades obtenidas de períodos anteriores que no han sido distribuidas

#### A.3.1.11. Activo Circulante

Activos que pueden ser convertidos en disponibilidad en un corto plazo

#### A.3.1.12. Pasivo Circulante

Obligaciones cuyos vencimientos son en un plazo no mayor a 1 año.

## A.3.2. Estado de Resultados

#### A.3.2.1. Ventas

Transferencia de bienes y/o servicios que realiza una Compañía

#### A.3.2.2. Costos Excluido Depreciación

#### A.3.2.3. Depreciación

Corresponde al valor que por desgaste debido a su uso sufren los activos fijos de la compañía

#### A.3.2.4. lnterés:

Margén de ganancia que genera los péstamos que realiza una Institución financiera a las compañías

#### A.3.2.5. Impuestos

Tributos que exige el Estado quien los considera dentro su presupuesto para ñnanciar sus Actividades

A.3.2.6. Dividendos Preferentes

A.3.2.7. Dividendos Comunes

#### A.3.2.8. Obligaciones a Largo Plazo:

Deudas contraidas con Instituciones financieras o con terceros, cuyo vencimiento es mayor a I año

## A.4. Razones Financieras

Uno de los instrumentos más usados para realizar análisis financiero de entidades es el uso de las Razones Financieras, ya que éstas pueden medir en un alto grado la eficacia y comportamiento de la empresa. Éstas presentan una perspectiva amplia de la situación financiera, en cuatro ALTOs grupos: Liquidez, Administración de activos, Rentabilidad y Endeudamiento.

Las Razones Financieras, son comparables con las de la competencia y llevan al análisis y reflexión del funcionamiento de las empresas frente a sus rivales, <sup>a</sup> continuación se explican los fundamentos de aplicación y cálculo de cada una de <sup>e</sup>llas.

El análisis de razones financieras es una de las formas de medir y evaluar el funcionamiento de la empresa y la gestión de sus administradores.

## A.4.l. Razones de Liquidez

La liquidez de una organización es juzgada por la capacidad para saldar las obligaciones a corto plazo que se han adquirido a medida que éstas se vencen. Se refieren no solamentc a las finanzas totales de la empresa, sino a su habilidad para convertir en efectivo determinados activos y pasivos corrientes.

#### A.4.1.1. Razón Circulante

Este considera la verdadera magnitud de la empresa en cualquier instancia del tiempo y es comparable con diferentes entidades de la misma actividad.

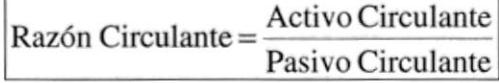

#### Ecuacién I - Razón Circulante

#### A.4.1.2. Prueba del Ácido

Esta prueba es semejante al índice de solvencia, pero dentro del activo circulante no se tiene en cuenta el inventario de productos, ya que este es el activo con menor liquidez.

> Prueba Ácida =  $\frac{\text{Active Circulant}}{\text{Positive Circuit}}$ Pasivo Circulante

### Ecusción 2 - Prueba Ácida

## A.4.2. Razones de endeudamiento

Estas razones indican el monto del dinero de terceros que se utilizan para generar utilidades, éstas son de gran importancia ya que estas deudas comprometen a la empresa en el transcurso del tiempo.

#### 4.4.2-1. Razón de Endeudamienlo (Re)

Mide la proporción del total de activos aportados por los acreedores de la empresa.

#### Razón de Endeudamiento = Pasivo Circulante + Obligaciones a Largo Plazo Activo Circulante + Planta y Equipo Neto

#### Ecuación 3 – Razón de Endeudamiento

### A.4.2.2. Rotación de lnterés (Rl)

Mide el punto hasta el cual el ingreso en operación puede disminuir antes de que la empresa llegue a ser incapaz de satisfacer sus costos anuales por intereses.

$$
Rotación de Interés = \frac{Vertas - Costos}{Interest}
$$

## Ecuacién 4 - Rotación dc lntcrés

## A.4.3. Administración de Activos

### A.4.3.1. Rotación de Inventario (RI)

Este mide la liquidez del inventario por medio de su movimiento durante el periodo.

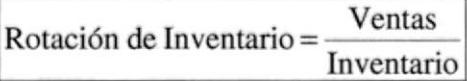

#### Ecuación 5 - Rotación de Inventario

### A.4.3.2. Rotación del Activo Total (RAT)

Indica la eficiencia con que la empresa puede utilizar sus activos para generar ventas

Rotación del Activo Total = Ventas Anuales Activos Totales

#### Ecuación 6 - Rotación de Activo Total

#### A.4.3.3. Rotación de activos fijos

Mide la efectividad con que la empresa utiliza su planta y su equipo

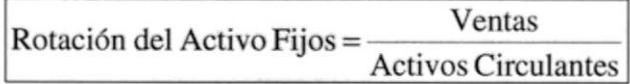

#### Ecuación 7 - Rotación de activos Fijos

#### A.4.3.4. Días de Ventas Pendientes de Cobro

Mide en cuantos días se recupera la cartera

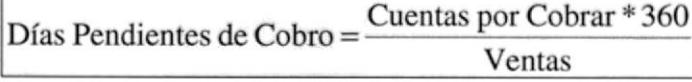

### Ecuación 8 – Días Pendientes de cobro

## A.4.4. Rentabilidad

Estas razones permiten analizar y evaluar las ganancias de la empresa con respecto a un nivel dado de ventas, de activos o la inversión de los dueños.

#### A.4.4.1. Margen de Utilidad de Ventas

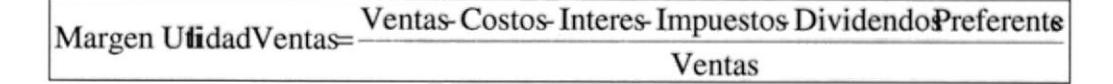

#### Ecuación 9 - Margen Utilidad de Ventas

A.4.4.2. Generación básica de utilidades

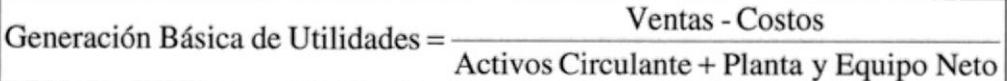

Ecuación 10 - Generación Básica de Utilidades

Al terminar el análisis de las anteriores razones financieras, se deben tener los criterios y las bases suficientes para tomar las decisiones que mejor le convengan a la empresa. aquellas que ayuden a mantener los recursos obtenidos anteriormente y adquirir nuevos que garanticen el beneficio económico futuro, también verificar y cumplir con las obligaciones con terceros para así llegar al objetivo primordial de la gestión administrativa, posicionarse en el mercado obteniendo amplios márgenes de utilidad con una vigencia pernanente y sótida frente a los competidores, otorgando un grado de satisfacción para todos los órganos gestores de esta colectividad. Un buen análisis financiero de la empresa puede otorgar la seguridad de mantener la empresa vigente y con excelentes índices de rentabilidad.

# B. Sistema Experto

## B.l. Definición

Un Sistema Experto es aquel capaz de almacenar el conocimiento de un perito en una especialidad detcrminada y limitada, y a su vez de solucionar problemas mediante la inducción- deducción lógica.

Los sistemas expertos son programas de computación que capturan el conocimiento de un experto y tratan de imitar su proceso de razonamiento cuando resuelven los problemas en un determinado dominio.

Los sistemas expertos incorporan en la base de conocimiento del sistema el conocimiento de un experto e intentan simular el razonamiento humano por medio de un conjunto de programas de computación.

## **B.2.** Componentes De Un Sistema Experto

Se componc dc:

- ¡ Base de hechos
- Base de conocimientos  $\Box$
- Motor de inferencia  $\Box$

Módulos de comunicación o de entrada-salida que se subdivide en:

- Módulo de consulta o del usuario  $\Box$
- Módulo de trabajo o del experto  $\Box$

Podemos esquematizar un sistema experto de la siguiente manera:

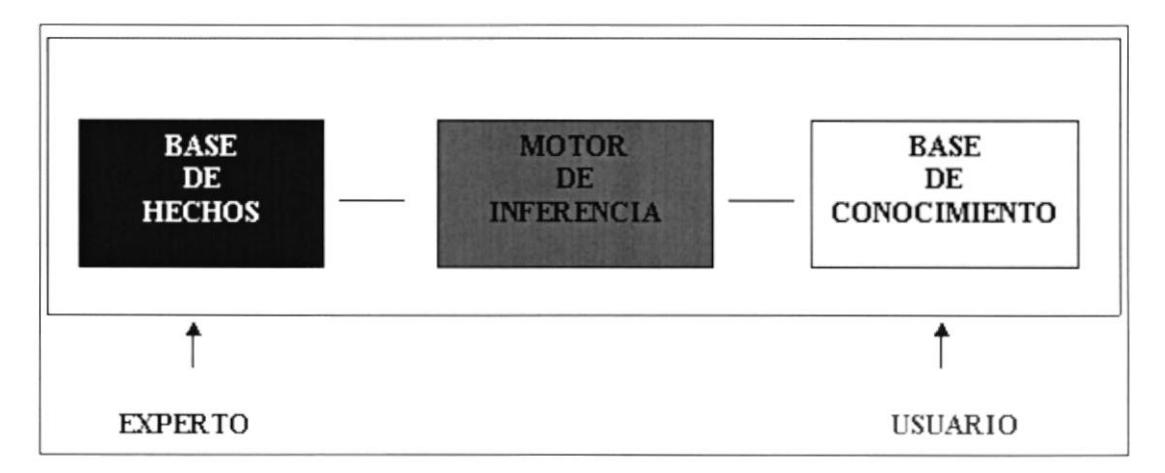

#### Figura 29 - Esquema de un Sistema Experto

### B.2.1. Memoria de Trabajo

Contiene la información que permanece invariable y que recibe el nombre de hecho. Podemos decir que constituye la memoria de trabajo del sistema experto.

Los hechos representan la estructura dinámica del conocimiento ya que su número puede verse incrementado a medida que se van relacionando las reglas.

## B.2.2. Base de Conocimiento

Contiene el conocimiento del dominio. Este conocimiento debe representarse a fin de que pueda incluirse en el sistema. Se lo representa de forma muy sencilla y se lo hace de un modo relacional entre los mismos, mediante las reglas. O sea la base de conocimientos contiene reglas. Las mismas toman la forma de:

Regla\_001:

#### IF  $\le$  premisa  $>$  THEN  $\le$  conclusión  $>$

#### B.2.3. Motor de Inferencia

Es el procesador en un sistema experto que realiza "match" entre los hechos contenidos en la memoria de trabajo con el domino de conocimiento contenido en la base de conocimiento para emitir conslusiones acerca del problema. Es el intérprete del conocimeitno y por lo tanto nos da la estrategia general de solución.

El motor de inferencia trabaja con los hechos contenidos en la memoria de trabajo y el dominio del conocimiento contenido en la base de conocimiento para derivar nueva información. Esto busca las reglas para realizar un "match" entre sus premisas e información contenida en la memoria de trabajo. Cuando el motor de inferencia encuentra un "match", éste añade la conclusión de la regla a la memoria de trabajo y continua buscando nuevos "matches" (System Expert, por Dukin)

B.2.4. Comparación entre un Sistema Experto y un Sistema Tradicional Un programa tradicional puede esquematizarse de la siguiente manera:

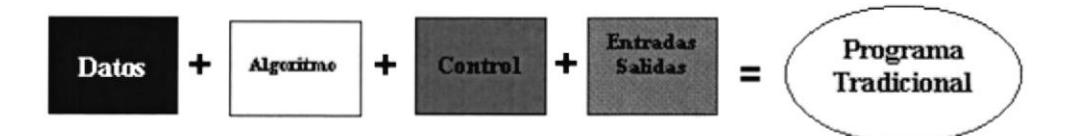

Figura 30 - Procedimiento de un Programa Tradicional

Mientras que un sistema experto estaría definido de la siguiente forma:

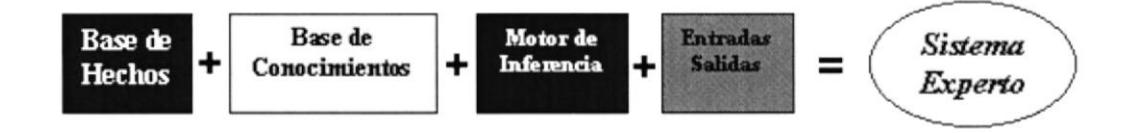

Figura 31 - Procedimiento de un Sistema Experto

Del esquema se desprende que la base de hechos es en un sistema experto, lo que los datos son en un programa tradicional. De la misma manera la base de conocimientos reemplaza al algoritmo. El motor de inferencia es el programa.

#### **B.3.** El Proceso Lógico de Carga

Para esquematizar el proceso lógico de carga, recurriremos a la cascada de órdenes. Así tenemos:

## B.3.1. Proceso Lógico de Carga de la Base de Conocimiento

En esta fase se determinan las reglas y se incorporan a la base de conocimientos

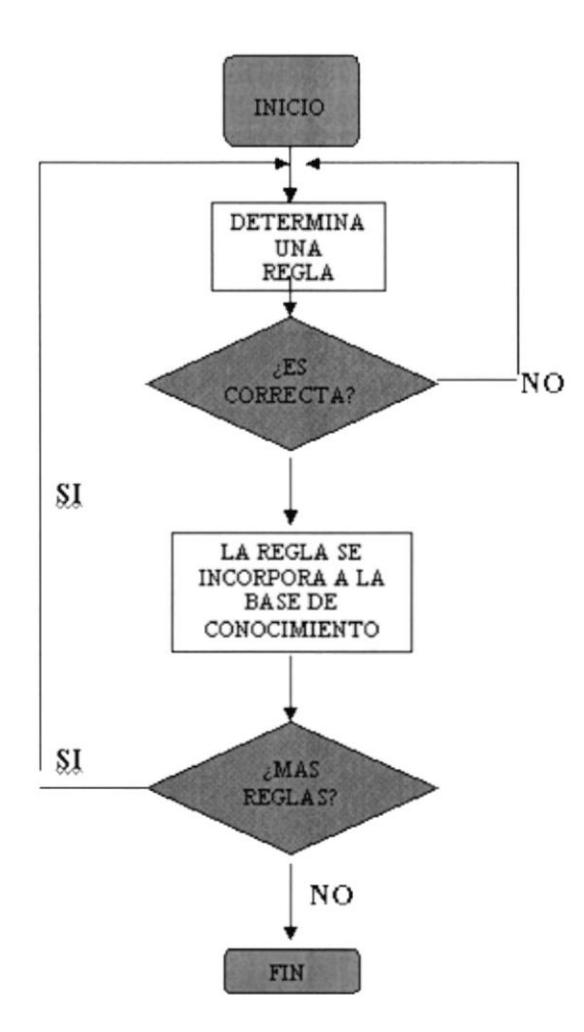

Figura 32 - Proceso de Carga de la Base de Conocimientos

## 8.3.2. Proceso lógico de carga de la Base de Hechos

En esta fase se detectan los hechos y se incorporan a la base de hechos. Si no existe al menos una regla que contenga ese hecho debemos determinarla ya que de no ser así, ese hecho estaría de más en la base de hechos.

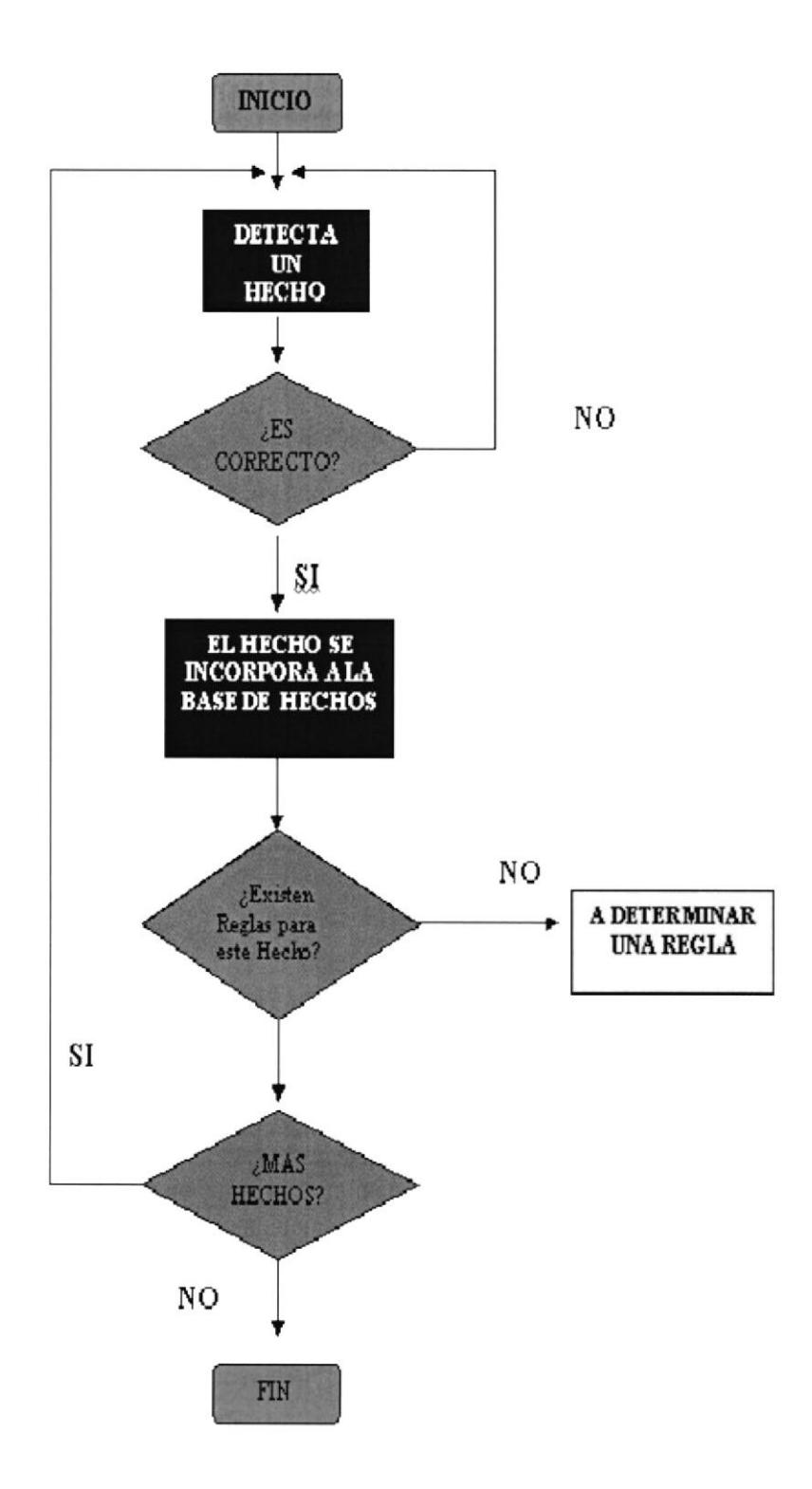

Figura 33 - Proceso de carga de la Base de Hechos

## B.3.3. El Proceso de Inferencia

Durante la inferencia puedo verificar o deducir hechos. En la verificación de un hecho el proceso está dirigido por los objetivos, mientras que en la deducción está dirigido por los datos. Por medio de cascadas de órdenes, veremos ambos casos.

## B.3.4. Verificación de un Hecho

En este proceso, una vez tomado un hecho, se produce el encadenamiento hacia atrás. Es decir, se parte de la premisa para llegar a los datos.

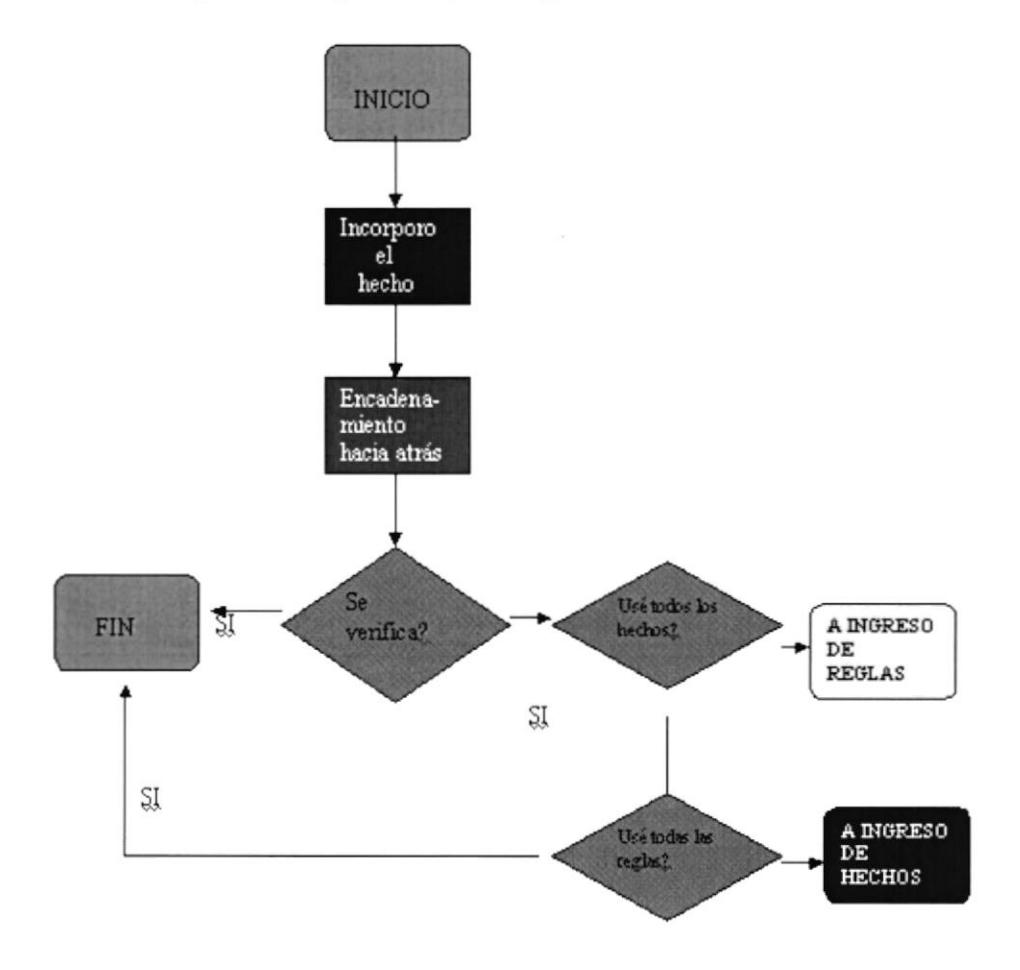

Figura 34 - Verificación de un Hecho

## B.3.5. Deducción dc un Hecho

En este proceso, primero se requieren los datos para analizar la premisa. O sea, partimos del:

Regla\_O01 :

IF  $<$  condición  $>$ 

Para tomar luego la decisión de continuar o no con él:

THEN < conclusión >

La conclusión de una regla puede constituirse en condición de la premisa necesaria para otra regla y seguir así sucesivamente. Hasta llegar al resultado final de la inferencia.

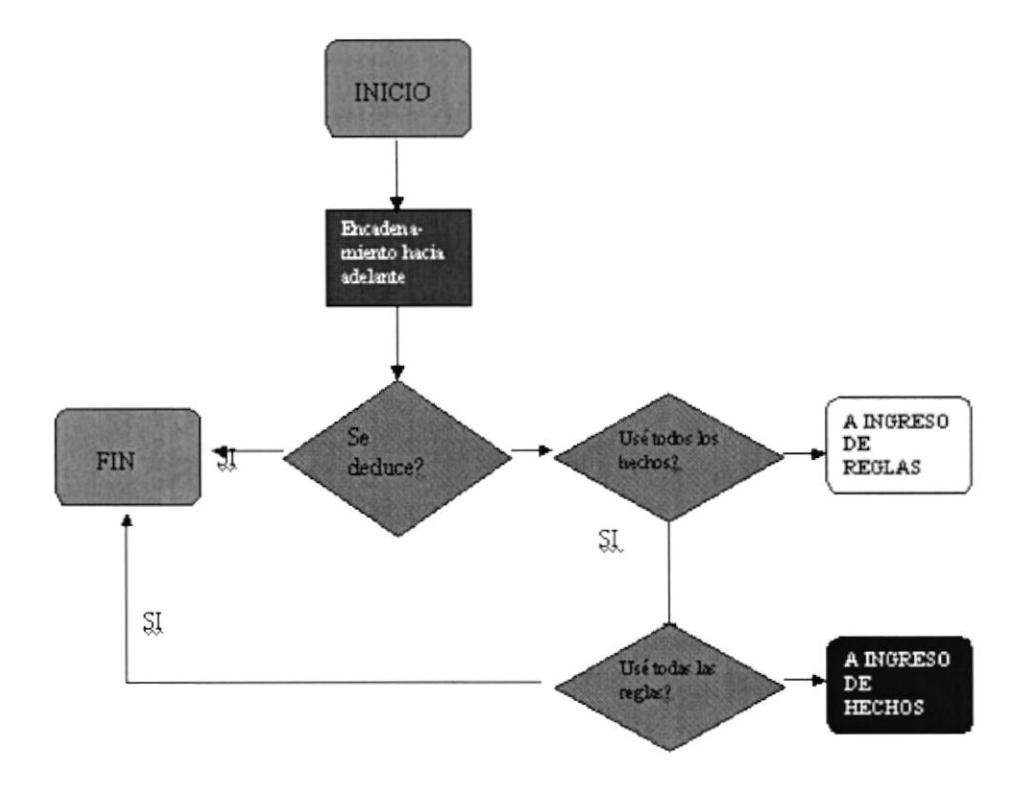

Figura 35 - Deducción de un Hecho

## 8.4. La Explosión Combinacional y el uso de las Meta reglas

Entrando en la táctica de la resolución, uno de los problemas de los sistemas expertos, es encontrarse con una gran cantidad de reglas que están en condiciones de ser utilizadas y que obliga al mismo a navegar por las mismas hasta encontrar un camino lógico. Este conjunto de reglas que en un mismo momento son candidatas a ser aplicadas, recibe el nombre de conjunto de conflicto.

Se necesita, al igual quc en las decisiones humanas, tener hipótesis más relevantes que vayan reduciendo ese conjunto, o sea un conocimicnto de mayor nivel. Estamos en presencia de meta conocimientos, que reciben el nombre de meta reglas.

## ¿Qué son entonces las meta reglas?

Las meta reglas son aquellas reglas de mayor nivel que varían la estrategia de resolución según sea el problema o según sean los resultados que se van obteniendo. Por lo tanto, simplifican el camino inductivo-deductivo, orientando al motor de inferencia sobre el conocimiento que debe ser seleccionado y consecuentemente aplicado en cada momento.

El uso de meta reglas, que comenzó con la llamada segunda generación de sistemas expertos, necesita un motor de inferencia que las interprete. A su vez, el conocimiento debe estar agrupado por clases, que posibiliten el accionar de las meta reglas. Por lo tanto, en un sistema experto que utilice meta reglas, el conocimiento deberá estar estructurado como:

De control (meta reglas)

De dominio (reglas)

#### Fll Razonamiento Aproximado

Dado un problcma. el razonamiento a cfectuarse depcnde del conocimiento con que contamos

- o Si es parcial, el razonamiento será por defecto.
- o Si es conflictivo, el razonamiento será no monotónico.

J Si el conocimiento es incierto o el lenguaje en que se representa es impreciso, estamos en presencia de un razonamiento aproximado.

Vemos entonces que un conocimiento puede ser impreciso sin ser incierto o ser incierto sin ser impreciso. Veremos ambos casos.

#### ¿Cuándo un conocimiento es incierto?

Un conocimiento es incierto cuando está expresado con predicados precisos, pero donde no puede establecerse el valor de verdad.

Ejemplos de lo anterior están constituidos por predicados del tipo:

Creo que...

Es posible quc...

#### ¿Cuándo un conocimiento es impreciso?

Un conocimiento es impreciso cuando cuenta solamente con predicados vagos, o sea que las variables no reciben un valor preciso, sino que solamente se especifica un subconjunto al que pertenecen.

Ejemplo de esto sería:

Carlos es alto.

Juan tiene entre 30 v 35 años.

El uso de este tipo de conocimiento nos adentra en la lógica difusa, dado que se recurre a la utilización de coeficientes. Este, es un factor que se agrega para representa¡ la incertidumbre o la imprecisión que el experto asigna a este conocimiento.

Este factor recibe el nombre de coeflciente de refinamiento y por lo general se mide en una escala de 0 a I e implica una modificación al principio de inferencia. Por lo tanto la regla tomaría la siguiente forma:

Regla\_001:

IF < premisa > THEN < conclusión > < coeficiente >

Este coeficiente de refinamiento constituye un modificador de la conclusión en la regla y, por lo tanto, es luego utilizado por el motor de inferencia para la gestión del razonamiento aproximado.

## **B.5.** Resumen

Los sistemas expertos capturan y utilizan el conocimiento de un experto humano para la solución de problemas en un área determinada y limitada del saber.

Emplean un razonamiento de tipo simbólico a diferencia del algorítmico que utilizan los programas tradicionales.

Por esta razón brindan resultados aproximados y no resultados exactos. Es decir, no determinan el resultado óptimo sino solamente uno satisfactorio, dado que manejan conocimientos imprecisos e inciertos.

Ese resultado brindado, debe ser justificado, indicando el camino lógico seguido.

Este tipo de sistemas se diferencia de los sistemas de apoyo para las decisiones (enlace) en que está capacitado para seleccionar una solución al problema y no deja la decisión final al usuario.

# Bibliografía

Principio de Finanzas Corporativas l.

Richard A. Brealey - Steward C. Myers

Cuarta Edición

Editorial Mc. Graw Hill

 $\overline{2}$ . Análisis de los Estados Financieros

Macías Pineda

Décima Cuarta Edición

Editorial ECASA

Expert System 3.

Durkin

- Aplicaciones en Informática Avanzada http://www.aia.es/internet/Spanish/finance.htm 4.
- Sitio WEB de JESS http://herzberg.ca.sandia.gov/jess 5
- 6. Soluciones Financieras. BALANCES. http://www.aia.es/internet/Spanish/BALANCES.htm
- Superintendencia de Compañías del Ecuador http://www.supercias.gov.ecl 7.
- Bolsa de Valores de Guayaquil 8.

http://www.bvg.fin.ec

#### Glosario

Base de conocimiento: Parte de un Sistema Experto que contiene el dominio del conocimiento.

Días promedio de cobro: Mide en cuantos días se recupera la cartera.

Elicitación del Conocimiento: Es el proceso de adquisición del conocimiento <sup>a</sup> través de entrevistas entre cl lngeniero del Conocimiento y el Experto en el Dominio dcl Problema, para el desarrollo de un Sistema Experto.

Endeudamiento: Evaluación del Monto de Dinero solicitado a terceros para generar utilidades.

Liquidez: Capacidad para cumplir con las deudas o compromisos pactados con vencimientos a corto plazo.

Memoria de Trabajo: Parte de un sistema experto que contiene hechos del problema que siendo analizado.

Motor de Inferencia: Parte de un sistema experto que se encarga de procesar los hechos contenidos en la memoria de trabajo con el dominio de conocimiento contenido en la base de conocimientos para obtener una conclusión sobre el problema analizado.

Productividad: Habilidad para generar ingresos con el menor consumo de recursos o gastos.
Prueba Ácida: Indica la capacidad inmediata de pago.

Razón de Endeudamiento: Muestra el porcentaje de la empresa que corresponde a los acrecdores

Razón circulante: Mide el margen de seguridad para cumplir con las obligaciones a corto plazo.

Rentabilidad: Relación de las utilidades con el monto de inversión requeridas para generarlas.

Rotación de inventario: Muestra las veces que rotan los Inventarios en el año.

Rotación de las cuentas por cobrar: Muestra las veces que rota la cartera en el año.

Rotación de las cuentas por pagar: Muestra las veces que rota las Cuentas por pagar cn cl año.

Rotación de los Activos Fijos: Mide la efectividad con que la empresa usa su planta y su equipo

Rotación de los Activos Totales: Mide la rotación de todos los activos de la empresa

Rotación del Interés: Mide el punto hasta el cual el ingreso en operación puede disminuir antes de que la empresa llegue a ser incapaz de satisfacer sus costos anuales por intereses

# Índice Temático

نۍ

¿Cuándo un conocimiento es impreciso?, 132

¿Qué son entonces las meta reglas?, 131

A

activos, 51

adaptador, 51

Administración de Activos, 57, 119

Administración Financiera, 14

ALCANCE, 22

ALTO, 102

Análisis de Estados Financieros, 112

Análisis Financiero, 113

Archivos usados por SEDEF, 41, 44

Arquitectura de SEDEF, 46

## B

**BAJO, 102** 

Base de conocimiento, 136

Base de Conocimiento, 123

Base de Datos, 37

**BEAN, 50** 

Bibliografía, 135

# $\overline{c}$

c@pit@al, 100

calculo, 51 Clases usuadas por SEDEF, 51 CLIPS, 95 Compañía, 84 Comparación entre un Sistema Experto y un Sistema Tradicional, 124 Componentes De Un Sistema Experto, 122 Conclusiones, 108 conexion, 51 Cuadro comparativo de Diagnósticos, 103 Cuadro de Datos, 100 Cuadro de Estado de los grupos y Razones

Financieras, 102

Cuándo un conocimiento es incierto, 132

## D

Deducción de un Hecho, 129

Definición de Sistema Experto, 122

Descripción, 19, 30

Descripción de SEDEF, 24

Descripción Funcional de SEDEF, 80

### DIAGNÓSTICO REALIZADO POR EL

**EXPERTO, 103** 

#### DIAGNÓSTICO REALIZADO POR SEDEF.

103

Diagrama Entidad - Relación, 93

Diagrama Jerárquico de las Clases usadas por

SEDEF, 49

Diagramas de Decisión, 55

Días de Ventas Pendientes de Cobro, 120

#### Días promedio de cobro, 136

Diccionario de Conocimiento, 63

Diccionario de Datos, 87

DISEÑO, 45

Diseño de la Base de Datos, 87

# E

El Proceso de Inferencia, 128

El Proceso Lógico de Carga, 125

Elicitación del Conocimiento, 136

Endeudamiento, 60, 136

estado\_financiero, 51

estado\_resultado, 51

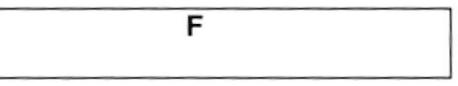

FUNCIONES, 42

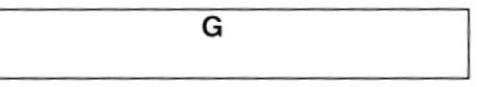

Generación básica de utilidades, 120

Glosario, 136

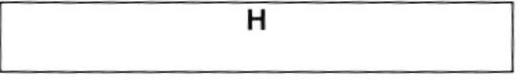

Hardware, 37

 $how, 51$ 

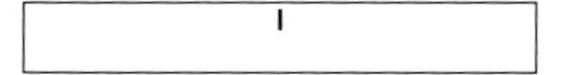

Inferencia, 98

#### ingreso, 51

Ingreso de los estados financieros, 82

Inicio, 42

Instrumentación, 94

Interacción con JESS, 85

Interacción con la Base de Datos, 80

J

**JAVA, 96** 

**JESS, 98** 

K

knowledge.jess, 43

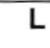

La Explosión Combinacional y el uso de las Meta

reglas, 130

LAYOUT, 50

Lenguaje, 96

Librerías, 37

LIMITACIONES, 22

Liquidez, 61, 136

### M

Mantenimientos, 82

Margen de Utilidad de Ventas, 120

Mecanismo de Inferencia, 98

Memoria de Trabajo, 123, 136

Meta Conocimiento, 53

Microsoft Access, 37

Motor de Inferencia, 124, 136

# N

NORMAL, 102

nueva\_compania, 51

nuevo usuario, 51

nuevo\_periodo, 51

nuevo\_sector, 51

# o

Objetivos, 22

Objetivos del Análisis Financiero, 112

 $\overline{P}$ 

Operación, 42

pasivos, 51

Período Contable, 85

PRINT, 50

printlisting, 52

printlistingpainter, 52

Problema, 19

Proceso Lógico de Carga de la Base de

Conocimiento, 125

Proceso lógico de carga de la Base de Hechos, 126

Productividad, 136

Prueba Ácida, 137

Prueba del Ácido, 118

Pruebas, 99

## R

razon, 51

Razón circulante, 137 Razón Circulante, 118 Razón de Endeudamiento, 118, 137 Razonamiento Aproximado, 131 Razones de endeudamiento, 118 Razones de Liquidez, 117 Razones Financieras, 101, 117 Relaciones, 90 Rentabilidad, 62, 120, 137 Representación del Conocimiento, 98 Requerimientos del Sistema, 37, 38, 39, 41 Resumen, 134 Rotación de activos fijos, 120 Rotación de Interés, 119 Rotación de Inventario, 119 Rotación de inventario de materiales, 137 Rotación de las cuentas por cobrar, 137 Rotación de las cuentas por pagar, 137 Rotación de los Activos Fijos, 137 Rotación de los Activos Totales, 137 Rotación del Activo Total, 119 Rotación del Interés, 137 rules.jess, 43

# S

Sector, 84

SEDEF, 15

Shell, 95

Sistema Experto, 122

Sistema Experto para el Diagnóstico de Estados

 $\overline{\mathsf{r}}$ 

Financieros, 15

Sistema Operativo, 37

SOFTWARE, 37

Tabla

Resumen, 88

Sector, 89

TipRazon, 89

test, 52

textedit, 52

# $\overline{\mathsf{U}}$

Usuario, 83

**UTIL, 50** 

# $\overline{\mathsf{v}}$

Ventajas de usar Clases empaquetadas, 43

Verificación de un Hecho, 128

Periodo, 88

Est\_Res, 88

Bal\_Gen, 87

Cias, 87

Cuenta, 87

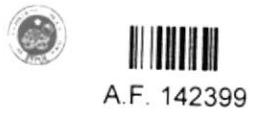